### **Ordinačné metódy**

### **Danka Haru Danka Haruštiaková**

**Podzim 2009 Podzim 2009**

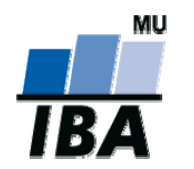

**Inštitút bioštatistiky a analýz, Masarykova univerzita**

# **Úvod**

#### ♦ **Mnohorozmerné metódy**:

názov "mnohorozmerné" – dáta sú tvorené objektami (vzorky, lokality), každý z nich je charakterizovaný viacerými parametrami (druhmi)

každý z týchto parametrov môžme považovať za jeden rozmer objektu (vzorky)

# **DÁTOVA MATICA druh 1 druh 2 druh 3**

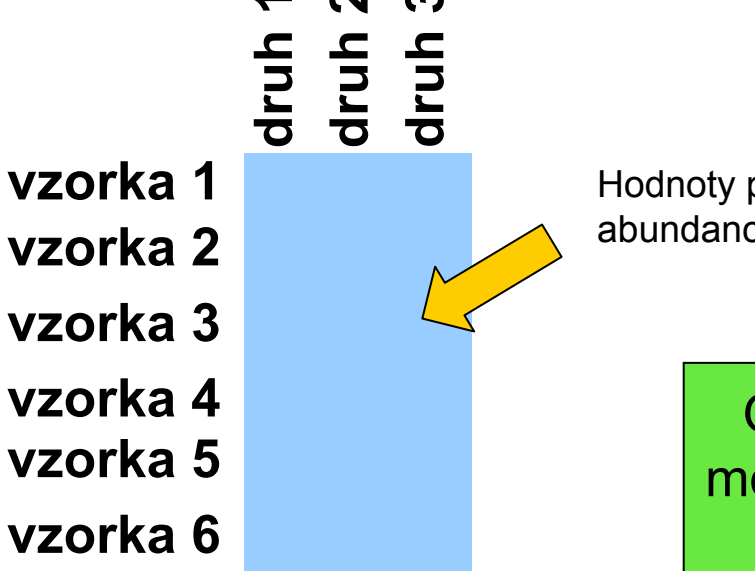

Hodnoty pre druhy (presencia/absencia; abundancia; dominancia) pre každú vzorku

> Ordinácia a zhluková analýza sú jediné možné techniky, ktoré môžeme použiť bez nameraných charakteristík prostredia.

# **Úvod**

#### **ZHLUKOVÁ ANALÝZA**

- $\blacklozenge$  Klasifikuje vzorky (lokality), druhy alebo premenné
- $\begin{array}{c} \bullet \\ \bullet \end{array}$ Nachádza skupiny v dátach

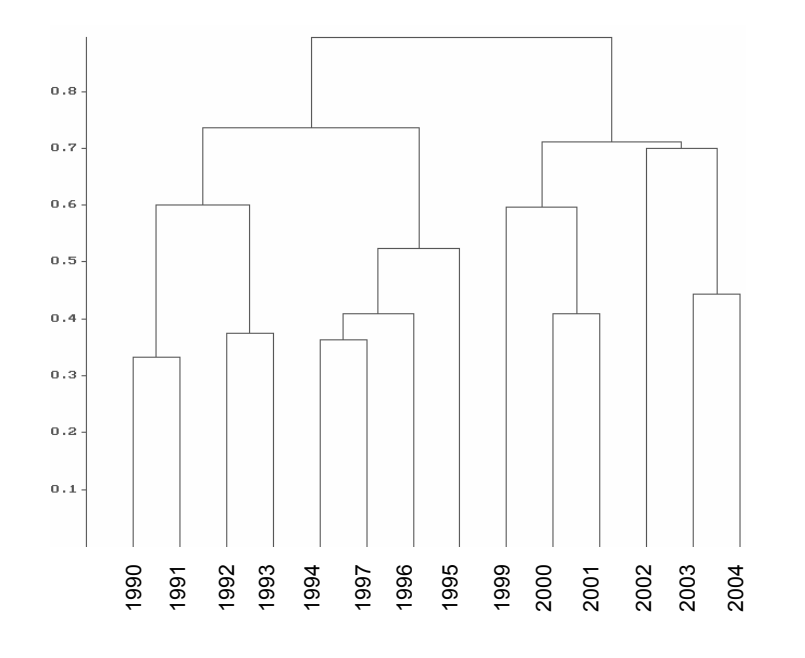

#### **ORDINÁCIA**

 $\blacklozenge$  Usporadúva objekty pozdĺ<sup>ž</sup> trendu v dátach

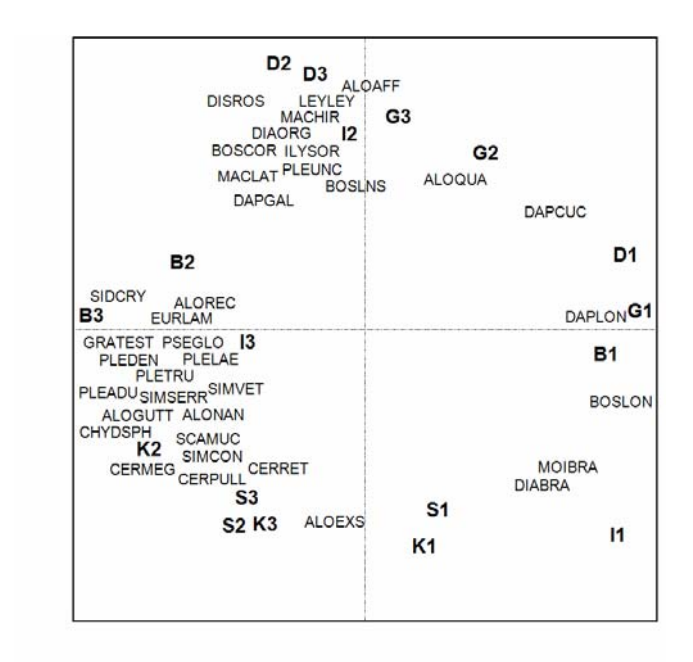

# **Úvod**

Objekty charakterizované *p* parametrami je možné si predstaviť ako body v *p* rozmernom priestore, kde každý z rozmerov predstavuje hodnoty jedného parametra. V prípade spoločenstiev sú objektami vzorky a parametrami druhy, prípadne charakteristiky prostredia.

Keď pracujeme len s dvoma alebo troma parametrami, je možné bez problémov sledovať v dvoj- alebo trojrozmernom grafe vzťahy medzi objektami, ich vzdialenosť a zoskupenie.

Pri väčšom počte parametrov je nutné redukovať ich počet s č<sup>o</sup> najmenšou stratou informácie.

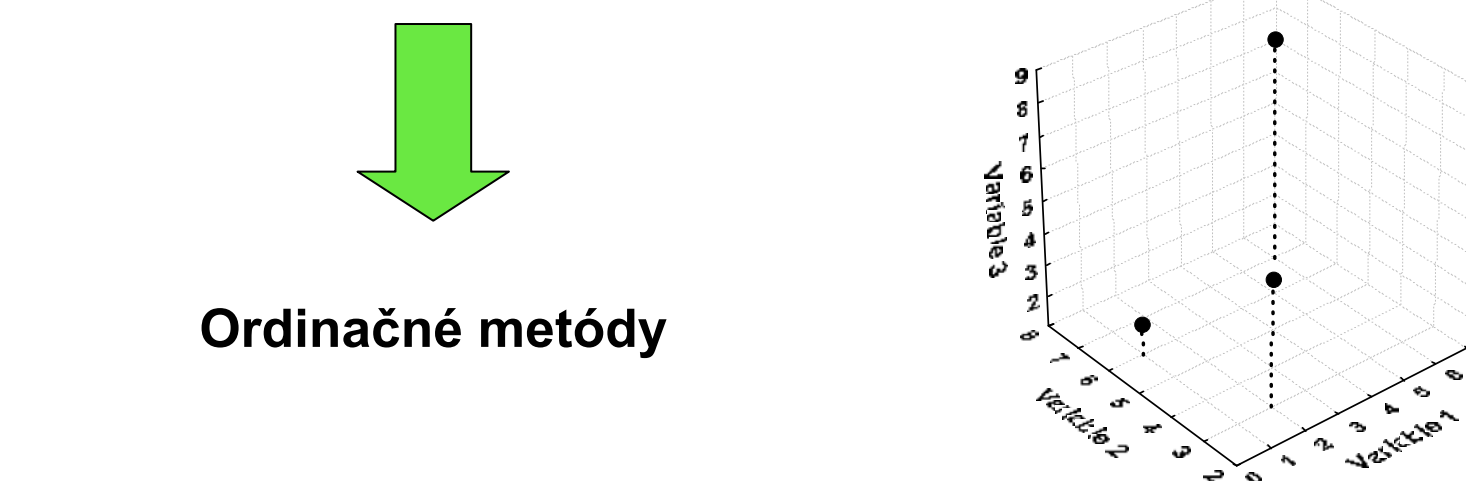

## **Ordinačné metódy v ekológii**

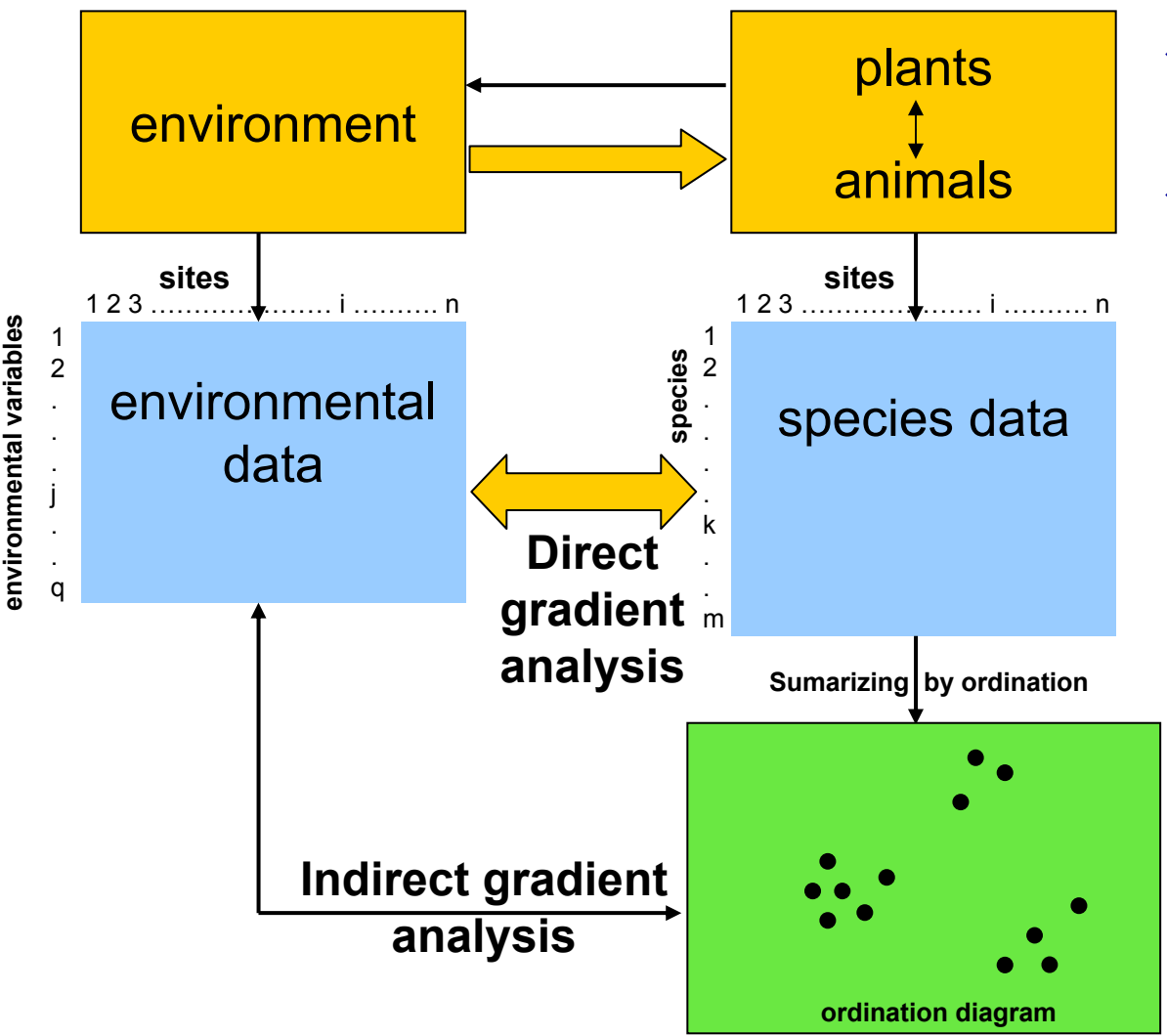

- zoradí objekty pozdĺ<sup>ž</sup> environmentálneho gradientu
- cieľom ordinácie je sformulovať hypotézy o vzťahu medzi druhovým zložením spoločenstva na lokalitách a základnými environmentálnymi faktormi

- $\bullet$ Ordinačné metódy nepredpokladajú žiadne apriorné zoskupenie objektov.
- $\blacklozenge$ Ordinačné metódy patria medzi metódy, ktoré sa pužívajú hlavne k tvorbe hypotéz.

## **Ordinačné metódy: terminológia**

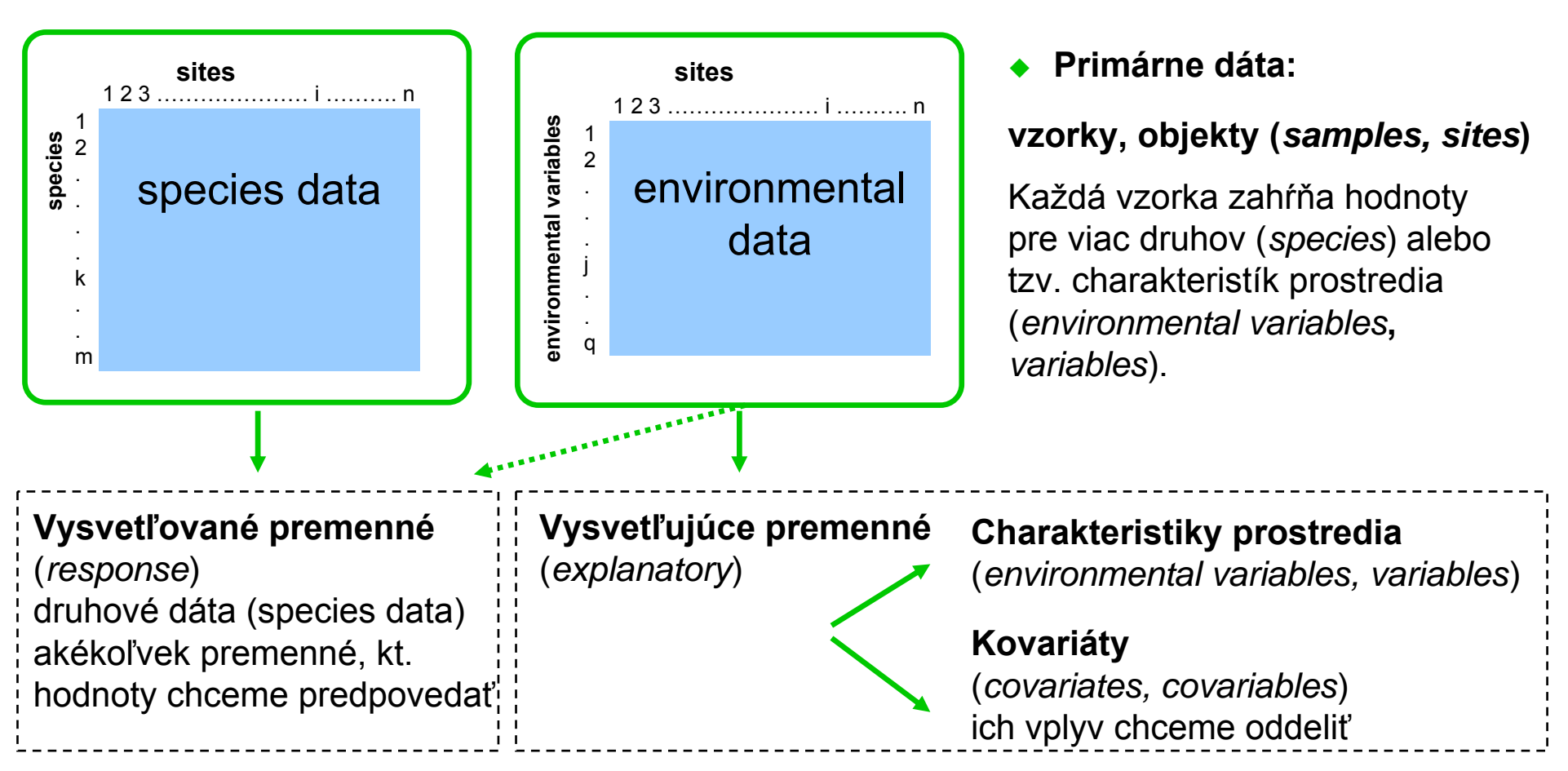

#### **Napr. druhové zloženie spoločenstva**

- ◆ je možné určovať presným kvantitatívnym spôsobom (počet jedincov jednotlivých druhov; percentická pokryvnosť; odhad biomasy)
- $\blacklozenge$ prípadne podľa semikvantitatívnej stupnice (Braun-Blanquetová stupnica)
- $\blacklozenge$ alebo len kvalitatívnym spôsobom (prítomnosť či neprítomnosť)

# **Ordinačné metódy: typy dát**

#### **Vysvetľujúce premenné, prediktory**

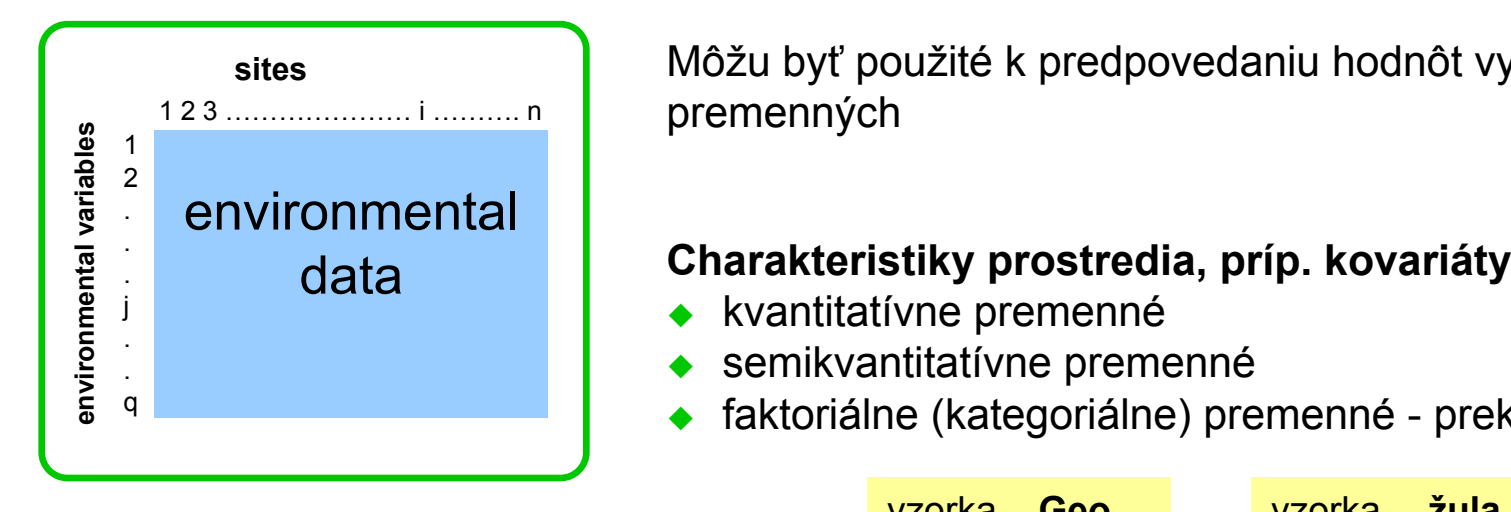

Môžu byť použité k predpovedaniu hodnôt vysvetľovaných premenných

- 
- 
- faktoriálne (kategoriálne) premenné prekódovanie do 0,1
- ◆ faktoriálne (kategoriálne) v Canoco prekódovať do tzv. **indikátorových premenných** (*dummy variables*)

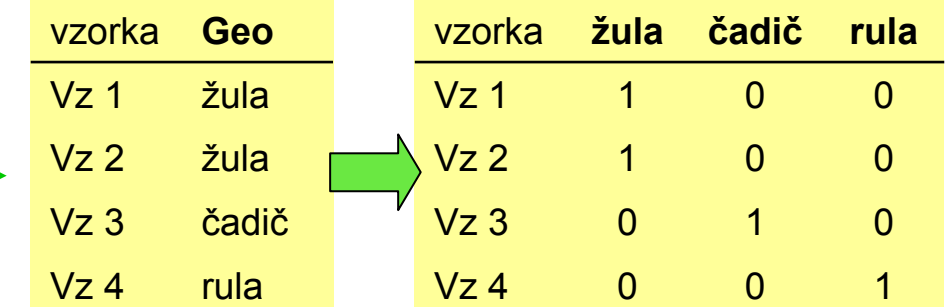

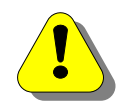

**Kovariáty** (*covariables, covariates*): ak určitá vysvetľujúca premenná má vplyv na druhové dáta, ale pre nás je nezaujíma, môžem jej vplyv odpočítať => jej vplyv neinterpretujeme, chceme ho vziať do úvahy pri hodnotení vplyvu iných premenných

# **Ordinačné metódy: typy dát**

### **Č<sup>o</sup> s chýbajúcimi dátami:**

- **Vzorky**, v ktorých hodnoty chýbajú, môžeme **vypustiť**. Výhodné vtedy, ak sú chýbajúce dáta len v niekoľko málo vzorkách (*case-wise deletion*).
- $\blacklozenge$  **Premenné**, v ktorých hodnoty chýbajú, môžeme **vypustiť**, ak ich nie je veľa.
- **Doplnenie** chýbajúcich údajov:
	- $\blacklozenge$ doplnenie priemeru zo vzoriek, kde sú hodnoty k dispozícii
	- ◆ dopočítanie chýbajúcich hodnôt na základe mnohonásobného regresného modelu (takto ale prichádzame o stupne voľnosti) možnosť vzorkám s doplnenými hodnotami priradiť nižšiu váhu

### **Typy štatistických modelov**

Nasledujúca tabuľka zhŕň<sup>a</sup> najdôležitejšie štatistické metódy používané v rôznych situáciách:

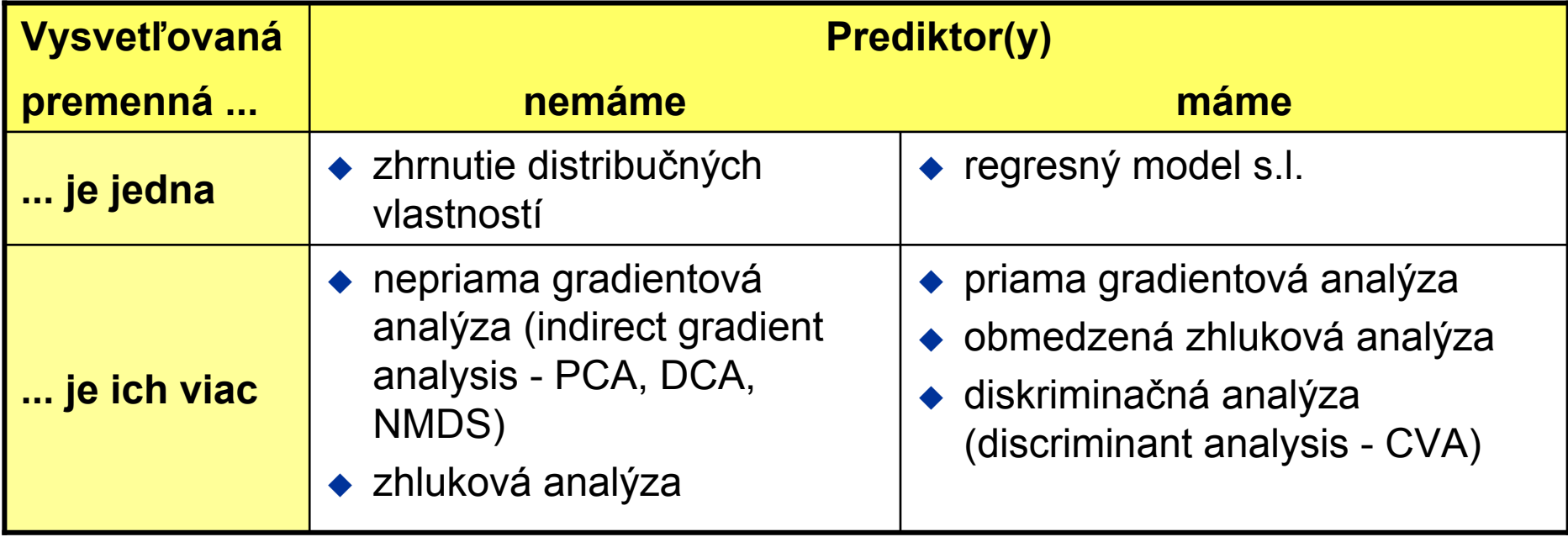

# **Ordinačné metódy, gradientová analýza**

- ◆ Výraz gradientová analýza je tu používaný v širšom slova zmysle pre akúkoľvek metódu, ktorá sa pokúša dať do vzťahu druhovú skladbu a gradienty prostredia (merené alebo hypotetické).
- **Cieľom** gradientovej analýzy je **nájsť smery najväčšej variability** v zložení spoločenstva a ich závislosť na určujúcich premenných prostredia.
- ◆ Zaoberá sa vzťahom zloženia spoločenstva k (známym alebo neznámym) gradientom prostredia.

 $\blacklozenge$ 

Nepriama gradientová analýza

(*indirect gradient analysis*)

Priama gradientová analýza

 Osi variability v druhovom zložení (môžu byť <sup>a</sup> mali by byť potom vztiahnuté k nameraným charakteristikám prostredia, keď sú tieto k dispozícii)

 $\blacklozenge$  Variabilita v druhovom zložení vysvetlená charakteristikami prostredia.

(*direct gradient analysis*)

### **Modely odpovede druhov na gradienty prostredia**

#### **Dva typy modelu odpovede druhu na gradienty prostredia**

- ◆ lineárny (*linear*) – najjednoduchší odhad (na krátkom gradiente dobre funguje lineárna aproximácia akejkoľvek funkcie)
- $\blacklozenge$  unimodálny (*unimodal*) – predpokladá, že druh má na gradientu prostredia svoje optimum (na dlhom gradiente je aproximácia lineárnou funkciou veľmi nevhodná)

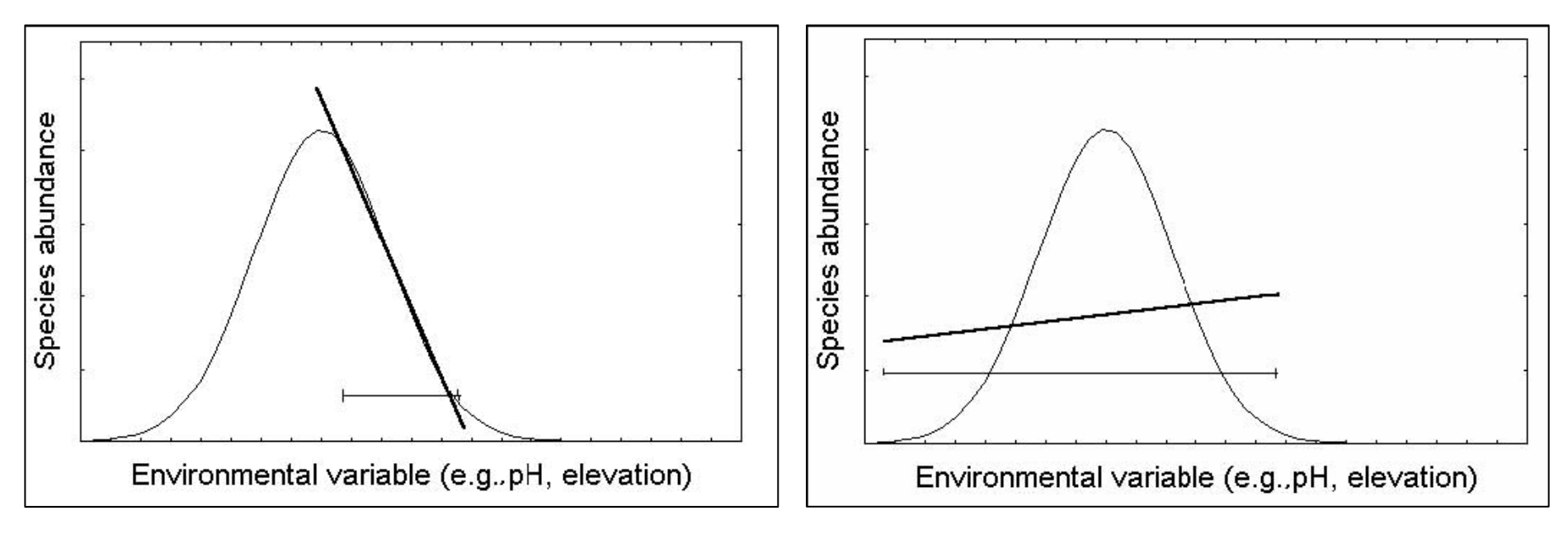

Lineárna aproximácia unimodálnej odpovede na krátkom výseku gradientu

Lineárna aproximácia unimodálnej odpovede na dlhej časti gradientu

### **Základné techniky ordina čných metód**

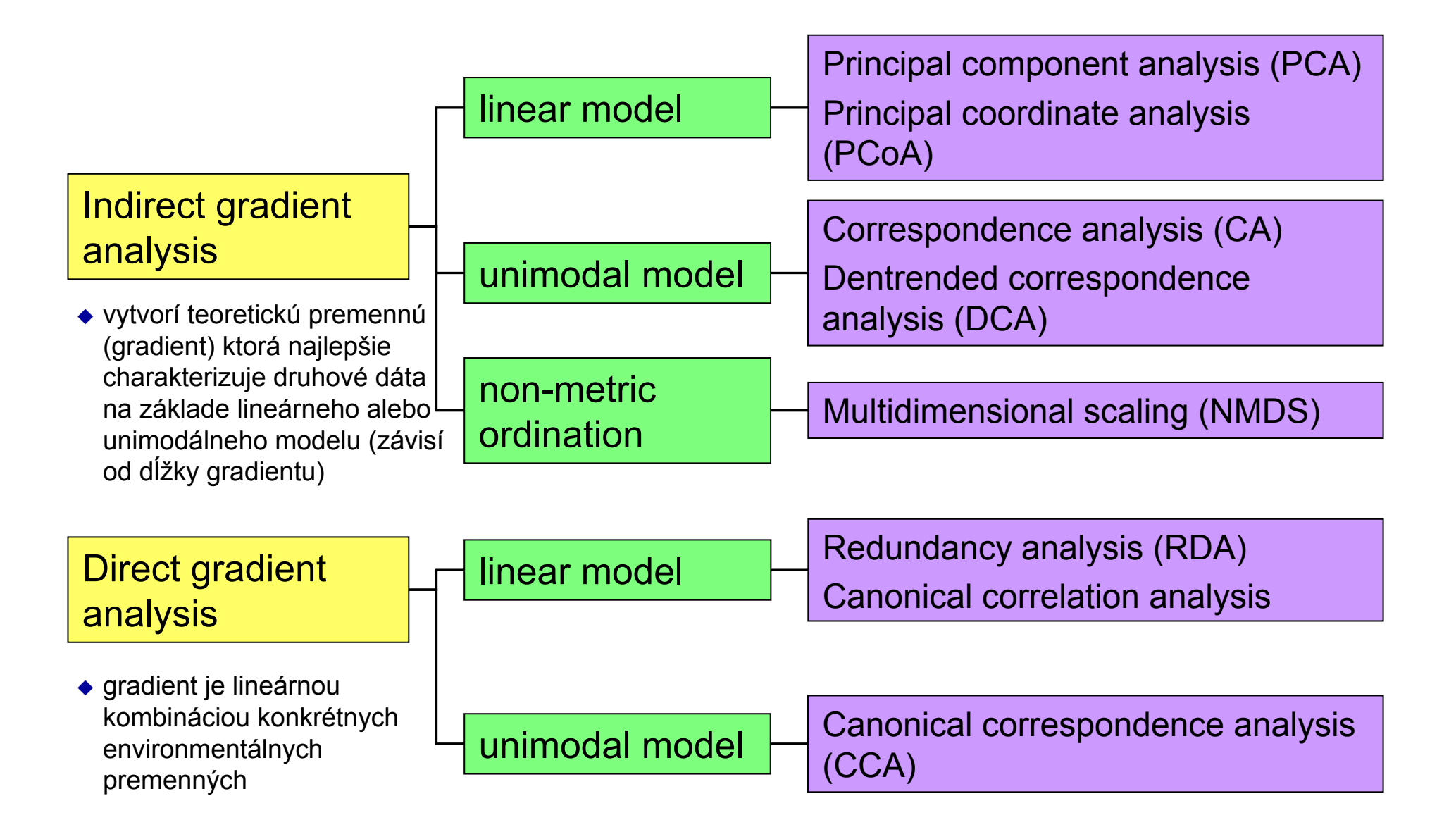

### **Ordinačné diagramy**

**Výsledky** ordinácií se obvykle prezentujú ako **ordinačné diagramy**.

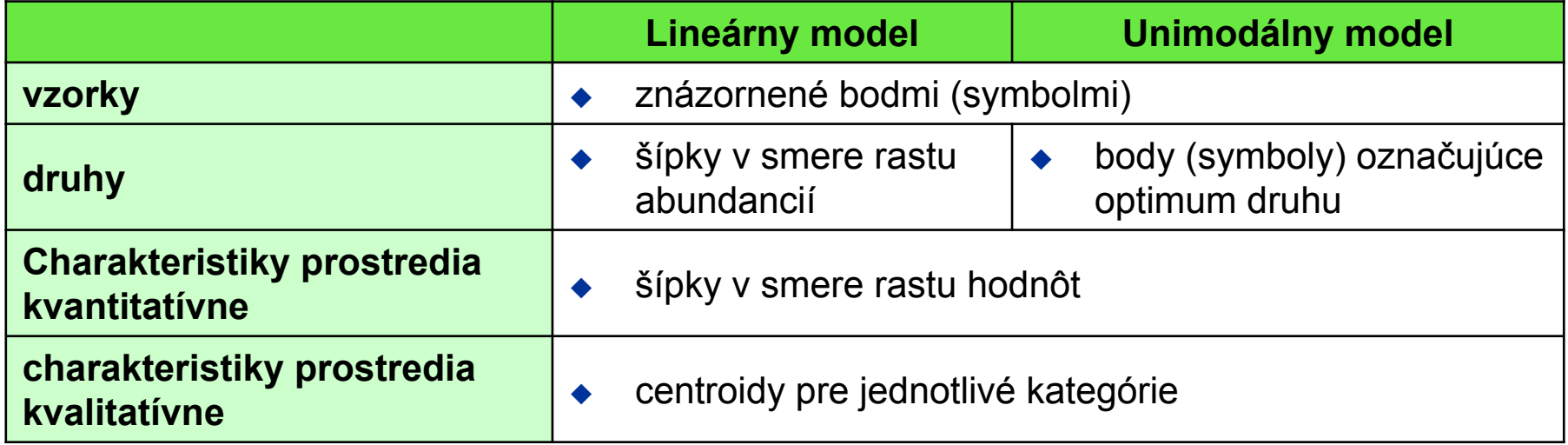

### **Príklady ordinačných diagramov**

**PCA**

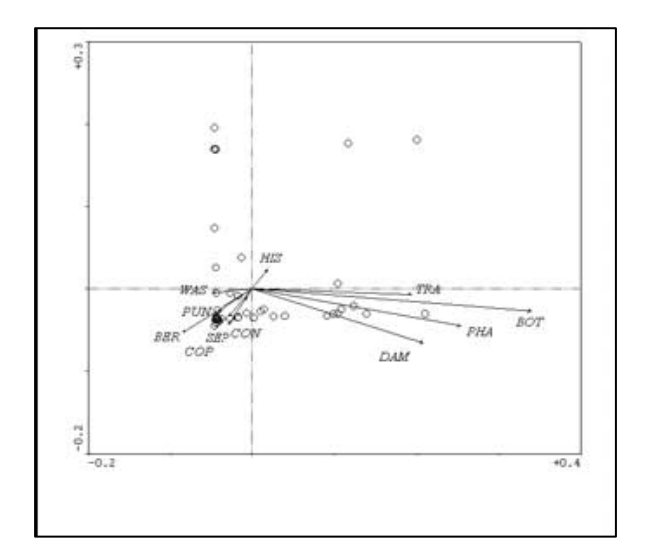

**CA**

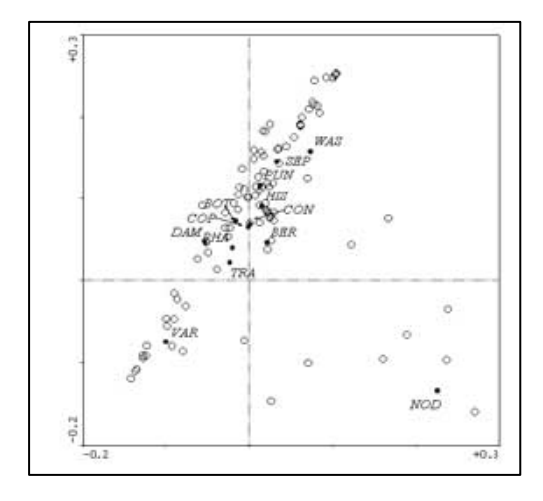

#### **RDA**

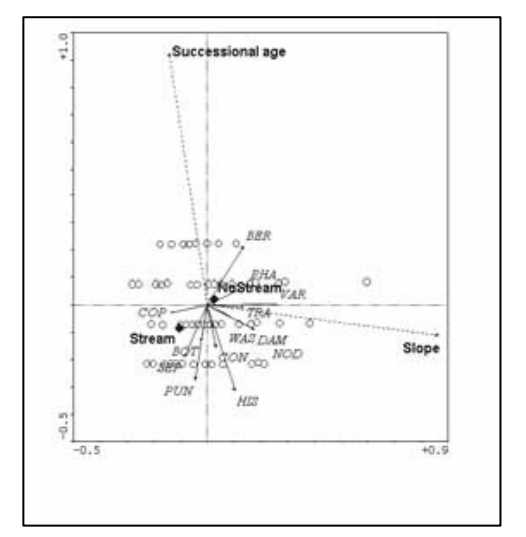

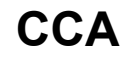

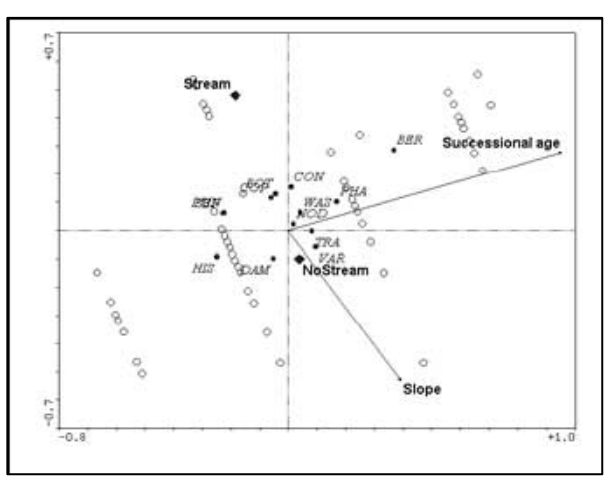

# Úprava dát do ordinačných metód

### **Danka Haru Danka Haruštiaková**

**Podzim 2009 Podzim 2009**

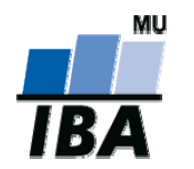

**Inštitút bioštatistiky a analýz, Masarykova univerzita**

### **Transformácia druhových dát**

**Logaritmická transformácia**

$$
y' = \log(A^* y + C)
$$

Čísla A a C volíme tak, aby bol výsledok vždy vä čší alebo rovný 1. Default hodnoty A a C sú rovné 1 (nulové hodnoty mení na 0, ostatné sú kladné). Hodí sa výborne napr. na percentuálne dáta na stupnici 0-100.

#### **Transformácia na ordinálnu škálu**

Dáta o zložení rastlinného spoločenstva odhadované často na semikvantitatívnej Braun-Blanquetovej stupnici so siedmimi stup ňami ( *<sup>r</sup>*, *+*, *1*, *2*, *3*, *4*, *5*). Takáto stupnica býva kvantifikovaná odpovedajúcimi poradovými hodnotami (od 1 do 7). Je možné nahradi ť stupne stredom intervalu pokryvnosti: <sup>r</sup> 0.1

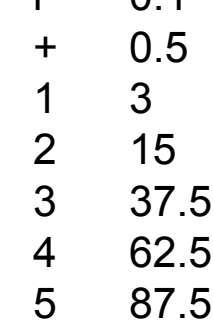

## **Transformácia druhových dát**

#### **Odmocninová transformácia**

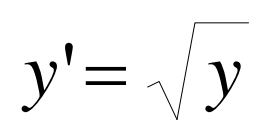

Táto transformácia môže by ť vhodným riešením pre dáta vyjadrujúce po čty (po čet jedincov apod.). Na tieto dáta však môžeme použi ť aj logaritmickú transformáciu.

#### **Iné transformácie**

Ak potrebujeme iný typ transformácie, ktorý Canoco neponúka, môžeme ju previes ť v tabuľkovom procesore a transformované dáta do Canoca vyexportova ť.

◆ Je to užitočné, ak naše "druhové" dáta nepopisujú zloženie spoločenstva, ale nie č<sup>o</sup> jako chemické či fyzikálne vlastnosti pôdy. V takom prípade mávajú premenné rôzne jednotky a pre každú z nich môže by ť vhodná iná transformácia.

### **Transformácia vysvet ľujúcich premenných**

#### **Transformácia vysvet ľujúcich premenných**

- U vysvetľujúcich premenných (**charakteristík prostredia** <sup>a</sup>**kovariát**) sa predpokladá, že nemajú jednotnú stupnicu a že pre každú z nich musíme voli ť vhodnú transformáciu (vrátane častej voľby – netransformova ť).
- ◆ Canoco ale taký postup neumožňuje, takže prípadnú transformáciu vysvetľujúcich premenných musíme previes ť pred ich exportom do súboru <sup>v</sup> Canoco formáte.
- ◆ V každom prípade však Canoco potom, čo charakteristiky prostredia a / alebo kovariáty na číta, ich **štandardizuje**, čiže majú nulový priemer <sup>a</sup> jednotkový rozptyl.

### **Nepriame ordina Nepriame ordinačné metódy**

### **Danka Haru Danka Haruštiaková**

**Podzim 2009 Podzim 2009**

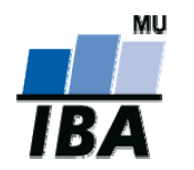

**Inštitút bioštatistiky a analýz, Masarykova univerzita**

## **Nepriame ordina čné metódy**

#### **Problém nepriamej ordinácie** môžeme formulovať niekoľkými spôsobmi:

- 1. Nájdi také rozloženie vzoriek v ordina čnom priestore, kde vzdialenos ť vzorky v ordina čnom priestore odpovedá najlepšie rozdielom v druhovom zložení. Toto explicitne robí **nemetrické** (ale aj metrické) **mnohorozmerné škálovanie** (*non-metric multidimensional scaling, NMDS*).
- 2. Nájdi teoretické (latentné) premenné (= ordina čné osi), pre ktoré je celková závislos ť všetkých druhov najtesnejšia. Tento model vyžaduje, aby bol **typ odpovedí** druhov na premenné explicitne špecifikovaný: **lineárna** odpove ď pre lineárne metódy, **unimodálna** odpove ď pre metódy založené na vážených priemeroch. V lineárnych metódach je skóre vzorky lineárnou kombináciou (váženým sú čtom) skóre druhov. V metódach váženého priemeru sa skóre vzorky vypo číta váženým priemerom druhových skóre (po ur čitých úpravách).
- 3. Ke ď si predstavíme vzorky ako body v mnohorozmernom priestore, kde sú druhy osami a pozícia každej vzorky odpovedá po četnosti príslušného druhu. Potom je cieľom ordinácie nájs ť také premietnutie tohto mnohorozmerného priestoru do priestoru s menším po čtom dimenzií, ktoré spôsobí minimálne skreslenie priestorových väzieb. Výsledok závisí na tom, ako definujeme "minimálne skreslenie".

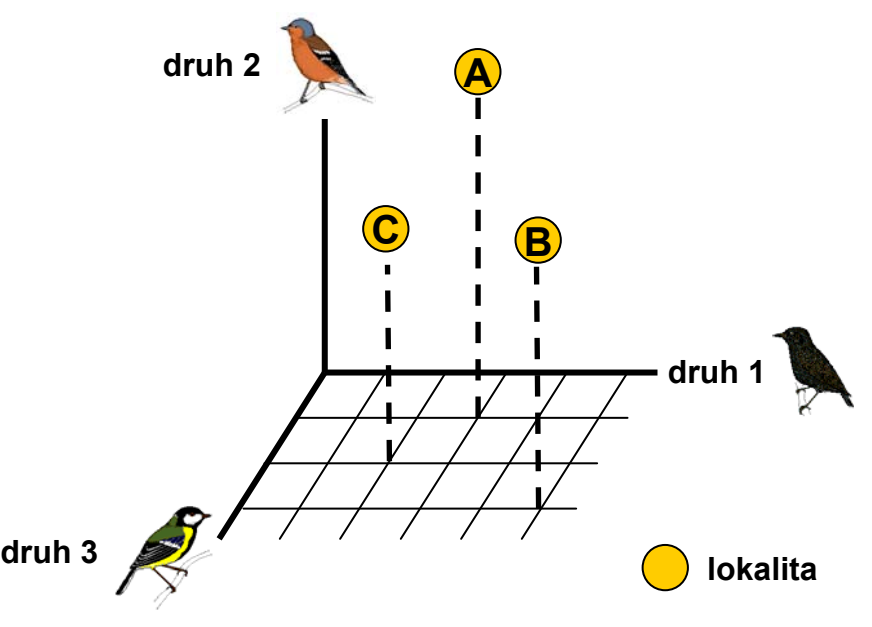

### **Základné techniky ordina čných metód**

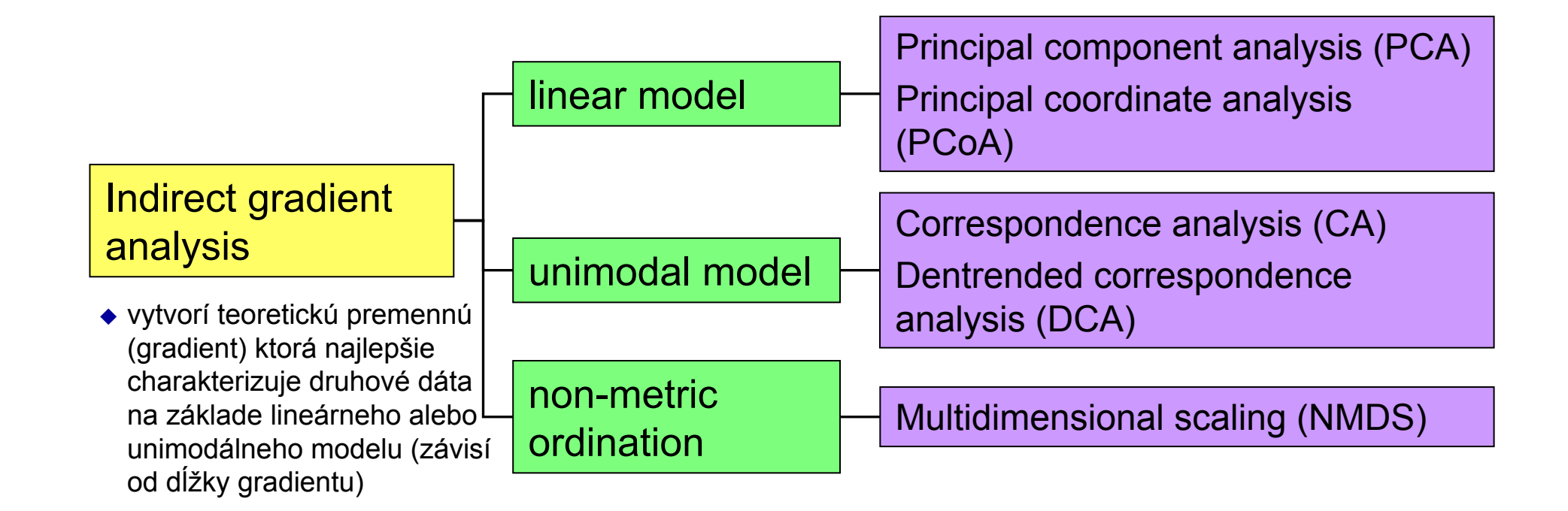

## **Voľba modelu: meranie <sup>d</sup>ĺžky gradientu**

Aby sme mohli zvoliť medzi lineárnym a unimodálnym modelom, musíme odmeriať <sup>d</sup>ĺžku gradientu.

- 1. Spravíme skúšobný projekt nastavíme detrendovanú korešpondenčnú analýzu (DCA), prípadne jej kanonickú formu (DCCA).
- 2. Použijeme metódu odstránenia trendu po segmentoch (č<sup>o</sup> v sebe zahŕň<sup>a</sup> tiež Hillovo škálovanie ordinačných skóre)
- 3. Zvolíme aj ostatné nastavenia rovnaké ako v záverečných analýzach
- 4. Spustíme analýzu
- 5. V okne Log view prezrieme výsledky na konci výpisu je súhrnná tabuľka (Summary table), v nej riadok začínajúci slovami "Lengths of gradient"

Lengths of gradient : 2.990 1.324 .812 .681

- $\blacklozenge$ **unimodálny model** ak <sup>d</sup>ĺžka najdlhšieho gradientu <sup>≥</sup> <sup>4</sup>
- $\blacklozenge$  **lineárny model** ak dĺžka najdlhšieho gradientu < 3 (nie je to však nutnosť použiť lineárny model)

# **Analýza Analýza hlavných hlavných komponent (PCA) komponent (PCA)**

### **Danka Haru Danka Haruštiaková**

**Podzim 2009 Podzim 2009**

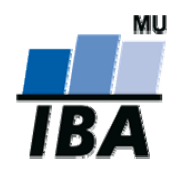

**Inštitút bioštatistiky a analýz, Masarykova univerzita**

### **Vstupné dáta**

◆ Spojité alebo dummy premenné popisujúce jednotlivé objekty

### **Výstupy analýzy**

- ◆ Vzťahy všetkých pôvodných faktorov v jednoduchom xy grafe
- ◆ Pozícia objektov v priestore jednoduchá identifikácia segmentov a vplyvov faktorov na rôzne skupiny

### **Kritické problémy analýzy**

- ◆ Odľahlé hodnoty
- Úplne nezávislé premenné nie je tu žiadna duplicitná informácia k vysvetleniu

Nahrádza pôvodný súbor pozorovaných parametrov (druhová matica) súborom nových (hypotetických), vzájomne nekorelovaných premenných tak, že prvá nová os (prvá hlavná komponenta, PC1, prvý nový parameter) je vedená v smere najvä čšej variability medzi objektami, druhá os (druhá hlavná komponenta, PC2, druhý nový parameter) je vedená v smere najvä čšej variability, ktorý je kolmý na smer prvej komponenty, at ď.

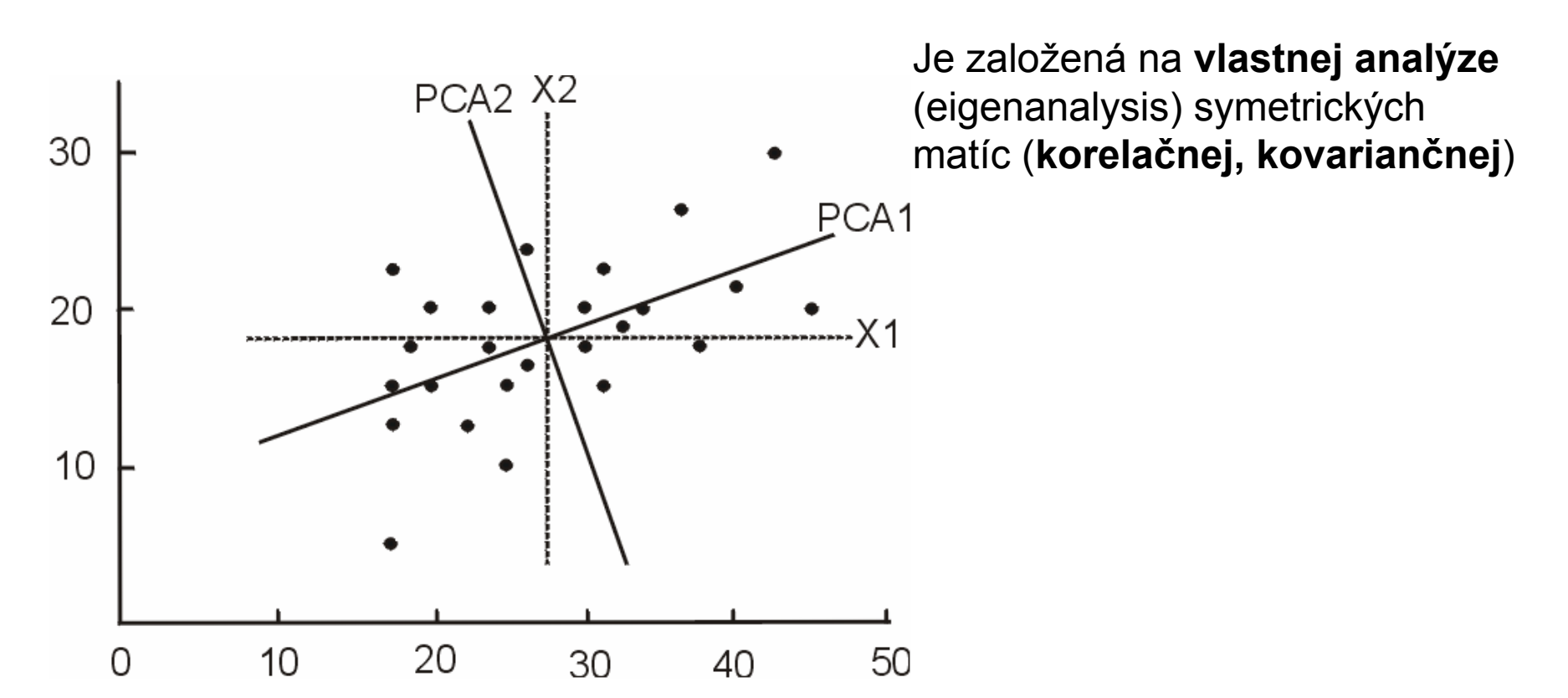

### **Princíp**

- ◆ Premenné sú navzájom korelované, teda časť informácie v súbore je duplicitná
- ◆ Analýza odstráni duplicitu z dát a zobrazí len unikátnu informáciu

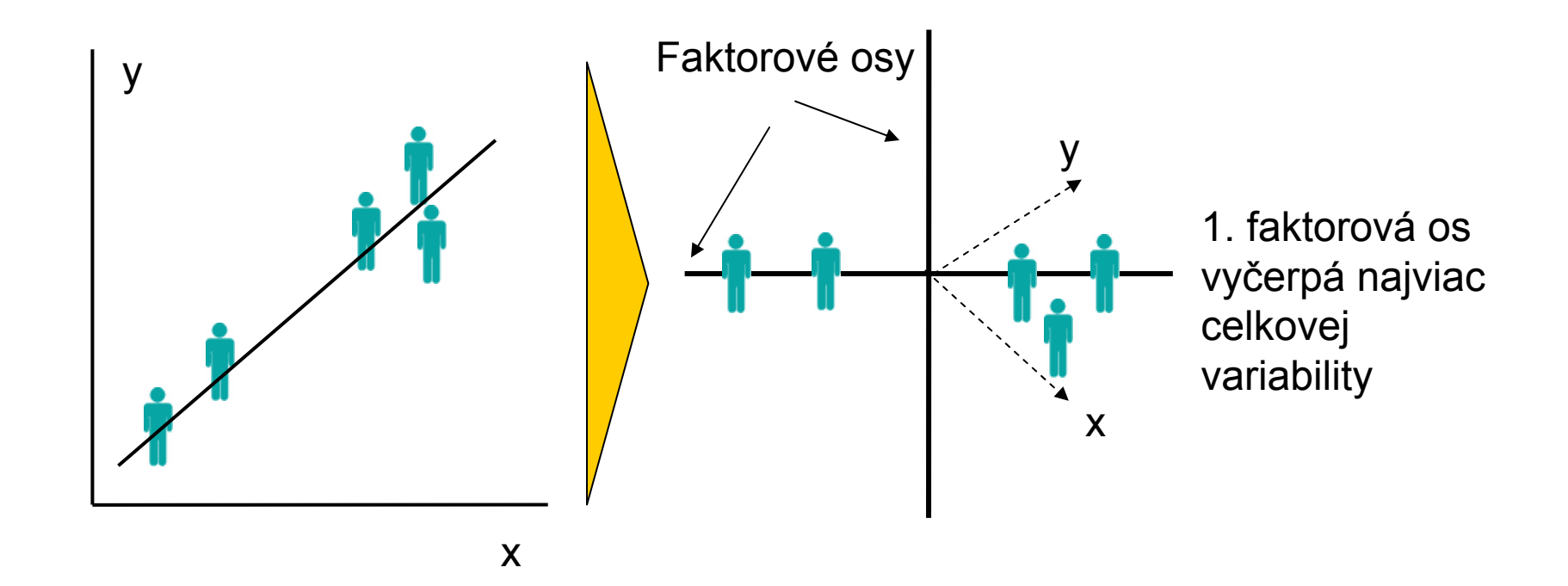

**Cie ľ PCA**: ur čenie uhlov medzi pôvodnými a novými osami súradnicovej sústavy, súradnice objektov v novom systéme súradnic.

Nové osy (komponenty) nie sú vzájomne korelované.

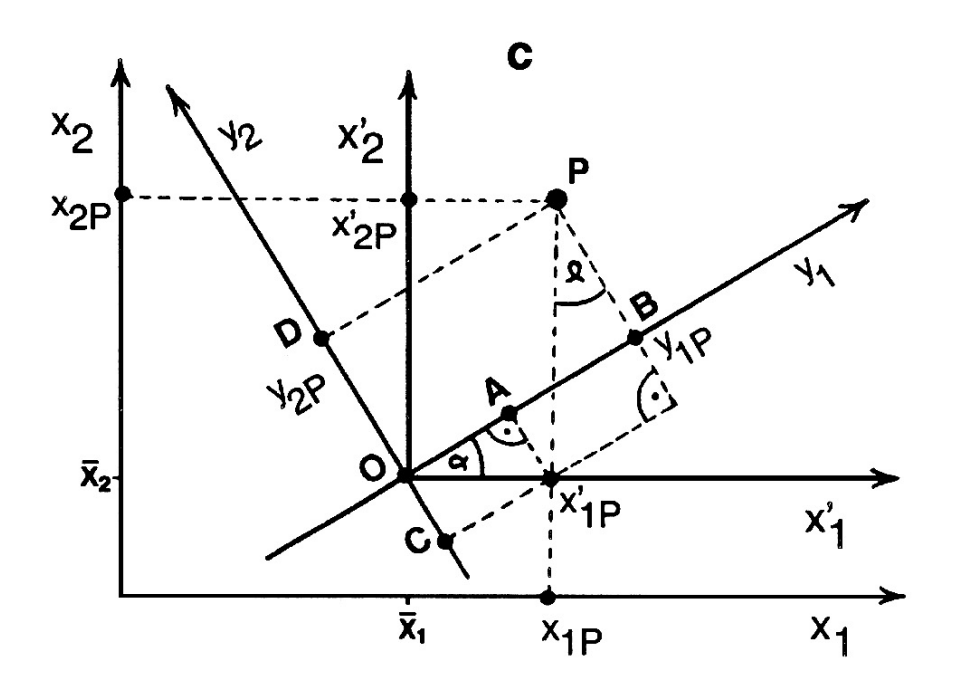

Pôvodne bola PCA navrhnutá pre kvantitatívne znaky, môže sa však použi ť aj na znaky binárne a semikvantitatívne.

Vlastné čísla matice λ<sub>1</sub>, λ<sub>2</sub>, ... λ<sub>ρ</sub> sú interpretovateľné ako miery rozptylu zachytené komponentami *y<sub>1</sub>, ...* , *y<sub>p</sub>*.

- ♦ ◆ Počet objektov (vzoriek) pri PCA by mal byť aspoň o jeden väčší než je po čet analyzovaných parametrov (druhov).
- ♦ ◆ Obvykle se však odporúča, aby sa počet objektov blížil druhej mocnine po čtu parametrov (súvisí s po čtom stup ňov voľnosti).
- $\blacklozenge$ ◆ V prípade, že n ≤ p, výsledná matica (korelačná alebo kovariančná) rádu p má len n – 1 nezávislých riadkov alebo stĺpcov. V takom prípade príslušná matica má p – (n – 1) nulových vlastných čísiel (na umiestnení n objektov podľ<sup>a</sup> ich vzájomných vzdialeností je potrebných len n – 1 rozmerov).

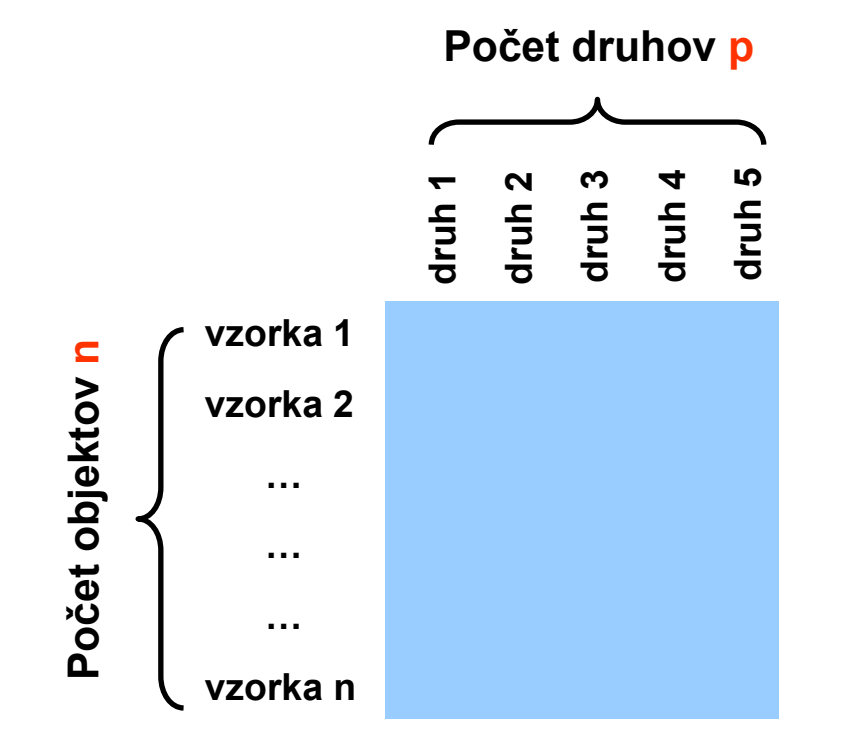

#### Indirect gradient analysis

#### Principal component analysis

- ◆ PCA je postavená na lineárnom modely; abundancia každého druhu buď narastá alebo klesá s hodnotou každého environmentálnehogradientu
- ◆ PCA je definovaná pre kovariančnú a pre korelačnú maticu
- ◆ PCA nie je vhodná pre dátovú maticu s veľa nulami

#### REÁLNE DÁTA

- ◆ 6 lokalít, každá lokalita sledovaná 3 obdobia
- ◆ dátová matica: 18 vzoriek x 63 plankt. druhov hodnoty = stupe ň dominancie

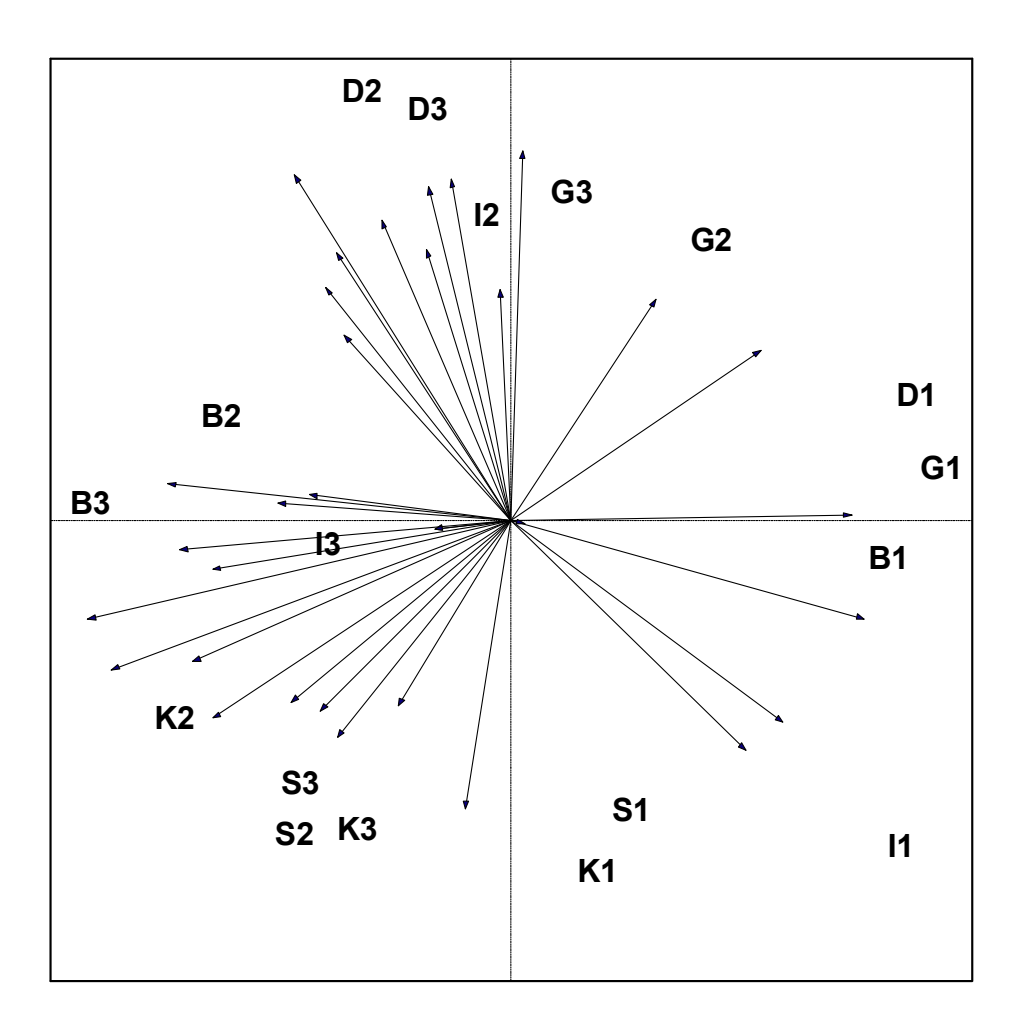

### **PCA v Statistica**

### **Vstupy výpočtu PCA**

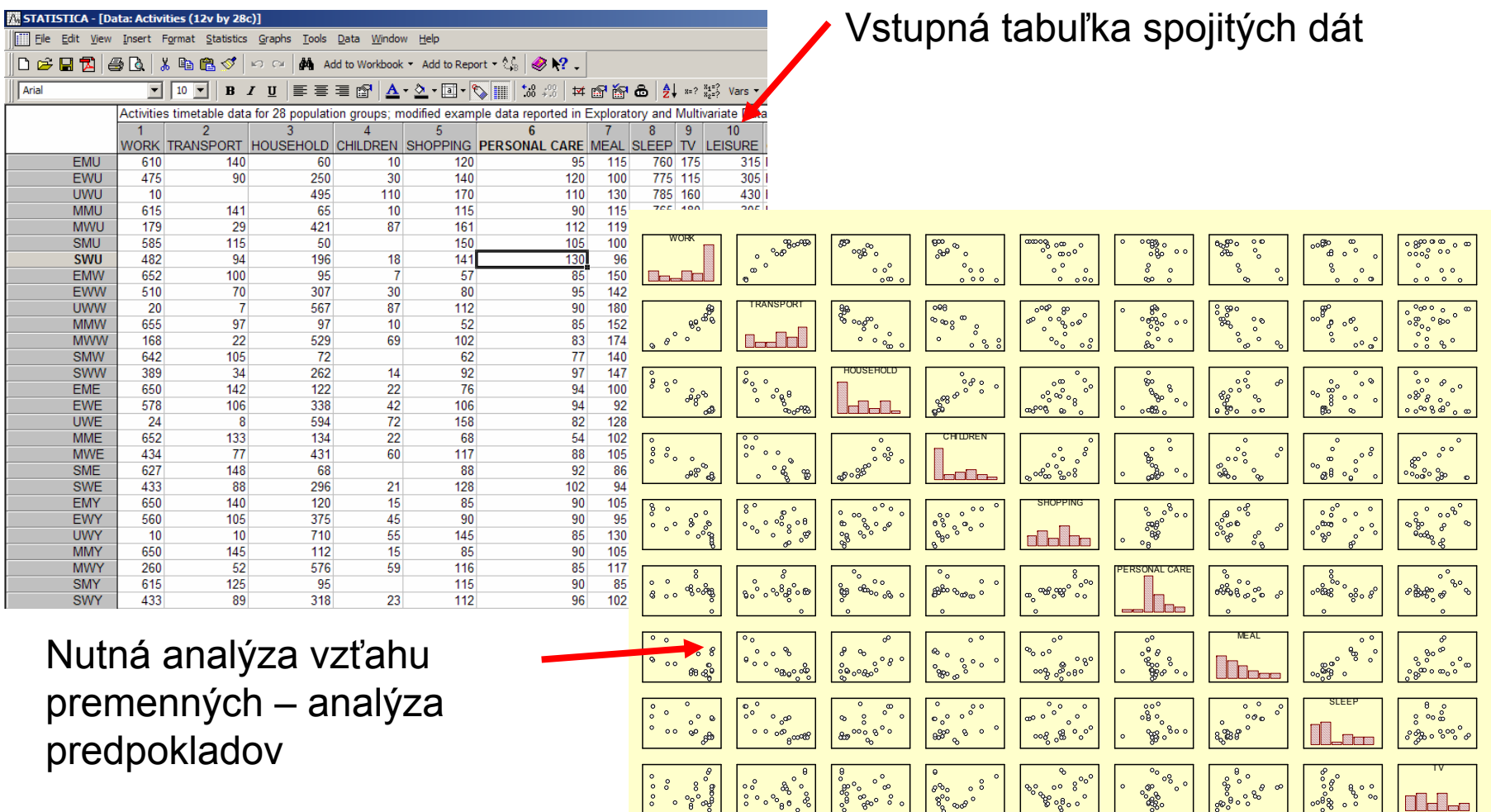

### **PCA v Statistica**

### **Výstupy analýzy hlavných komponent**

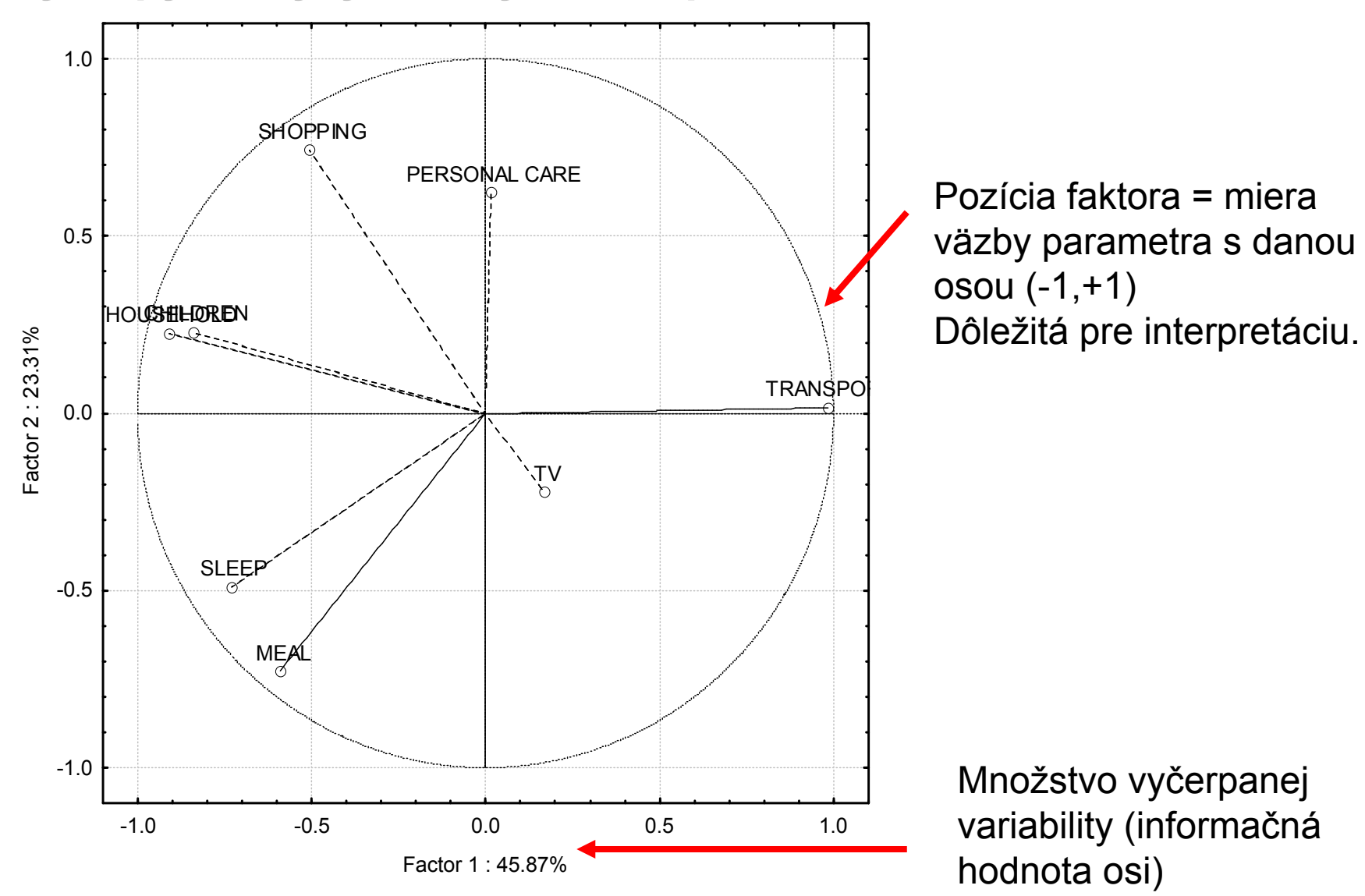

### **PCA v Statistica**

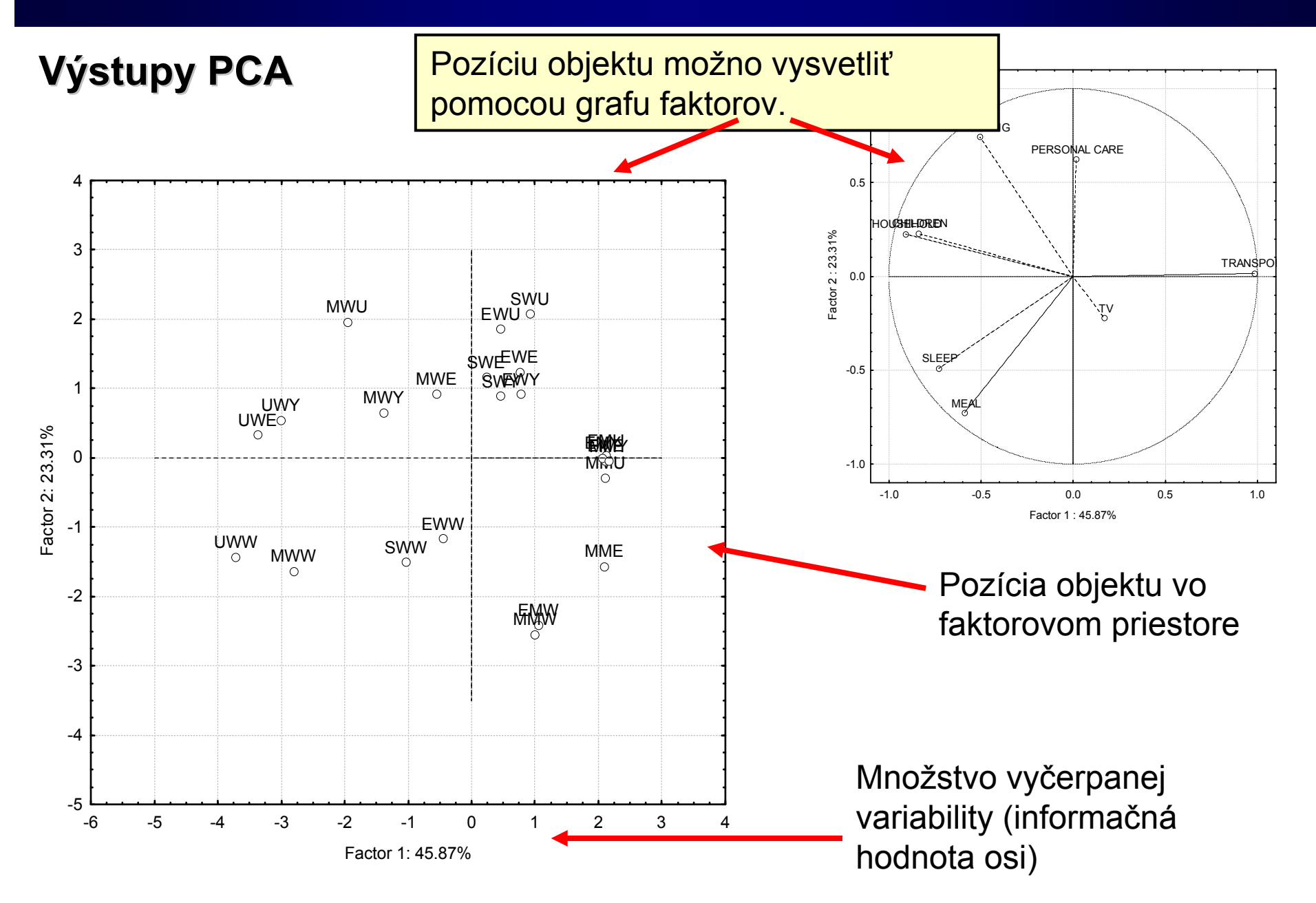

### **PCA v Canoco**

#### **Nastavenie škálovania**

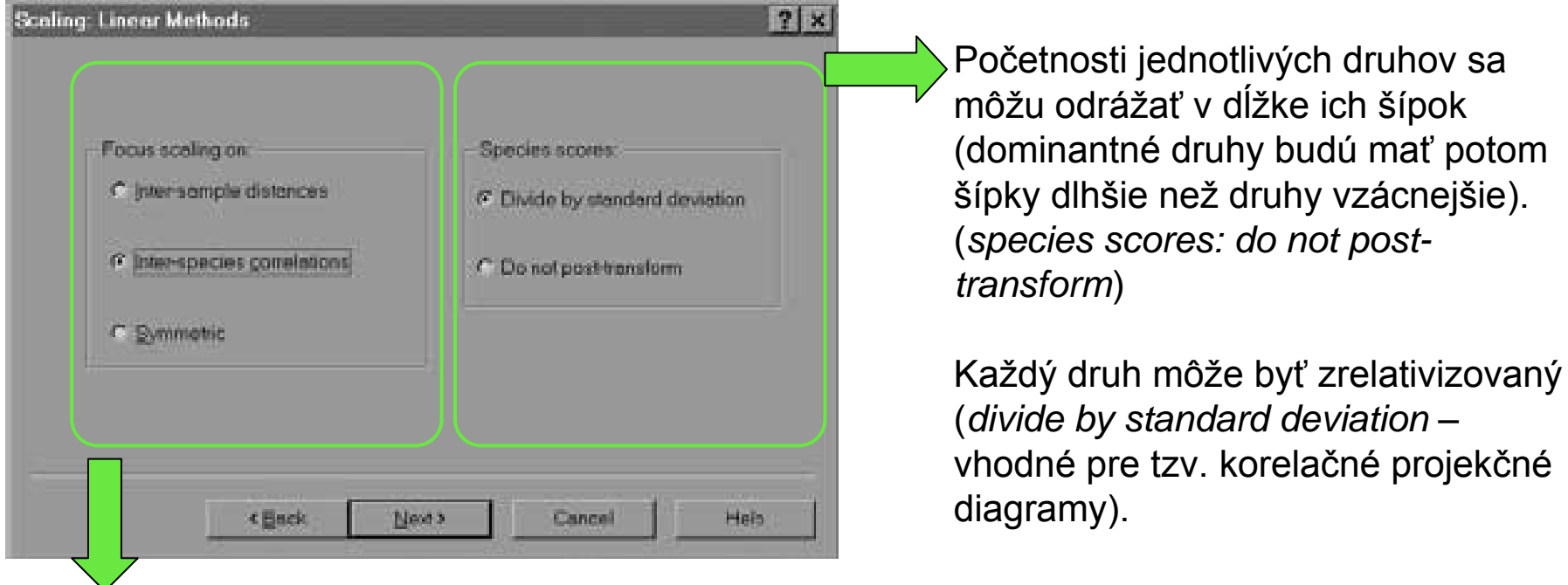

Presnosť záveru o podobnosti druhov, vzťahov medzi druhmi a / alebo charakteristikami prostredia závisí <sup>z</sup>časti na škálach na jednotlivých ordinačných osiach.

#### **V prvom rade sa rozhodneme, či sa pri interpretácii zameriame na vzorky** (porovnanie tried vzoriek, apod.) **alebo druhy**.

Ak máme charakteristiky prostredia, prípadne kovariáty, *species scaling* umožňuje charakterizovať korelácie medzi charakteristikami prostredia.

### **PCA v Canoco**

Pred vlastným počítaním ordinácie je nutné nastaviť možnosti manipulácie s tabuľkou druhových dát

#### **Centrovanie**

Priemer každého riadkubude rovný nule.

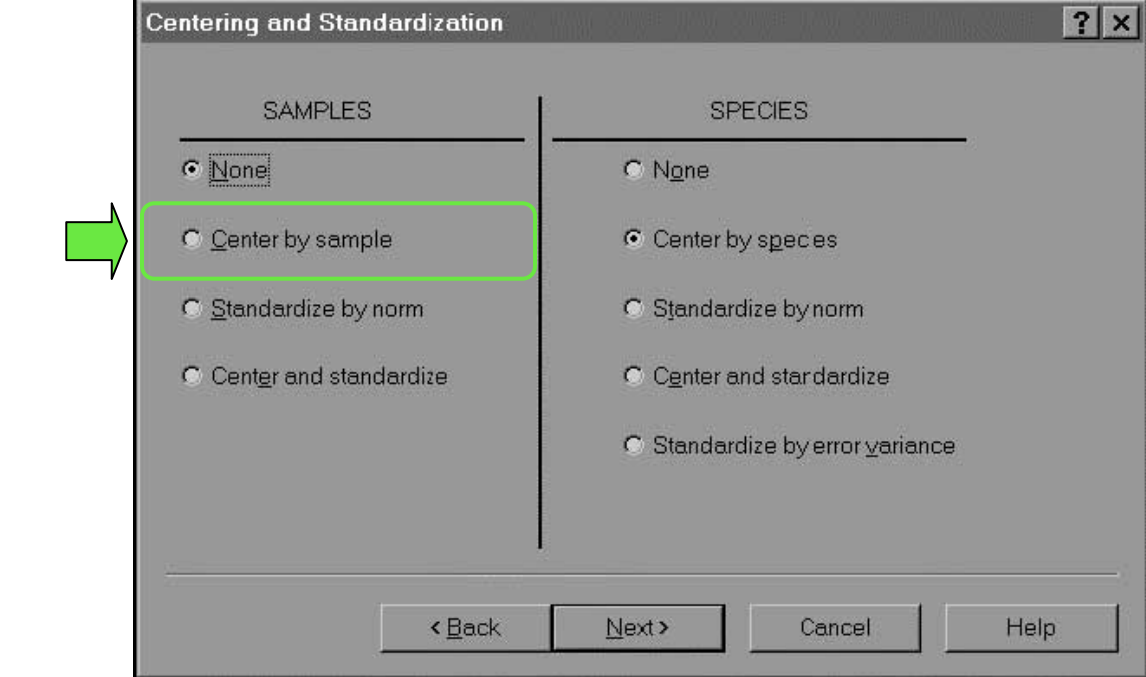

**Centrovanie druhov** nutné pre lineárne metódy s obmedzením (**RDA**) alebo pre parciálnu lineárnu ordináciu (tj. pri použití **kovariát**)

### **PCA v Canoco**

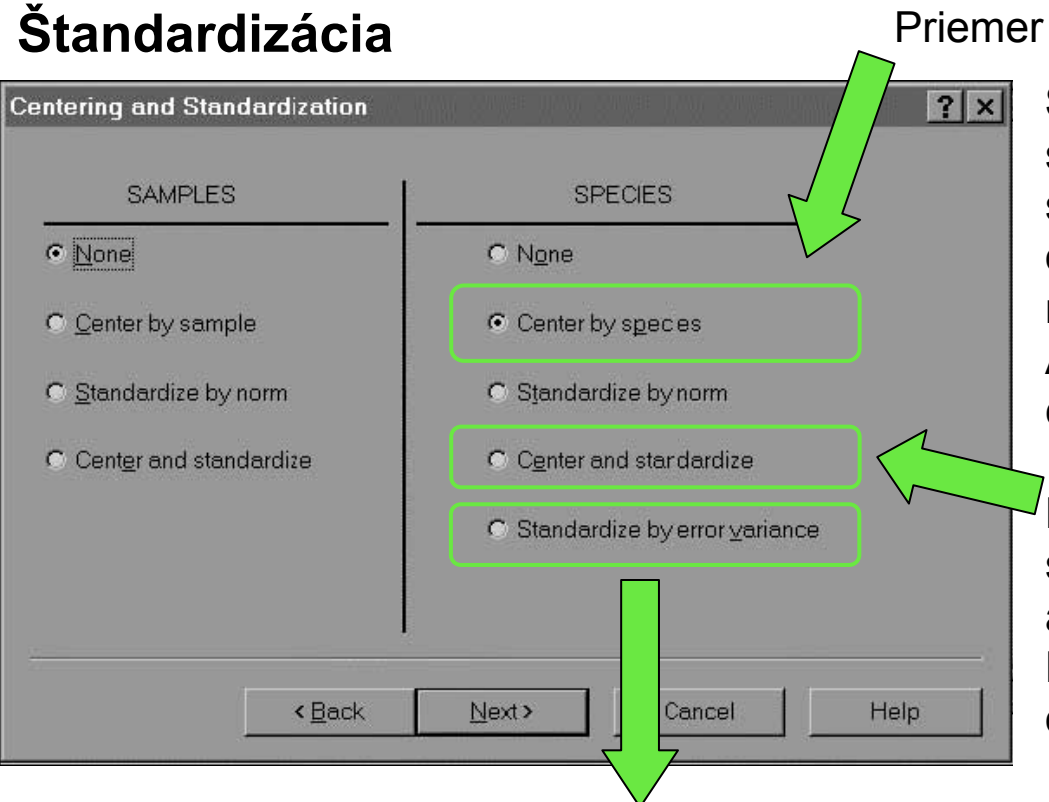

Priemer každého stĺpca bude rovný nule.

**Štandardizácia** (vzoriek alebo druhov) spôsobí, že norma každého riadku alebo stĺpca bude rovná jednej. Táto **norma** je odmocnina zo sumy štvorcov hodnôt <sup>v</sup> riadku alebo stĺpci.

Ak použijeme centrovanie aj štandardizáciu, prevedie sa centrovanie ako prvé.

Po vycentrovaní a štandardizácii budú <sup>v</sup> stĺpcoch premenné s nulovým priemerom a jednotkovým rozptylom. PCA na druhových dátach bude odpovedať "**PCA na matici korelácií**".

- $\blacklozenge$  Ak máme charakteristiky prostredia (v RDA a v PCA externe), môžeme zvoliť štandardizáciu chybovým rozptylom (error variance).
- $\bullet$  Tu Canoco odhaduje pre každý druh zvlášť rozptyl v druhových dátach, ktorý zostane nevysvetlený po fitovaní závislosti hodnôt tohto druhu na vybraných charakteristikách prostredia (a kovariátach, ak ich máme).
- $\blacklozenge$ Prevrátená hodnota tohto rozptylu sa potom použije ako váha druhu.
- $\blacklozenge$ Čím lepšie bude druh popísaný charakteristikami prostredia, tým vyššiu bude ma<sup>ť</sup> váhu.

# **Faktorov Faktorová analýza (FA) analýza (FA)**

### **Danka Haru Danka Haruštiaková**

**Podzim 2009 Podzim 2009**

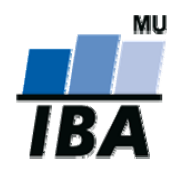

**Inštitút bioštatistiky a analýz, Masarykova univerzita**
## **Faktorová analýza (FA)**

#### **Čím sa líši od analýzy hlavných komponent?**

- ◆ Jediným rozdielem je rotácia premenných tak aby sa vytvorené faktorové osi dali dobre interpretovať
- ◆ Výhodou je lepšia interpretácia vzťahu pôvodných premenných
- ◆ Nevýhodou je <u>priestor pre subjektívny</u> názor analytika

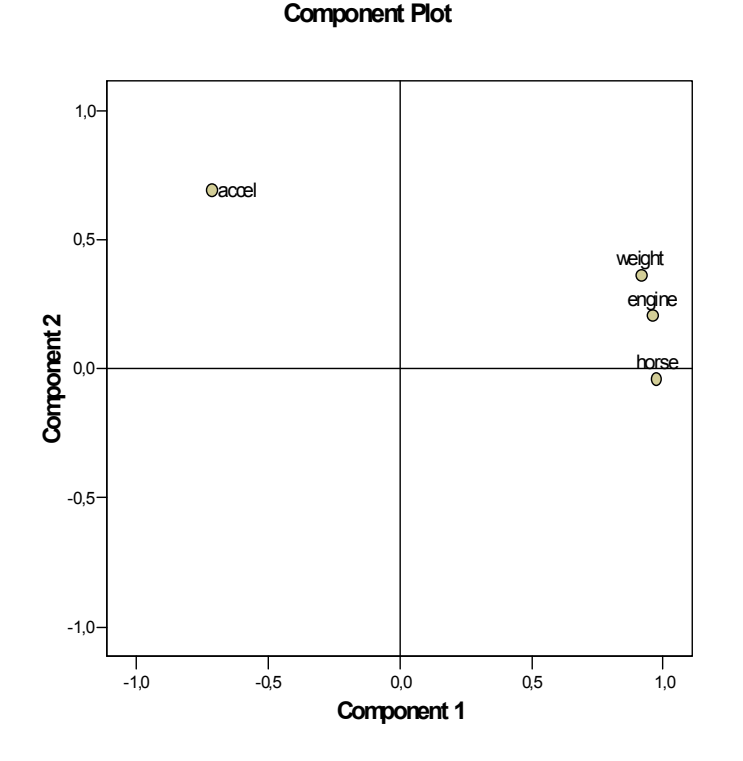

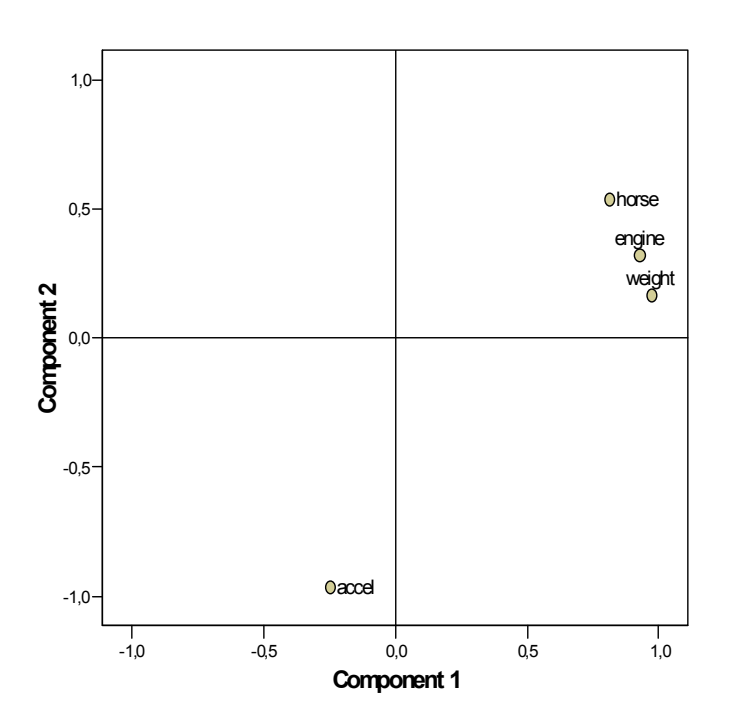

#### **Component Plot in Rotated Space**

## **Analýza Analýza hlavných hlavných koordin koordinát (PCoA)**

### **Danka Haru Danka Haruštiaková**

**Podzim 2009 Podzim 2009**

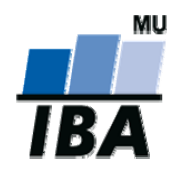

**Inštitút bioštatistiky a analýz, Masarykova univerzita**

### **Analýza hlavných koordinát v Canoco**

#### **Principal coordinates analysis (PCoA, PCO):**

klasické, metrické škálovanie

Vstupom je matica nepodobností alebo podobností medzi vzorkami, z ktorej sa po číta ordinácia.

V ordina čnom diagrame sú vzorky rozmiestnené tak, že podobné vzorky sú blízko seba, kým vzorky nepodobné sú od seba vzdialené.

Možnos ť spo číta ť PCoA v Canoco:

- 1.zvoli ť analýzu hlavných komponent (PCA)
- 2. ako druhové dáta je pripravená matica podobností alebo nepodobností (avšak s opa čným znamienkom) – táto matica je teda štvorcová
- 3.Centered by samples
- 4. Centered by species
- 5. Symetrické škálovanie ordina čných skóre; species score nie sú nijak transformované

### **Korešpondenčná analýza (CA) a detrendovaná korešpondenčná analýza (DCA) analýza (DCA)**

### **Danka Haru Danka Haruštiaková**

**Podzim 2009 Podzim 2009**

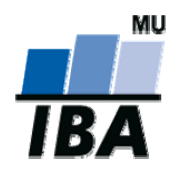

**Inštitút bioštatistiky a analýz, Masarykova univerzita**

#### **Vstupné dáta**

◆ Tabuľka obsahujúca súhrny premenných (počty, priemery) za skupiny objektov

### **Výstupy analýzy**

◆ Vzťahy všetkých pôvodných faktorov a/alebo skupín objektov v jednoduchom xy grafe

#### **Kritické problémy analýzy**

- ◆ Skupiny s malým počtom hodnôt môžu byť zaťažené značným šumom a náhodnou chybou
- ◆ Obtiažna interpretácia veľkého množstva malých skupín objektov

- ♦ Korešpondenčná analýza - nástroj pre analýzu vzťahov medzi riadkami a stĺpcami kontingenčných tabuliek
- $\bullet$ Skúmanie vzťahov medzi dvoma premennými
- $\bullet$  Kontingenčná tabuľka: frekvenčná tabuľka (dvojvstupná), ktorá zaznamenáva kumulativné početnosti dvoch nominálnych (kategoriálnych) premenných. Každý stĺpec a každý riadok tabuľky reprezentuje jednu kategóriu danej premennej.

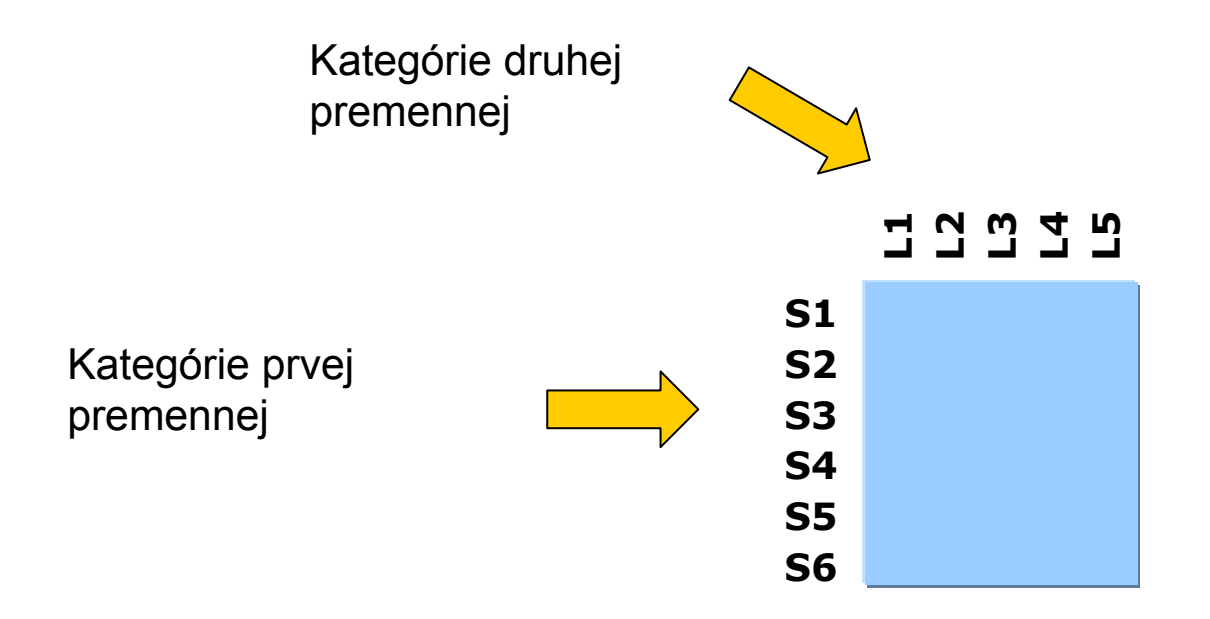

#### **Princíp**

Korešpondenčná analýza hľadá, které kombinácie riadkov a stĺpcov hodnotenej tabuľky najviac prispievajú k jej variabilite.

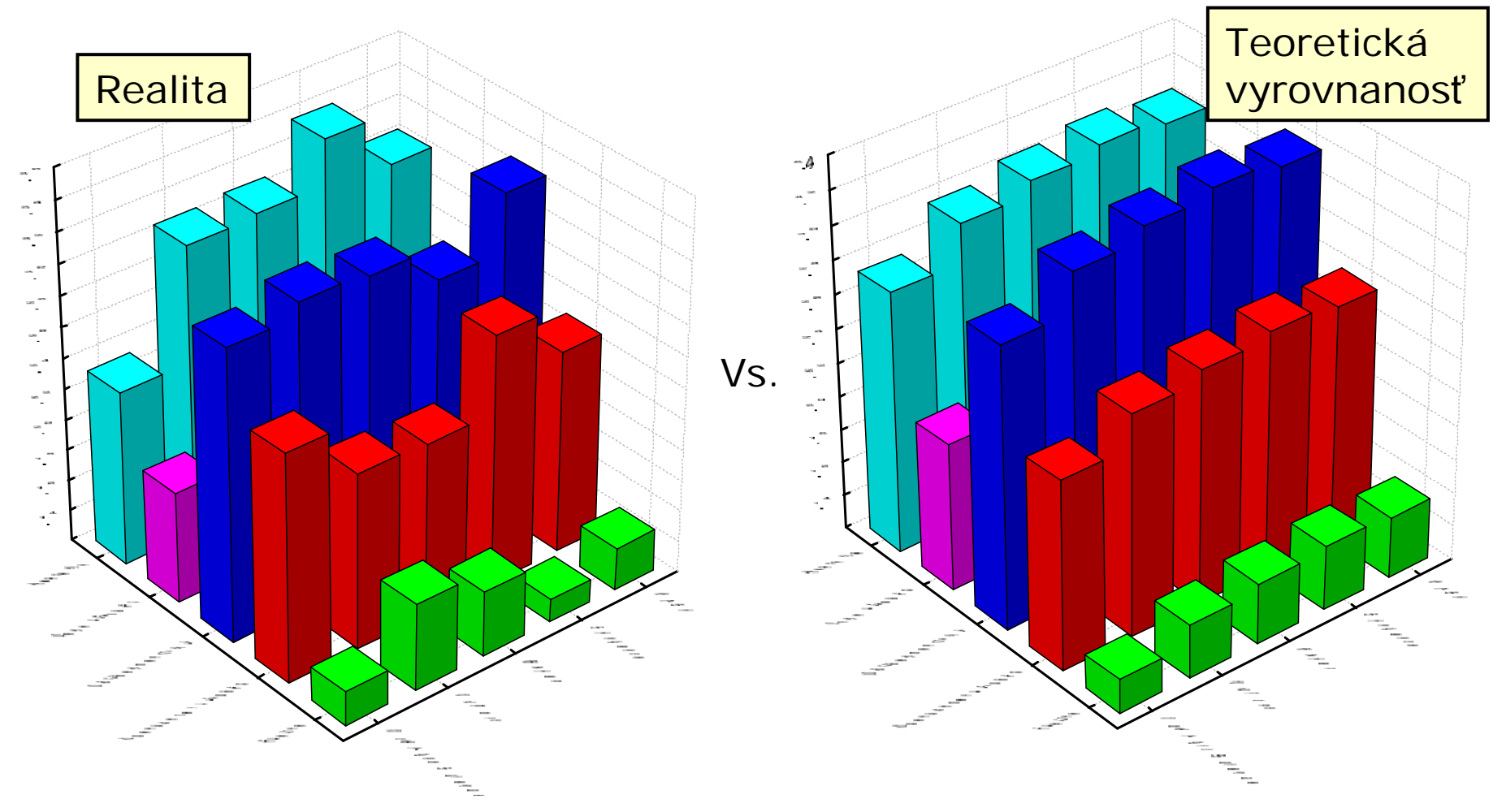

#### **Korešpondenčná analýza všeobecne:**

- ◆ Základnou myšlienkou metódy korešpondenčnej analýzy je vytvoriť či odvodiť indexy (pokiaľ možno "jednoduché"), ktoré budú nejakým spôsobom označovať (kvantifikovať) vzťahy medzi riadkovými a stĺpcovými kategóriami. Z týchto indexov potom budeme schopní odvodiť, ktorá stĺpcová kategória má väčšiu <sup>č</sup><sup>i</sup> menšiu váhu v danom riadku a naopak.
- Korešpondenčný analýza se tiež vzťahuje k otázke zníženia dimenzionality dát podobne ako napr. analýza hlavných komponentov (principal component analysis: PCA) a k snahe o dekompozíciu tabuľky na faktory.
- Grafické znázornenie vzťahov, ktoré obdržíme z korešpondenčnej analýzy, je založené na myšlienke reprezentova<sup>ť</sup> všetky stĺpce a riadky a interpretova<sup>ť</sup> relatívne pozície bodov ako váhy prislúchajúce danému stĺpcu a riadku. Systém indexov, ktorý si pomocou tejto metódy odvodíme, nám teda bude poskytovať súradnice každého stĺpca a riadku. Tieto súradnice zakreslíme do grafu, z ktorého môžeme poznať, ktoré stĺpcové kategórie sú viac dôležité v riadkových kategóriách a naopak.

#### **Korešpondenčná analýza v synekológii:**

- $\blacklozenge$  Najjednoduchšou cestou ako odhadnúť optimum druhu pre unimodálny model je spočítať vážený priemer tých hodnôt charakteristík prostredia, pri ktorých sa druh vyskytuje.
- ◆ Ako váha sa pri výpočte používa početnosť ci iná dôležitostná hodnota druhu.
- $\bullet$  Pri váženom priemerovaní je implicitne zahrnutá štandardizácia po vzorkách aj po druhoch.

### **Korešpondenčná analýza v ekológii spoločenstiev**

#### **Korešpondenčná analýza:**

reciprocal averaging or eigenanalysis **CA**

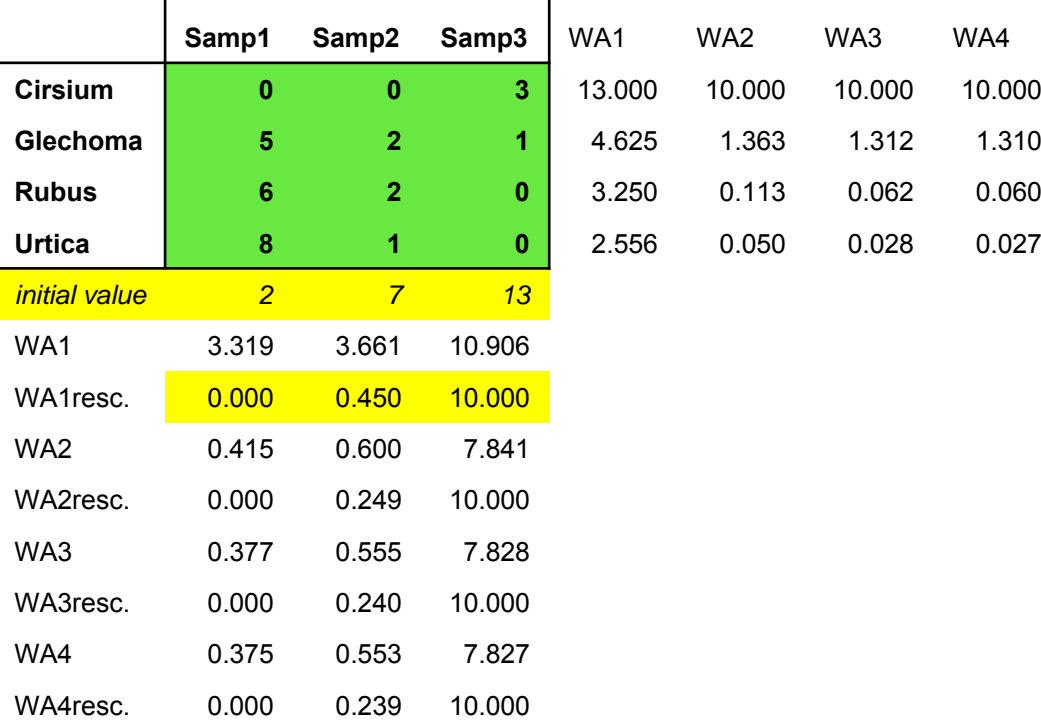

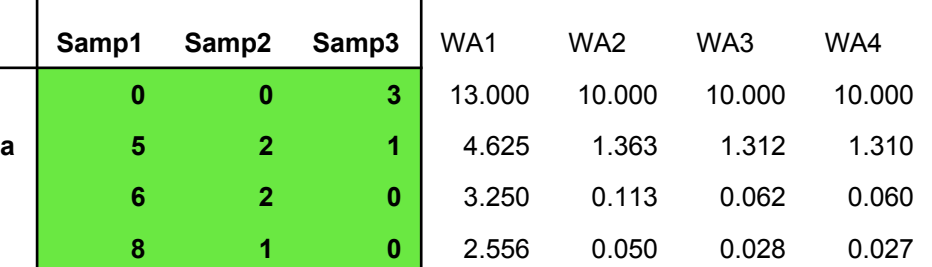

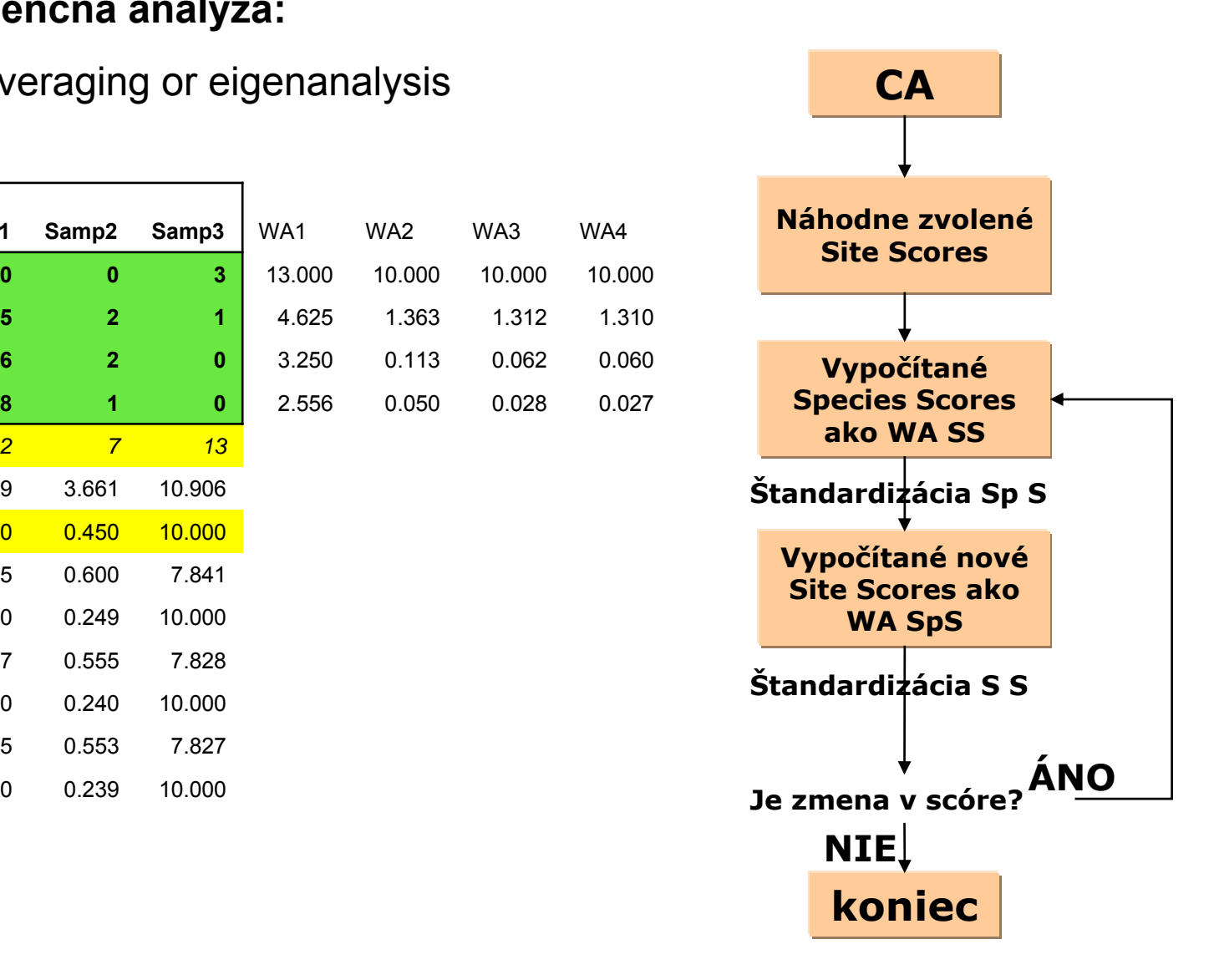

### **Korešpondenčná analýza v ekológii spoločenstiev**

#### **Korešpondenčná analýza:**

reciprocal averaging or eigenanalysis

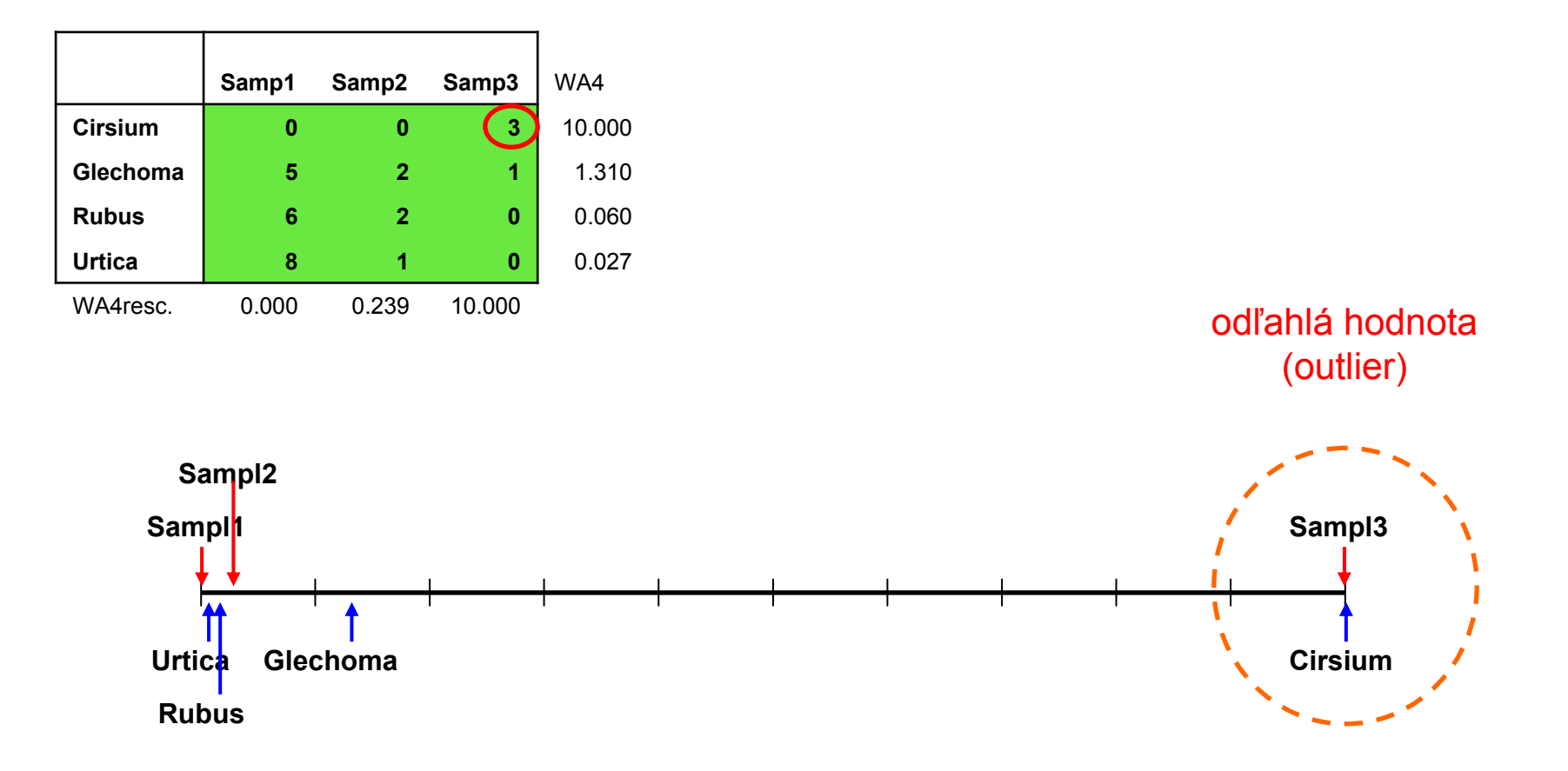

## **Korešpondenčná analýza: výsledky**

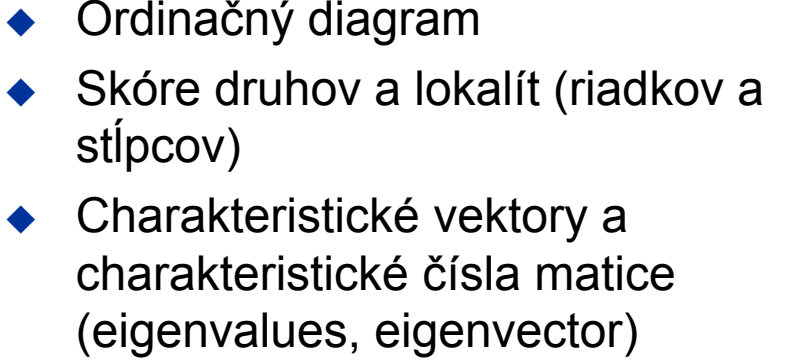

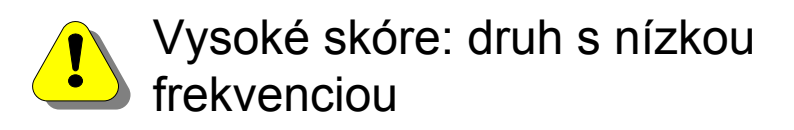

Charakteristické číslo (eigenvalue) odpovedá časti variability súboru vysvetlenej danou osou.

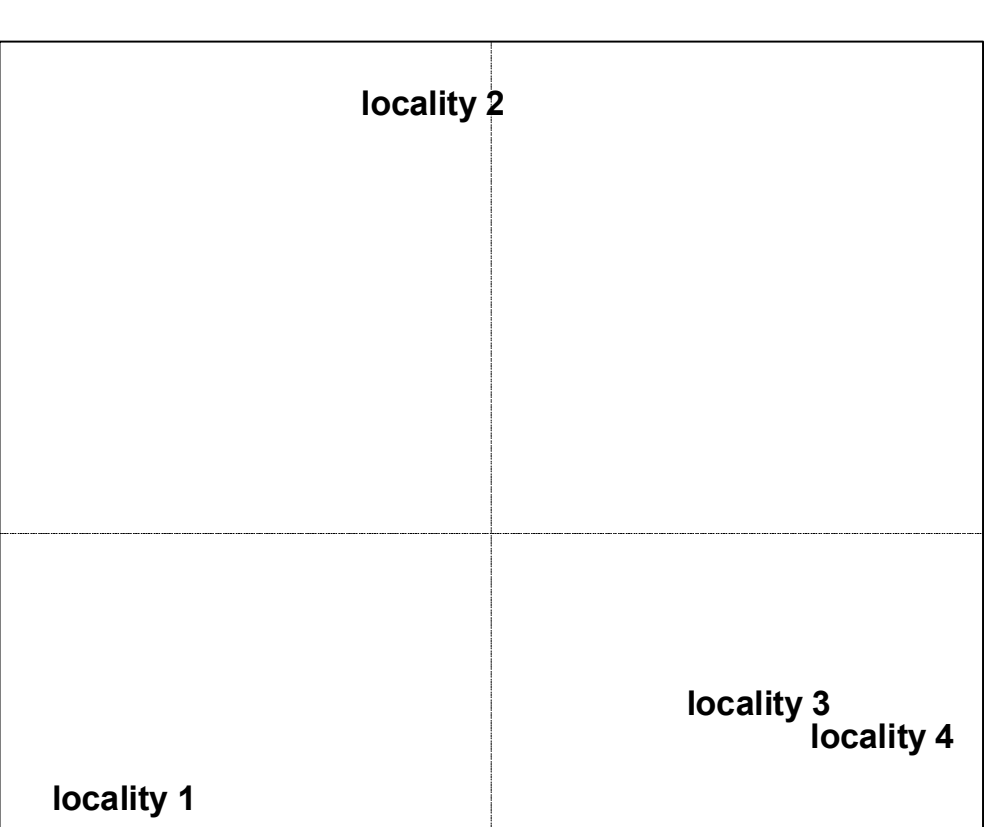

Väčšinou používame prvé dva – tri charakteristické vektory = ordinačné osi.

**Ordinačné osi sú na sebe lineárne nezávislé.**

### **Korešpondenčná analýza v Statistica**

### 0.12**Výstupy Výstupy korešpondenčnej analýzy analýzy**

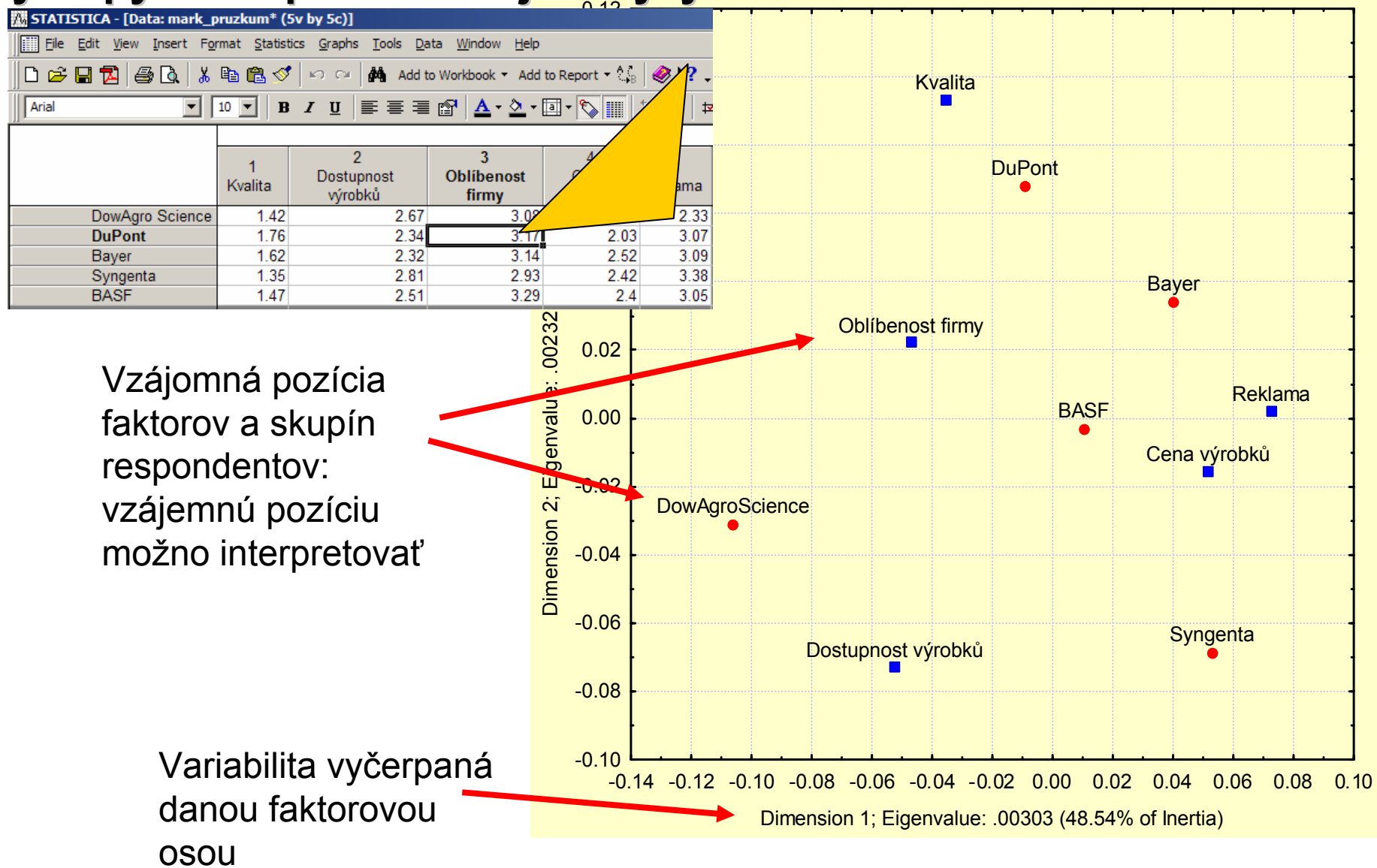

# **Korešpondenčná analýza (CA)**

#### **Nastavenie škálovania**

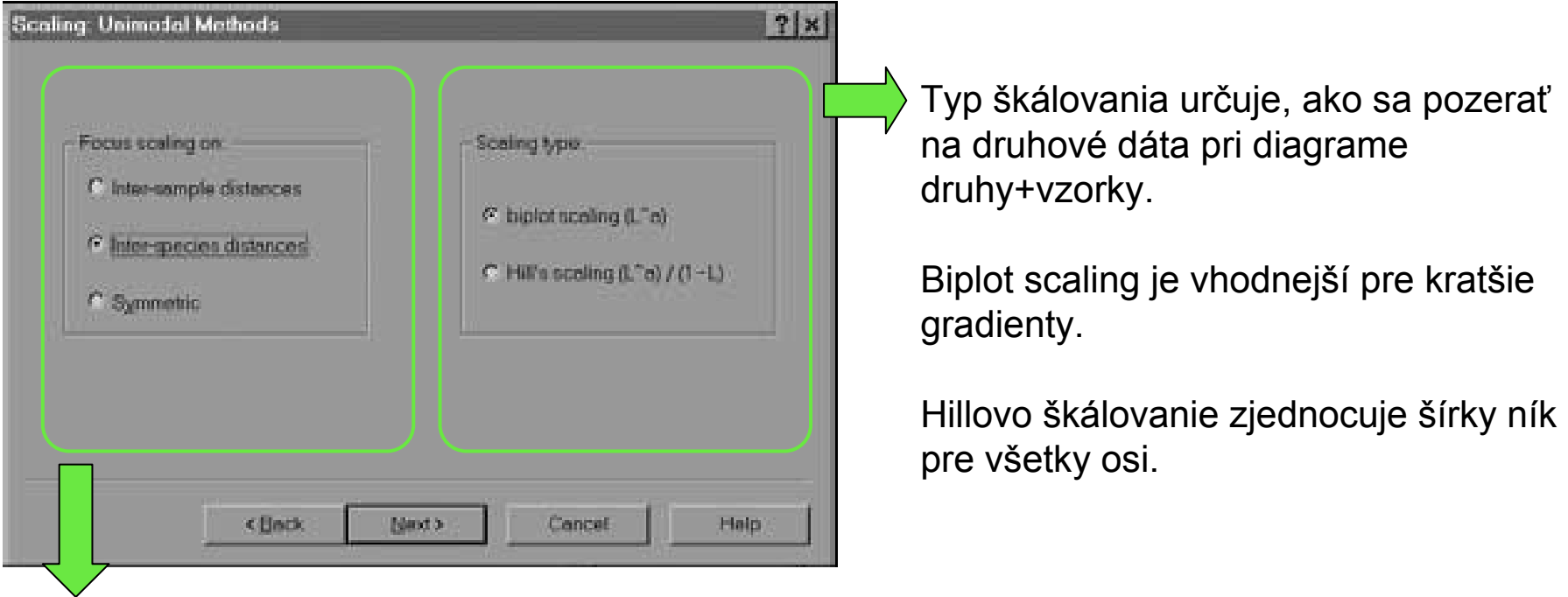

**V prvom rade sa rozhodneme, či sa pri interpretácii zameriame na vzorky** (porovnanie tried vzoriek, apod.) **alebo druhy**.

Ak máme charakteristiky prostredia, prípadne kovariáty, *species scaling* umožňuje charakterizovať korelácie medzi charakteristikami prostredia.

# **Korešpondenčná analýza (CA)**

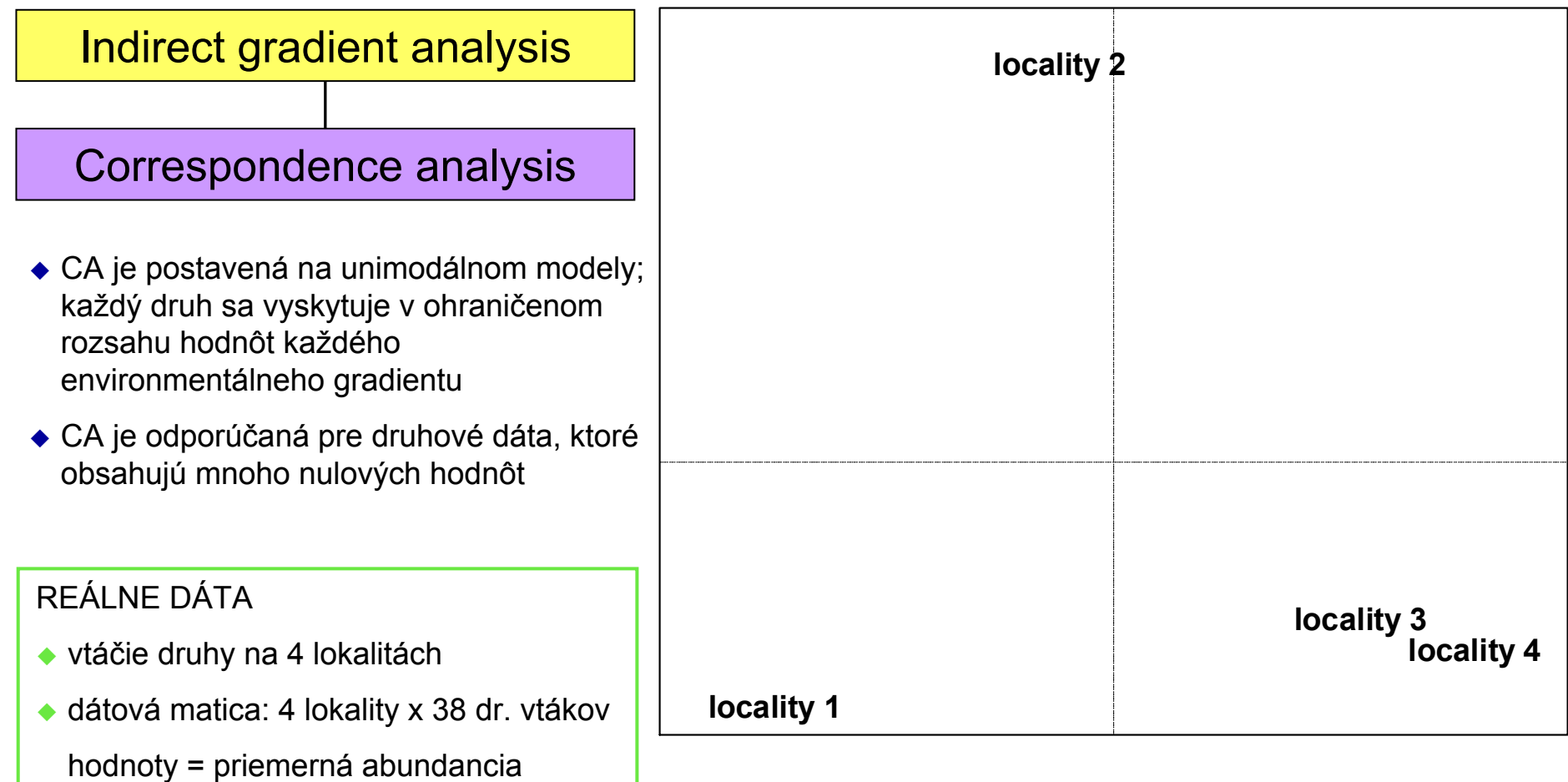

### Korešpondenčná analýza: "arch effect"

#### Indirect gradient analysis

#### Correspondence analysis

- ◆ CA je postavená na unimodálnom modely
- ◆ pri silnej unimodálnej odozve sa v ordinačnom diagrame CA zvykne ukázať tzv. "arch effect"
- $\bullet$  "arch effect" môžeme odstrániť použitím detrendovanej formy CA

#### REÁLNE DÁTA

- ◆ suchozemské slimáky
- ◆ dátová matica: 42 lokalít x 33 dr. slimákov hodnoty = stupeň dominancie

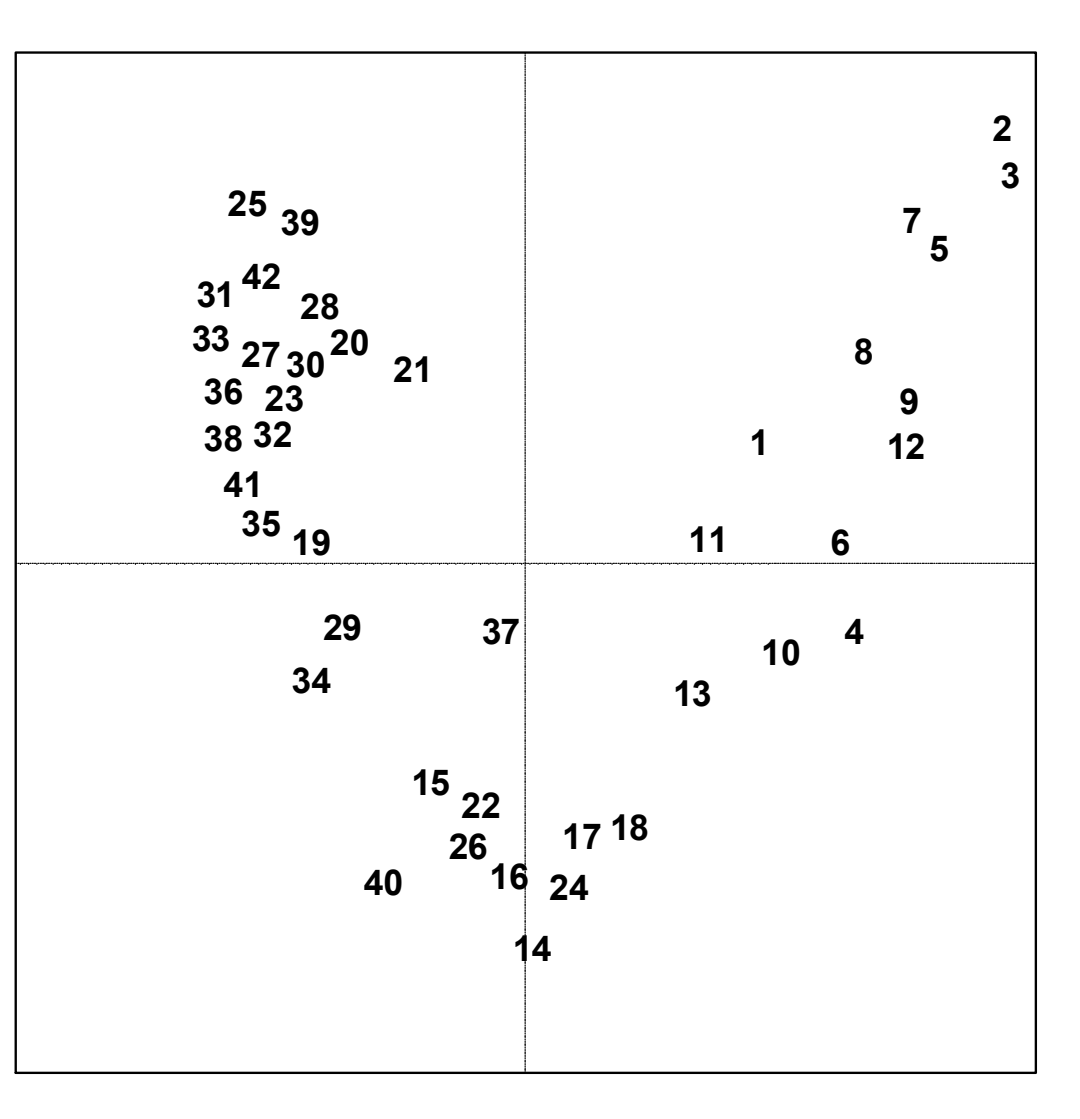

### Korešpondenčná analýza: "arch effect"

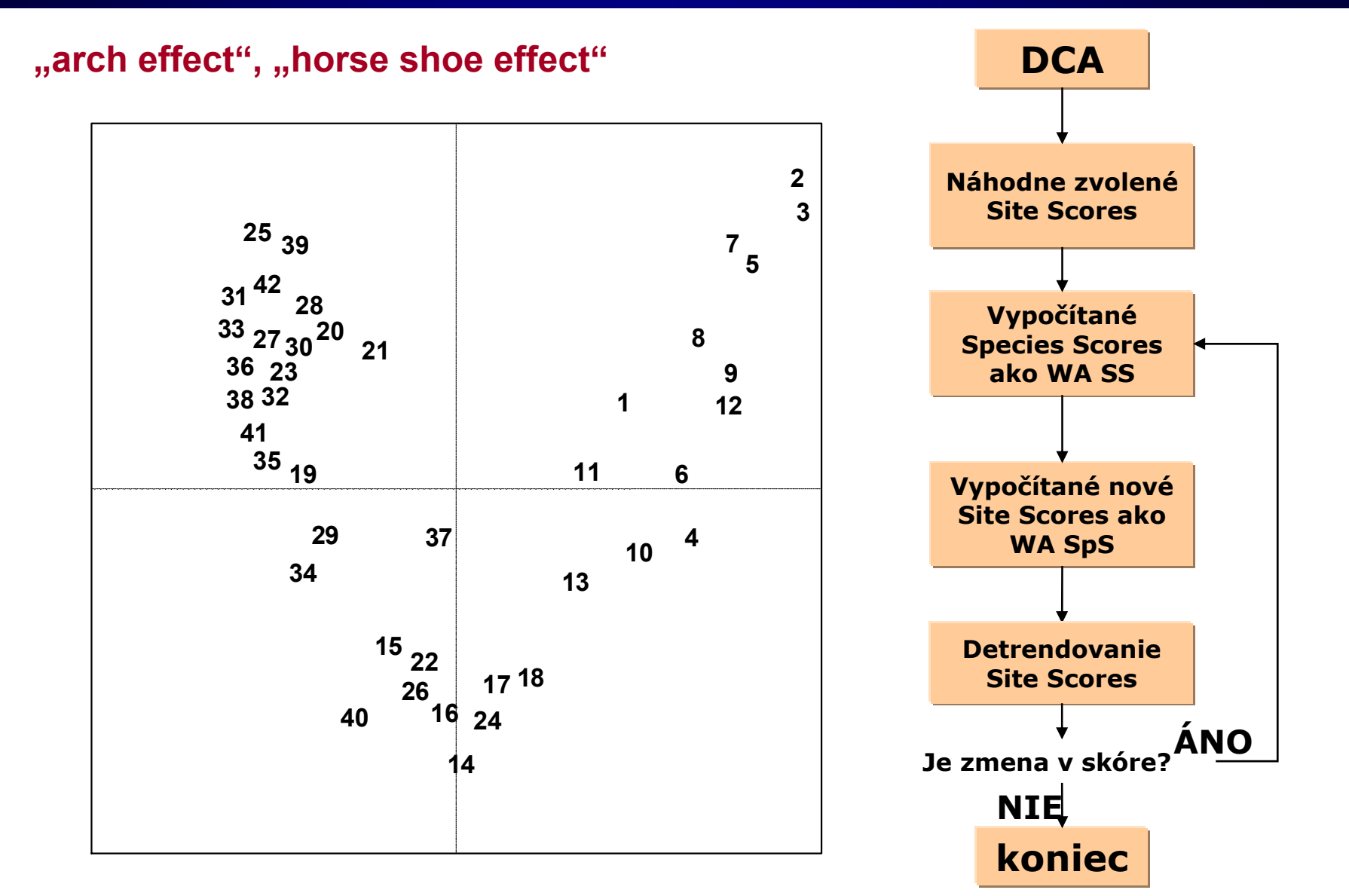

# **Detrendovaná korešponden čná analýza (DCA)**

#### **Odstraňovanie trendu**

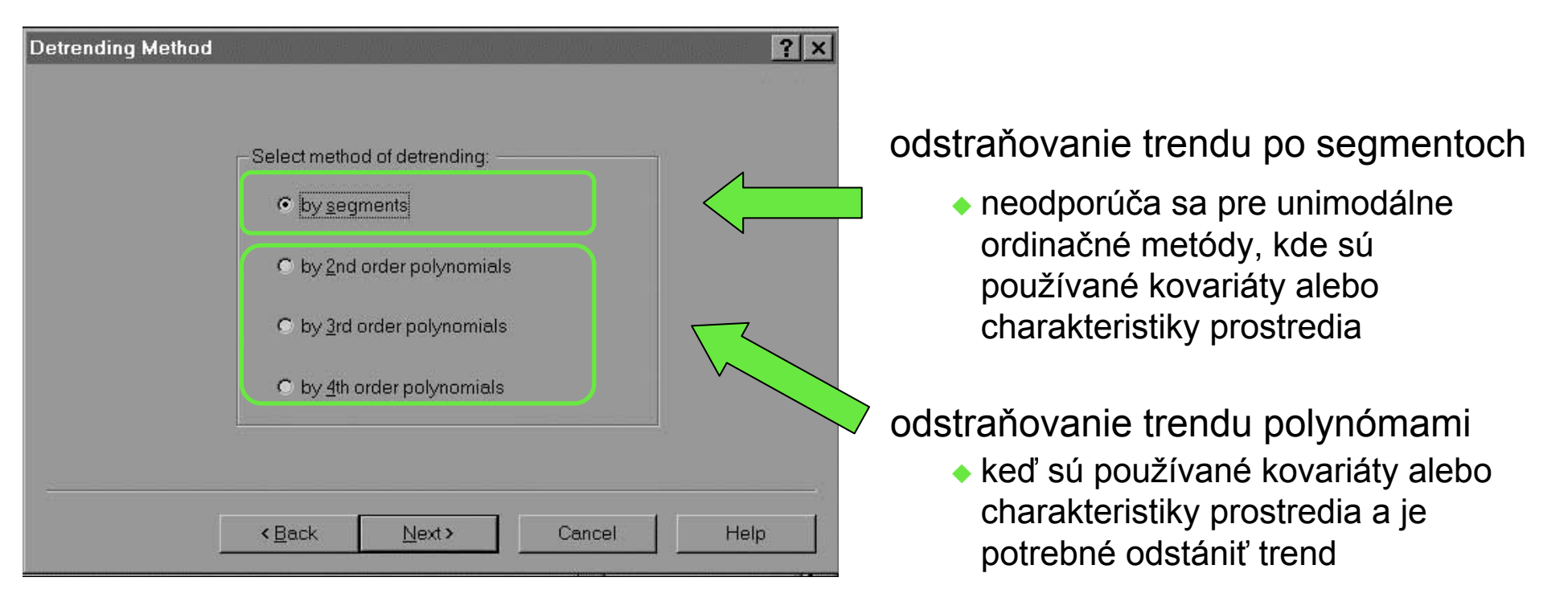

- ◆ Pre unimodálne ordinácie s obmedzením (CCA) obvykle nie je detrendovanie nutné. Ak sa v CCA oblúkový efekt objaví, je to známkou nadbyto čnosti v súboru zvolených charakteristík prostredia.
- ◆ Doporučuje sa vylúčiť silne korelované premenné. Výber charakteristík prostredia, které sú mezi sebou korelované len minimálne, sa dá previes ť postupnou selekciou charakteristík prostredia (*forward selection of environmental variables*).

# **Detrendovaná korešponden čná analýza (DCA)**

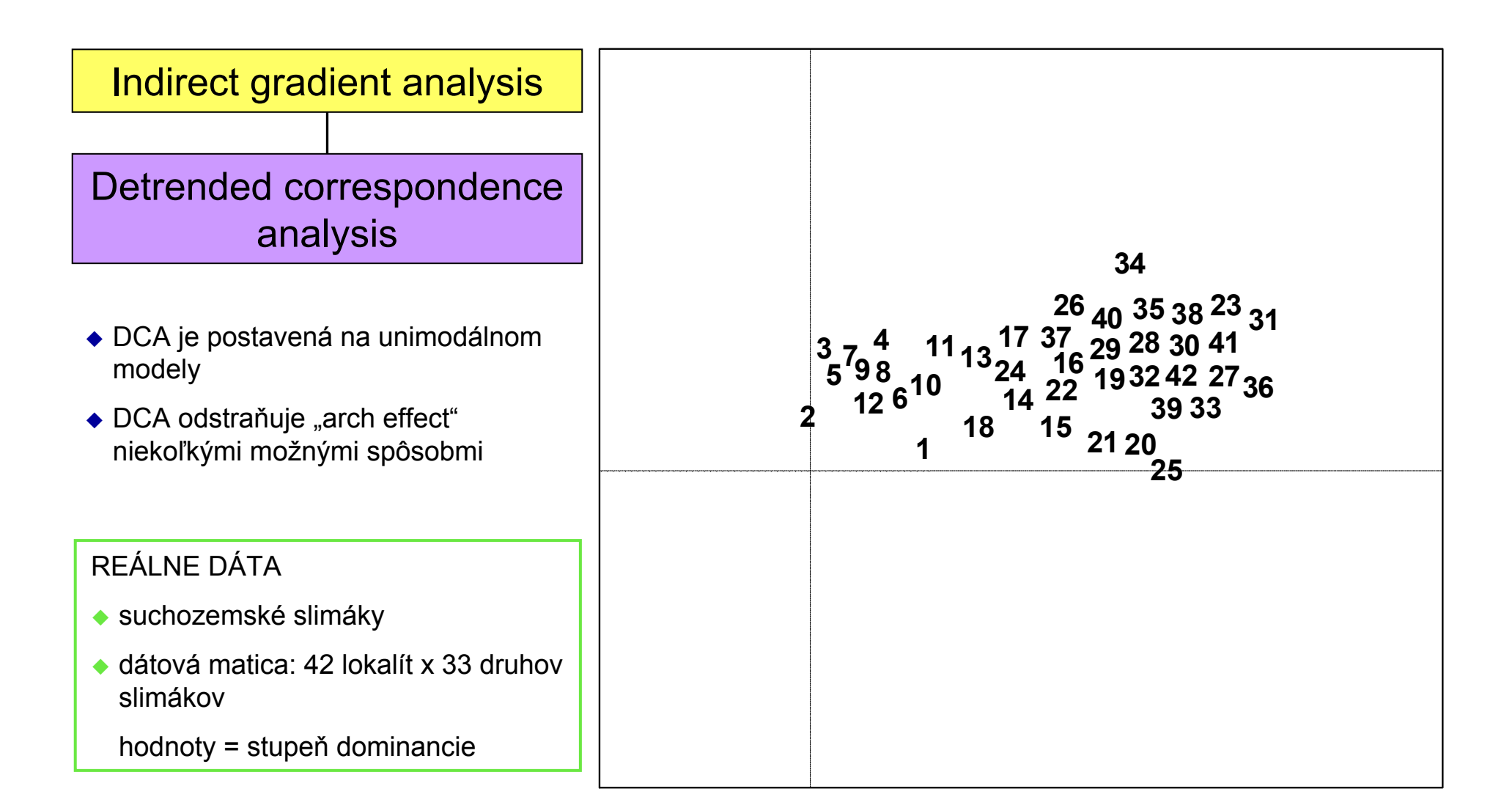

### **Priame ordin Priame ordinácie – ordinácie s obmedzen cie s obmedzením**

### **Danka Haru Danka Haruštiaková**

**Podzim 2009 Podzim 2009**

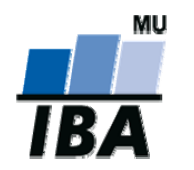

**Inštitút bioštatistiky a analýz, Masarykova univerzita**

## **Priame ordinačné metódy**

#### **Priame ordinačné metódy**:

hľadanie najlepších vysvetľujúcich premenných.

V nepriamych ordináciách hľadáme akúkoľvek premennú, ktorá je schopná vysvetliť najlepšie druhové zloženie (a tú potom vezmeme ako ordinačnú os).

**V priamych ordináciách** sú ordinačnými osami vážené charakteristiky prostredia. Čím menej týchto charakteristík máme, tým prísnejšie bude obmedzenie.

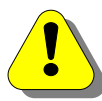

Ak je ich počet väčší než počet vzoriek zmenšený o jednu, tak sa ordinácia stáva nepriamou.

Neobmedzené (*unconstrained*) ordinačné osy odpovedajú smeru najväčšej variability v súbore dát. **Obmedzené** (constrained) **ordinačné osi** odpovedajú smeru najväčšej variability v dátovom súbore, ktorá môže byť vysvetlená charakteristikami prostredia.

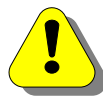

Počet obmezených osí nemôže byť väčší než počet charakteristík prostredia.

### **Priama gradientová analýza**

#### **Grafické znázornenie jednoduchého lineárneho regresného modelu**

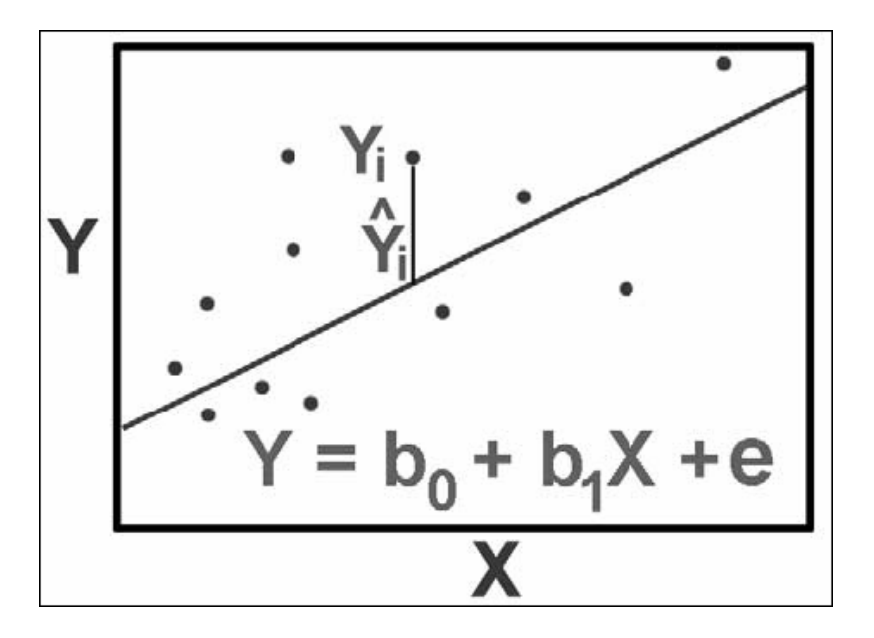

**Y** závislá premenná (vysvetľovaná) nezávislá **X** premenná (vysvetľujúca)

**regresný reziduál,** ozna čený ako **e**: rozdiel medzi (pozorovanými) hodnotami vysvetľovanej premennej Y a hodnotami predpovedanými modelom (o čakávané hodnoty, Y so strieškou).

#### **Všetky štatistické modely majú dve dôležité zložky:**

- **1. systematická** – čas ť variability vysvetľovaných premenných, ktorú môžeme vysvetli ť vysvetľujúcimi premennými (prediktormi) pomocou zvolenej parametrickej funkcie.
- **2. stochastická** ostávajúca časť variability hodnôt vysvetľovanej premennej, ktorú nemožno predpoveda ť systematickou čas ťou modelu. Definuje sa pomocou predpokladaných pravdepodobnostných a distribu čných vlastností.

### **Priama gradientová analýza**

#### **Regresný model**

♦ Kvalitu modelu posudzujeme podľ<sup>a</sup> množstva variability popísanej systematickou zložkou (obvykle v pomere k stochastickej zložke).

#### **Regresný model s viacerými premennými**

- Možnos ť postupného výberu významných premenných
- ◆ Začíname s nulovým modelom bez prediktorov, predpokladáme, že variabilitu vysvetľovanej premennej nejde predpoveda ť, a popisuje ju len stochastická zložka. Potom vyberieme z dostupných premenných jediný prediktor – ten, ktorý v regresnom modely vysvetľuje najviac variability.
- ◆ Aj keď zvolíme ten najlepší prediktor, môže byť jeho príspevok len náhodný => testovanie (prehádzanie hodnôt tohto prediktoru ...)
- Postupné testovanie všetkých premenných; končíme keď "najlepší" z ostávajúcich kandidátov už nie je "dostatočne dobrý".

### **Priama gradientová analýza**

#### **Priama gradientová analýza (***direct gradient analysis; constrained, canonical ordination methods***)** – kombinácia ordinácie a regresie

- ♦ Nepriame gradientové analýzy hľadali teoretické gradienty, ktoré boli "optimálnymi" prediktormi v regresných modeloch lineárnej či unimodálnej odpovedi druhov.
- $\blacklozenge$  Metódy priamej gradientovej analýzy sa snažia o to isté, ale gradienty, ktoré je týmto metódam "dovolené nájsť", sú viac obmedzené. Tieto gradienty sú lineárnou kombináciou predložených vysvetľujúcich premenných (charakteristík prostredia). Abundanciu jednotlivých druhov sa snažíme vysvetli ť pomocou zložených premenných, ale tieto premenné sú definované na základe hodnôt pozorovaných charakteristík.
- $\blacklozenge$  Metódy priamej gradientovej analýzy sa podobajú mnohorozmernej násobnej regresii.
- $\blacklozenge$  V priamej gradientovej analýze: vplyv prediktorov na vysvetľované premenné cez niekoľko "zprostredkujúcich" gradientov – kanonických ordina čných osí (*canonical axes, constrained axes*).
- $\blacklozenge$  Existuje tu toľko kanonických osí, koľko je nezávislých vysvetľujúcich premenných.

# **Výber štatisticky významných premenných**

#### **Výber štatisticky významných premenných: permuta čný test**

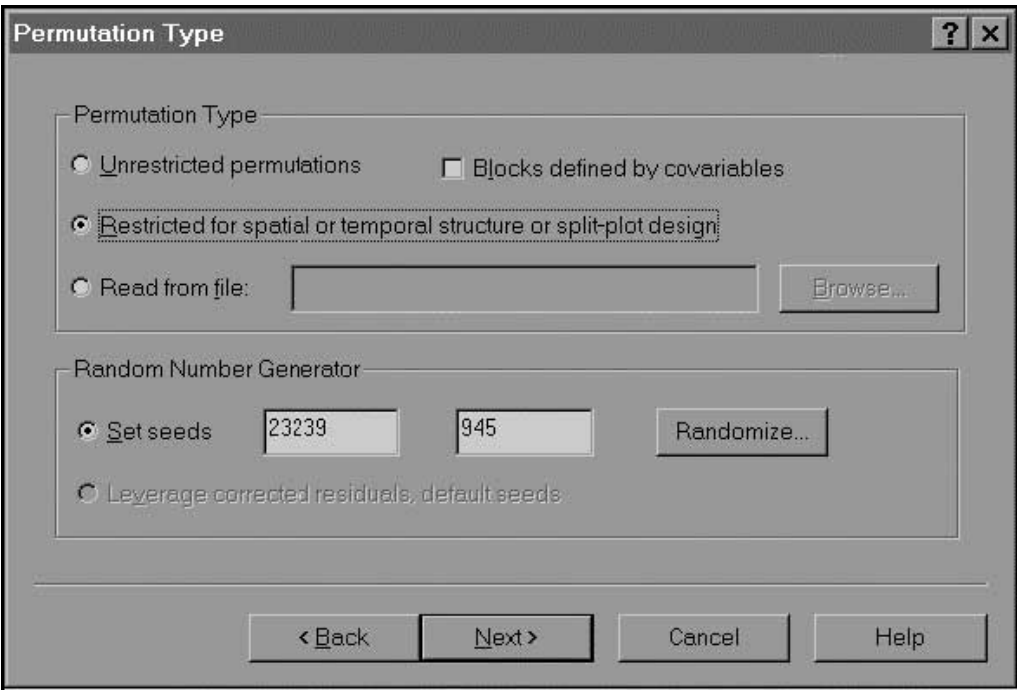

#### **Monte-Carlo permuta čný test**:

testuje štatistickú významnos ť obmedzených ordina čných modelov

**H0:** primárne (druhové) dáta sú nezávislé na vysvetľujúcich premenných

◆ rôzne spôsoby nastavenia testu pre dáta s určitou priestorovou, časovou a logickou vnútornou štruktúrou, v závislosti na usporiadaní pokusu a odbere vzorky

# **Výber štatisticky významných premenných**

#### **Permuta čný test**

♦ permutované hodnoty premennej – vytvorenie niekoľkých permutácií (náhodné prehodenie hodnôt premennej medzi vzorkami) – testovanie rozdielu od pôvodnej premennej

#### **Priestorové a časové obmedzenia**

 $\blacklozenge$ ak je v dátach vnútorná štruktúra použijeme pri permutáciach obmedzenie

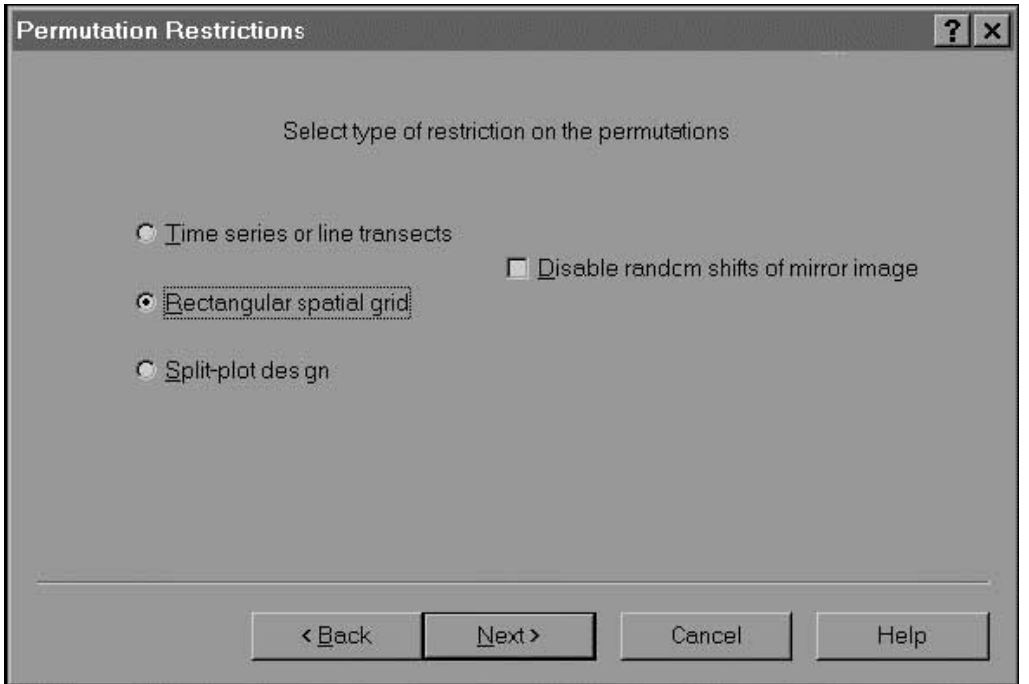

- ◆ vzorky pozdĺž časového alebo lineárnehotransektu => permutácie "rotovaním"
- $\blacklozenge$  **split-plot design**  permutácie v rámci bloku – ten je charakterizovaný niekoľkými nominálnymi premennými

# **Výber štatisticky významných premenných**

#### **Permuta čný test**

 $\begin{array}{c} \bullet \\ \bullet \end{array}$  Ak použijeme manuálne permuta čné testovanie – vidíme priebeh testovania po krokoch.

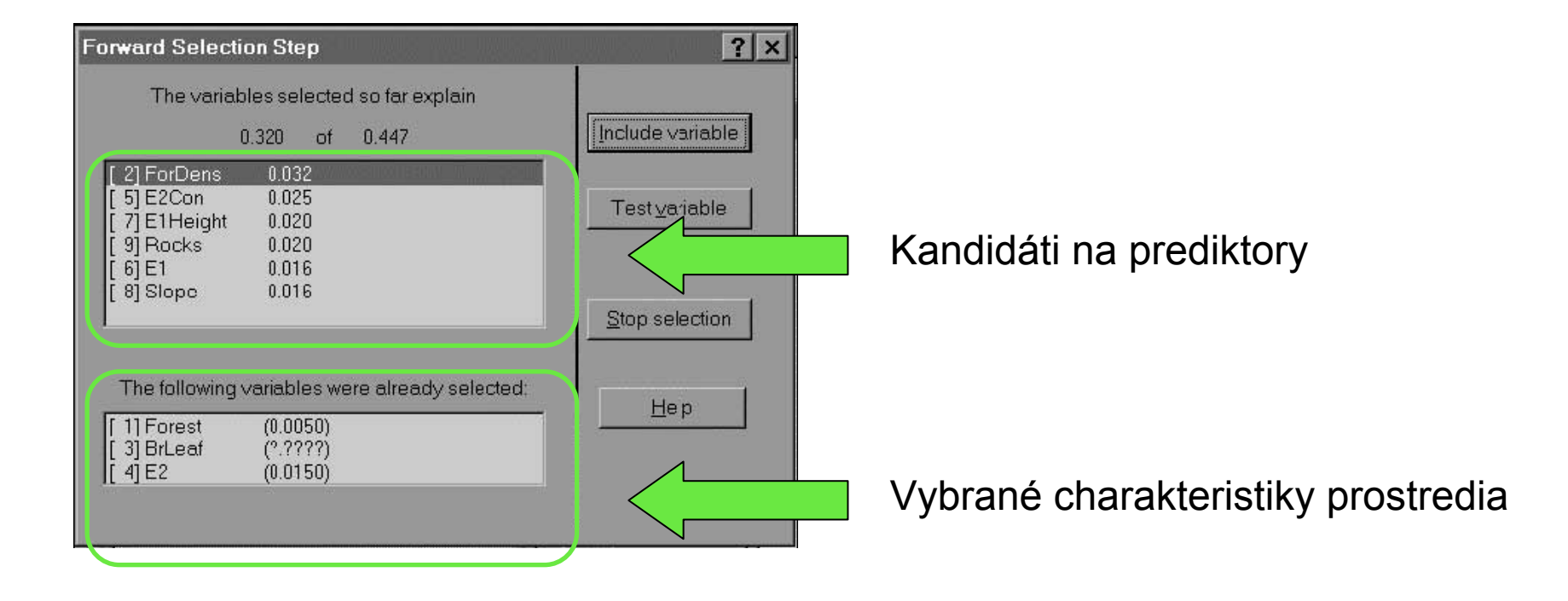

### **Testovanie významnosti priamej ordinácie**

#### **Permuta čný test**

- ♦ ◆ Testovanie významnosti prvej kanonickej ordinačnej osi: Monte-Carlo permuta čný test
- ♦ Vhodný typ permutácií je ur čený typom experimentálneho designu a designu vzorkovania (možnosti permuta čných testov pre split-plot designs a iné multi-level designs
- $\blacklozenge$ ◆ Global permutation test – Both above tests vykonajú sa dva Monte-Carlo testy:
	- 1. test významnosti prvej kanonickej osi
	- 2. test významnosti všetkých kanonických osí
- $\blacklozenge$ ◆ Testovať významnosť ordinačnej osi v nepriamych analýzach nie je možné.
- $\blacklozenge$ ◆ Testovať môžeme aj vplyv environmentálnych premenných po odčítaní kovariátov (parciálny test)

## **Redundan Redundančná analýza (RDA) analýza (RDA)**

### **Danka Haru Danka Haruštiaková**

**Podzim 2009 Podzim 2009**

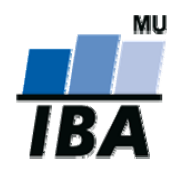

**Inštitút bioštatistiky a analýz, Masarykova univerzita**

## **Redundačná analýza (RDA)**

Direct gradient analysis  $\qquad$   $\qquad$  Redundancy analysis

 $\blacklozenge$  RDA nie je vhodná pre druhové dáta, v ktorých sa vyskytuje mnoho nulových hodnôt

#### **RDA je kanonická forma analýzy hlavných komponent (PCA)**

 $\blacklozenge$  V obmedzenej metóde (RDA) podliehajú **skóre objektov** (vzoriek) obmedzujúcej podmienke: definujú sa ako **lineárna kombinácia vysvetľujúcich premenných**

## **Redundačná analýza (RDA)**

#### Principal component analysis (PCA)

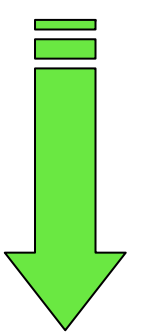

**PCA** … regresia

#### Redundancy analysis (RDA)

**RDA** … mnohonásobná regresia

- $\blacklozenge$  Abundancia každého druhu je modelovaná lineárnou regresiou podľ<sup>a</sup> vysvetľujúcej premennej, ktorej hodnoty sú neznáme (neznáme x; teoretický gradient, prvá hlavná komponenta).
- $\blacklozenge$  RDA obmedzuje hodnoty tak, že požaduje, aby **x** bolo lineárnou kombináciou meraných charakteristík prostredia.
- $\blacklozenge$  RDA je mnohonásobnou regresiou pre všetky druhy súčasne s lineárnym obmedzením regresných koeficientov.

### **Supplementary species, samples, variables**

- ♦ Tzv. **suplementárne** druhy, vzorky, charakteristiky prostredia (v staršej verzii Canoca ozna čované ako **pasívne**) sa odlišujú od aktívnych tým, že neovplyv ňujú tvorbu ordina čných osí.
- ♦ ◆ Môžu byť však pridané do existujúcej ordinácie (napr. regresným modelovaním ich dát na existujúce ordina čné osi).
- $\blacklozenge$ ◆ Druhy a vzorky, ktoré majú byť pasívne, musia byť pripravené v matici druhových dát.
- $\blacklozenge$ ◆ Charakteristiky prostredia, ktoré majú byť pasívne, musia byť pripravené v samostatnom súbore.

## **Kanonick Kanonická korešpondenčná analýzy (CCA) analýzy (CCA)**

### **Danka Haru Danka Haruštiaková**

**Podzim 2009 Podzim 2009**

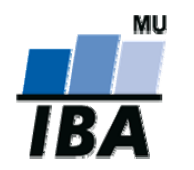

**Inštitút bioštatistiky a analýz, Masarykova univerzita**

### **Kanonická korešpondenčná analýza (CCA)**

#### **CCA je obmedzená ordinácia**

- ♦ druhové dáta + vysvetľujúce premenné
- $\blacklozenge$ len "zmysluplné" vysvetľujúce premenné

♦ Forward selection:

#### **Permutačný test H<sub>0</sub>:**

Vysvetľovacia sila skupiny environmentálnych premenných sa pridaním danej premennej nezvýši viac, než keby sme pridali takú premennú, ktorá má rovnaké distribučné vlastnosti ako uvažovaná premenná, ale nemá žiadny vzťah k druhovým dátam.

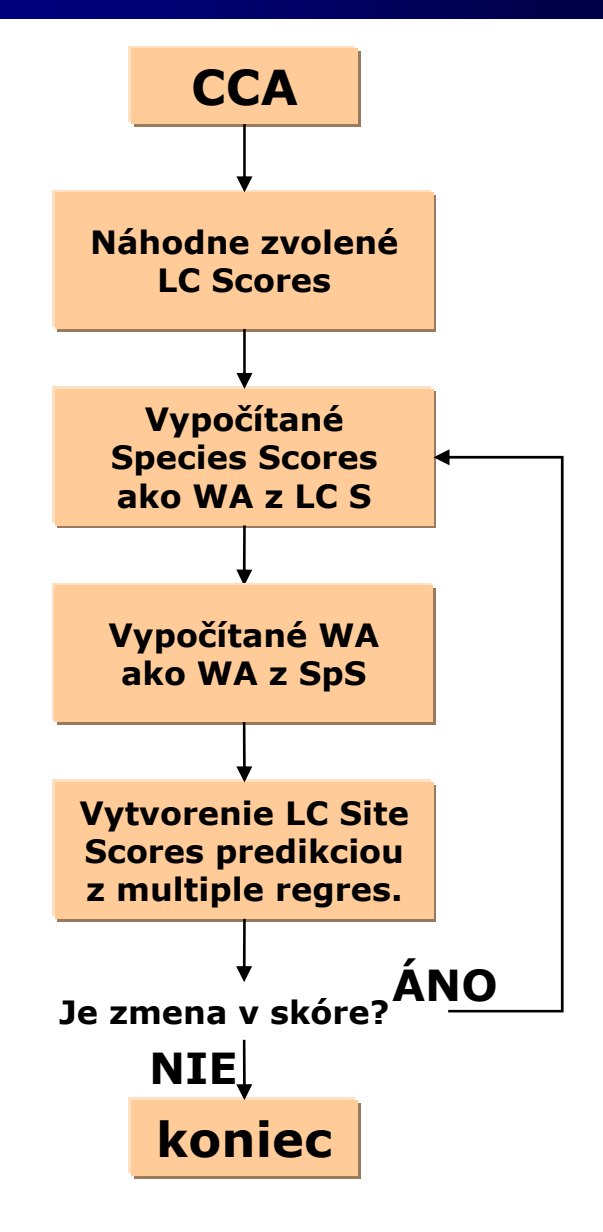

## **Kanonická korešponden čná analýza (CCA)**

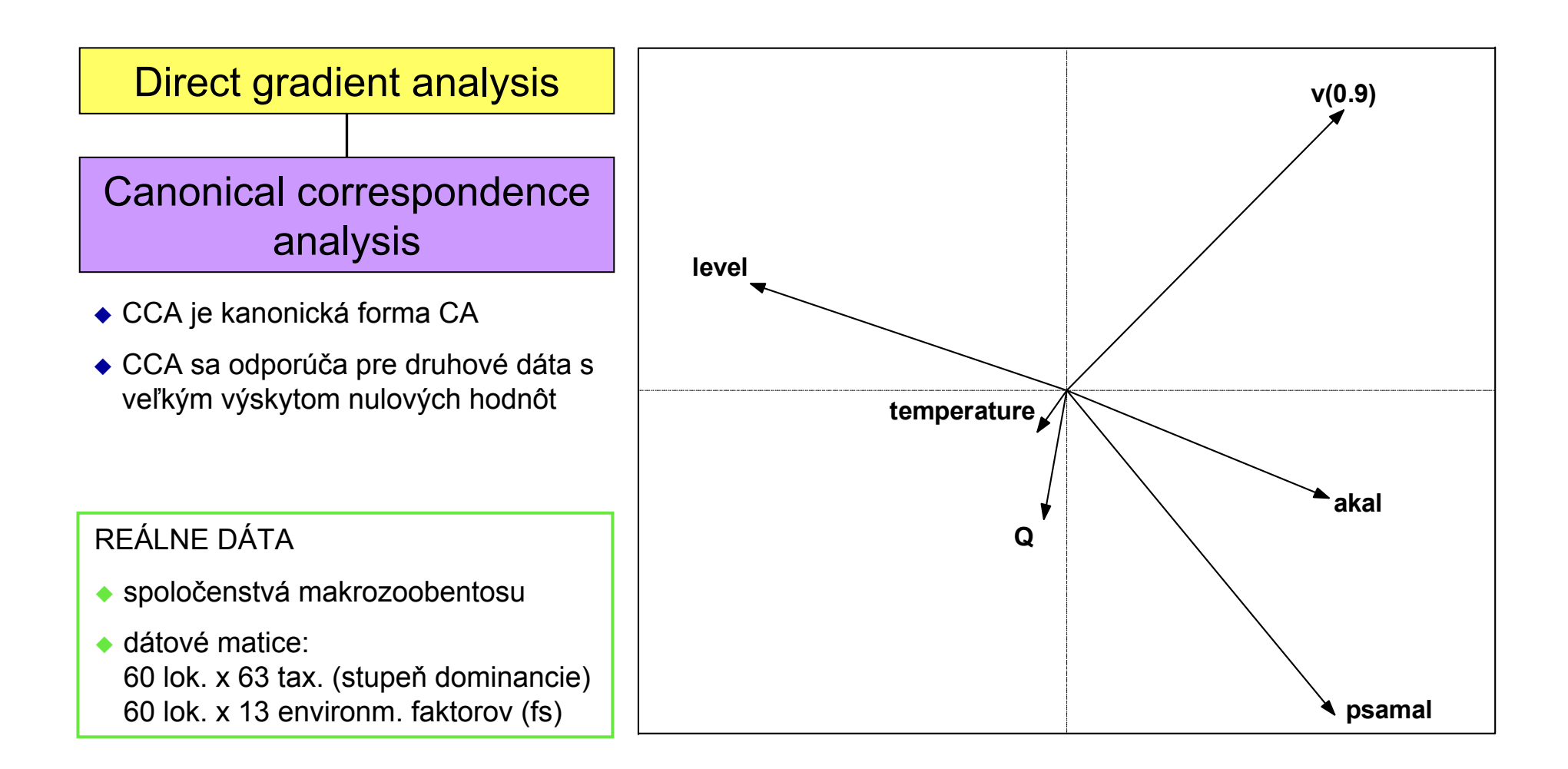

### **Parciálne ordinácie**

### **Danka Haru Danka Haruštiaková**

**Podzim 2009 Podzim 2009**

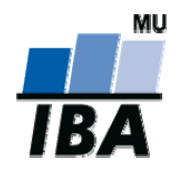

**Inštitút bioštatistiky a analýz, Masarykova univerzita**
### **Parciálna ordinácia**

Indirect gradient analysis

**Druhové dáta Kovariáty**

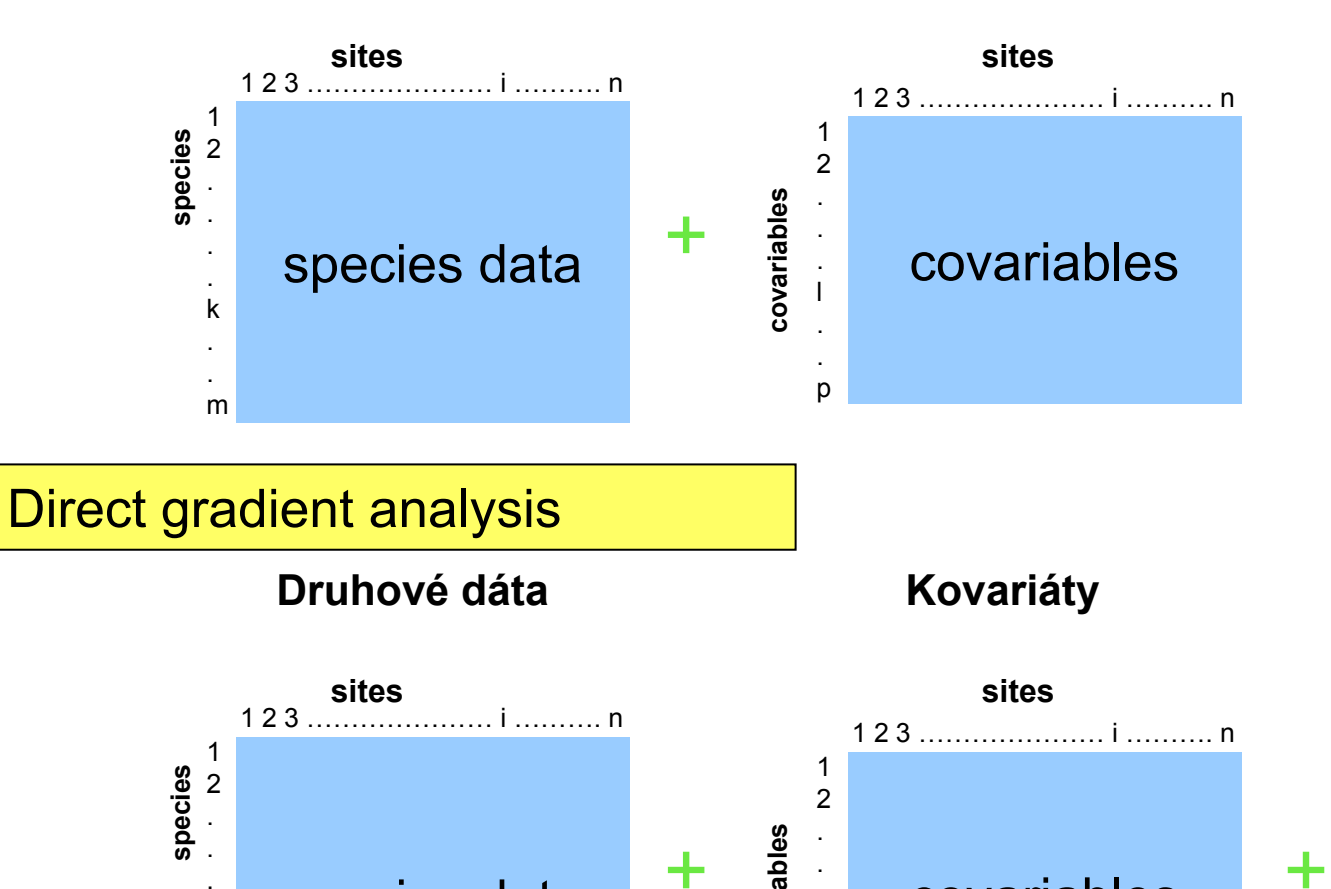

**Charakteristiky prostredia**

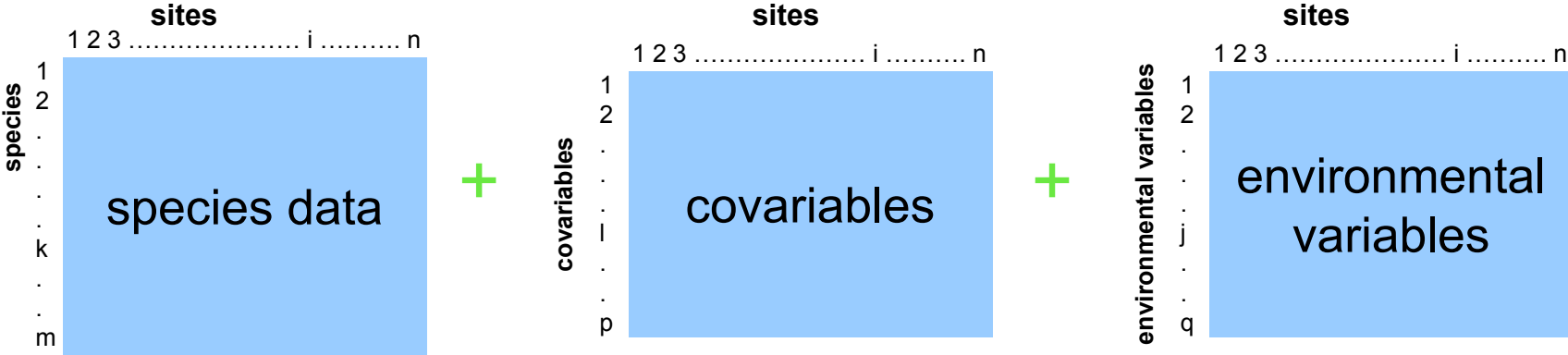

## **Parciálna ordinácia**

#### **Parciálne ordinácie**

Pre všetky metódy je možné použiť dielčie (parciálne) analýzy. V parciálnych analýzach je najprv oddelený vplyv kovariát a analýza je potom prevedená len na zostávajúcej variabilite.

Principal component analysis (PCA)

Correspondence analysis (CA)

Dentrended correspondence analysis (DCA)

**Dátové zdroje:**

druhové dáta + kovariáty

Redundancy analysis (RDA)

Canonical correspondence analysis (CCA)

druhové dáta + charakteristiky prostredia + kovariáty

## **Priame vs. Priame vs. nepriame nepriame ordinačné metódy**

#### **Danka Haru Danka Haruštiaková**

**Podzim 2009 Podzim 2009**

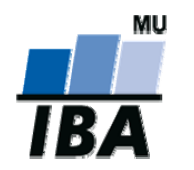

**Inštitút bioštatistiky a analýz, Masarykova univerzita**

# **Priama či nepriama gradientová analýza?**

Máme **druhové dáta** aj **charakteristiky prostredia**.

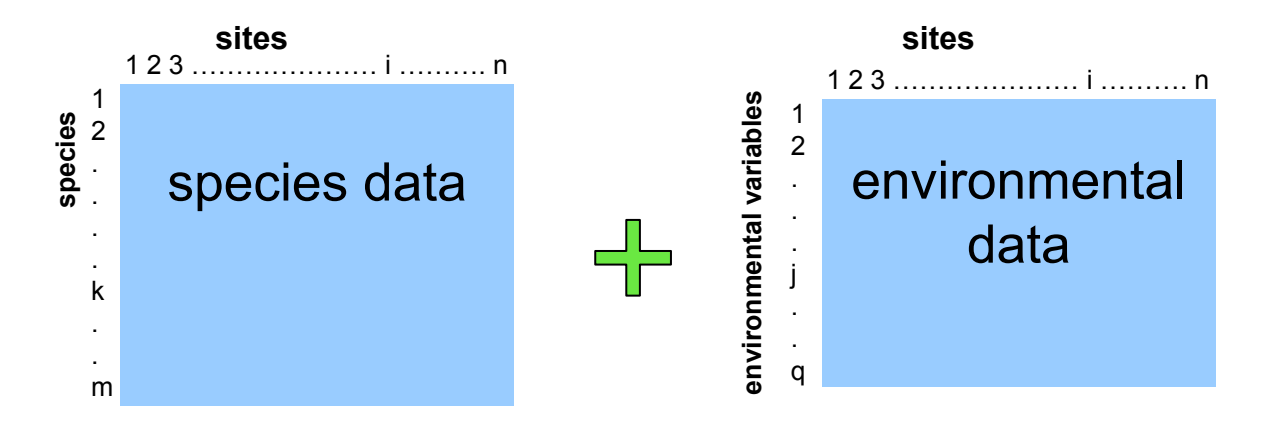

#### **Môžeme použiť oba prístupy**: priamu aj nepriamu ordináciu.

- 1. Spočítame najprv nepriamu ordináciu s následnou regresiou ordinačných osí na merané charakteristiky prostredia (tj. premietnutie týchto charakteristík do ordinačného diagramu)
- 2. Spočítame priamu (obmedzenú) ordináciu.

**Tieto prístupy sú komplementárne a mali by sa použiť oba.**

**Je potrebné vždy uviesť metódu, ktorá bola použitá.**

# **Hybridná gradientová analýza?**

Máme **druhové dáta** aj **charakteristiky prostredia**.

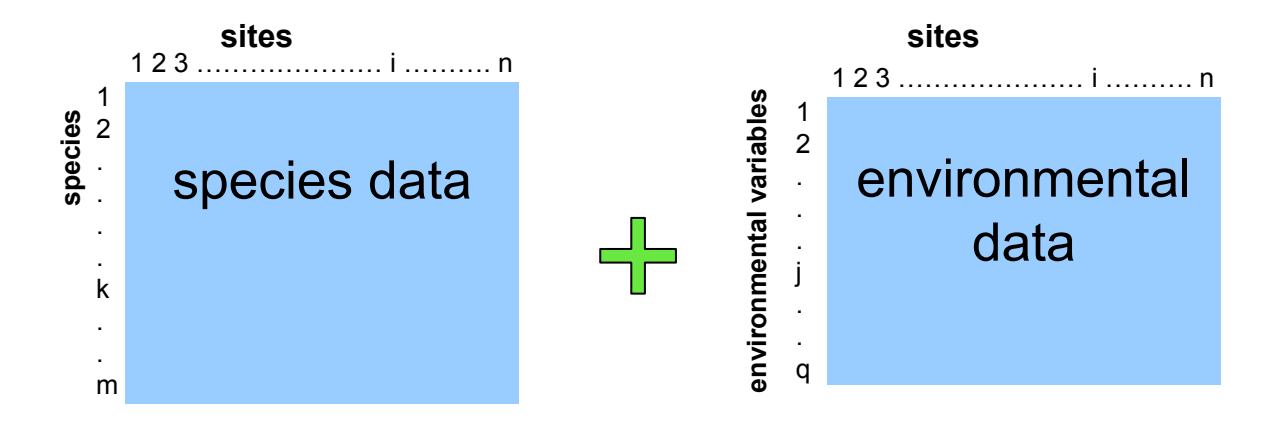

Hybridná analýza: "kríženec" medzi priamou a nepriamou ordináciou.

V štandardnej priamej ordinácii je toľko obmedzených (kanonických) osí, koľko je nezávislých vysvetľujúcich premenných a len ďalšie ordinačné osi sú neobmedzené.

V hybridnej analýze sa spočíta len vopred daný počet obmedzených osí a akékoľvek ďalšie ordinačné osi sú neobmedzené.

# **Lineárny alebo unimodálny model?**

**Vo <sup>ľ</sup>ba modelu:** na základe dĺžky gradientu

- ♦ ◆ unimodálny model ak dĺžka najdlhšieho gradientu ≥ 4 (techniky váženého priemerovania sú lepšie pre heterogénne dáta)
- ♦ **lineárny model** ak dĺžka najdlhšieho gradientu < 3 (nie je to však nutnos ť použi ť lineárny model)

(techniky založené na modely lineárnej odpovede sú vhodné pre homogénne dátové súbory)

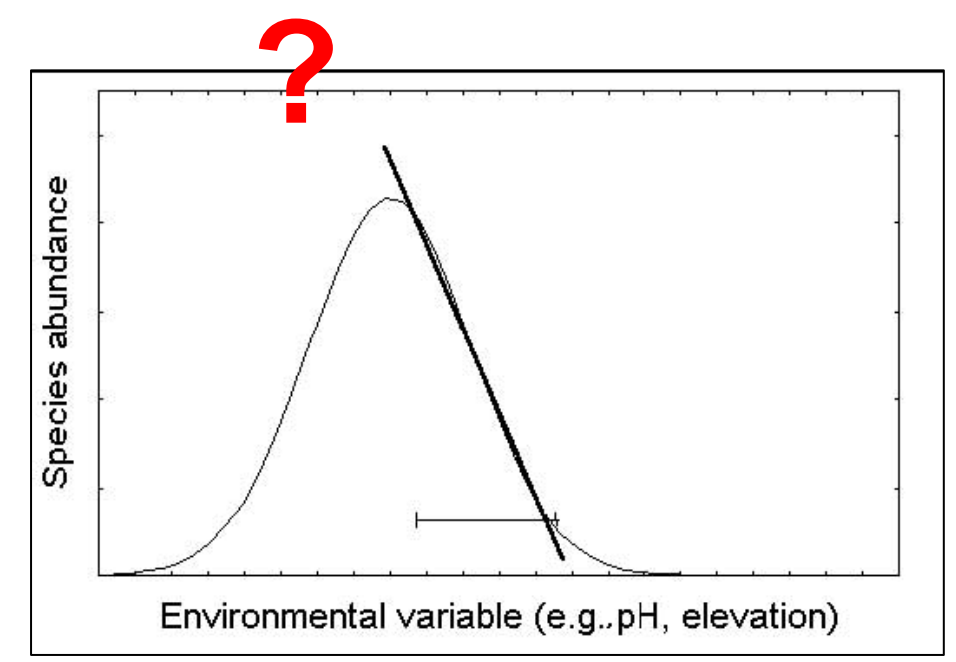

# **Nepriama** *vs.* **priama gradientová analýza**

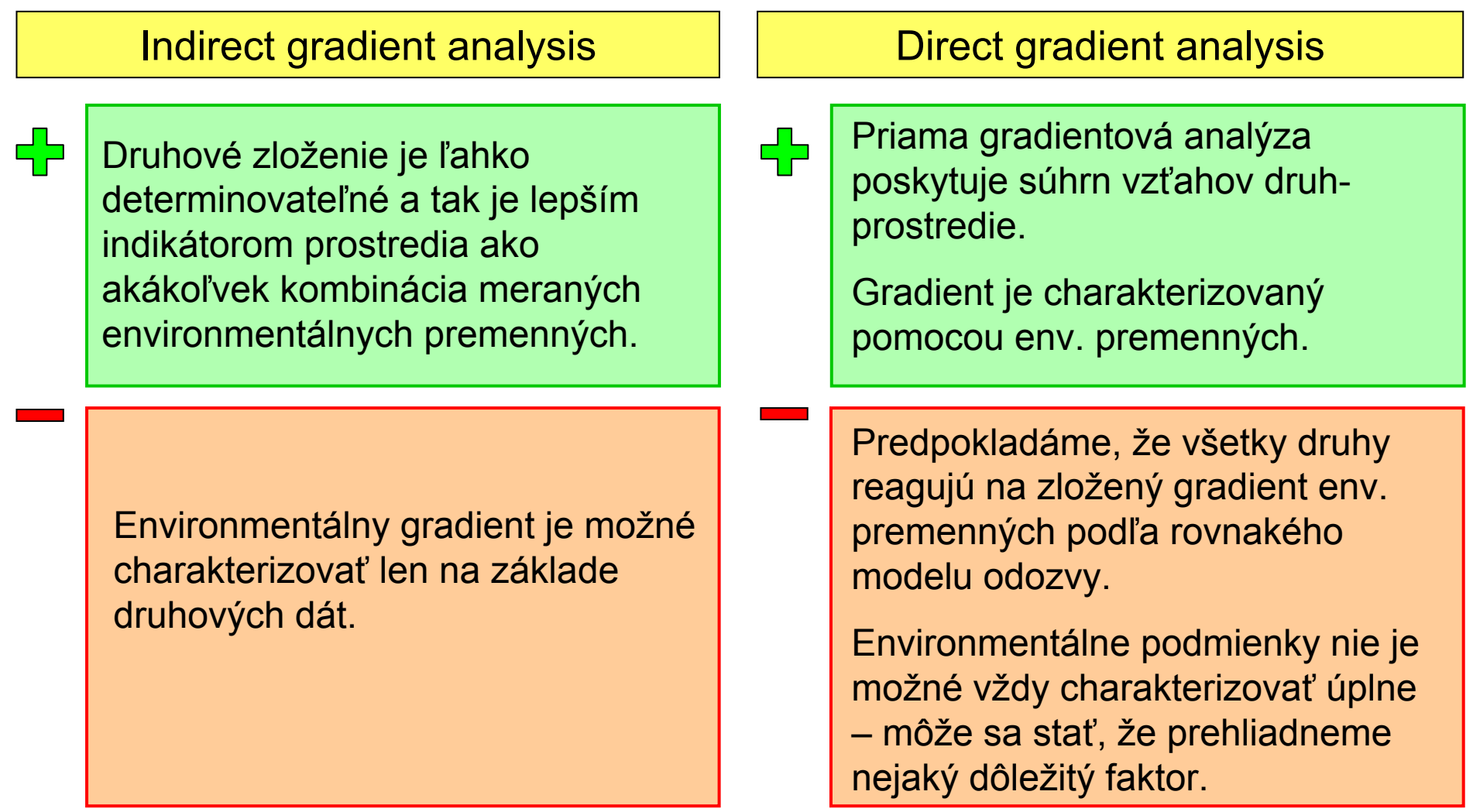

# **Diskrimina Diskriminačná analýza (CVA, DFA) analýza (CVA, DFA)**

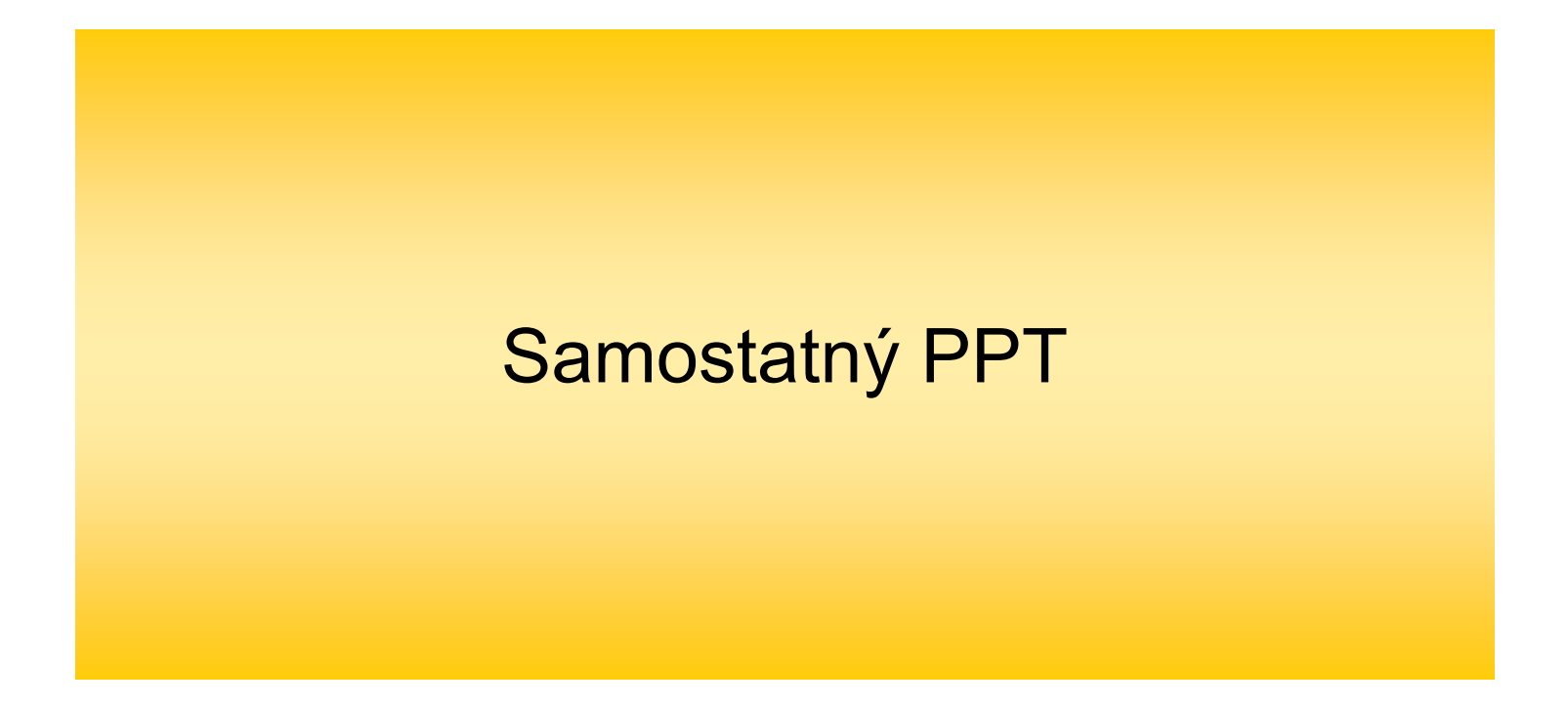

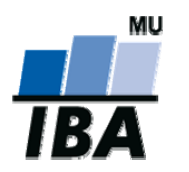

**Inštitút bioštatistiky a analýz, Masarykova univerzita**

# **Neparametrická ordinácia (NMDS)**

#### **Danka Haru Danka Haruštiaková**

**Podzim 2009**

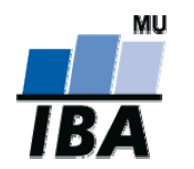

**Inštitút bioštatistiky a analýz, Masarykova univerzita**

# **Neparametrická ordinácia (NMDS)**

Indirect gradient analysis Multidimensional scaling

- mnohonásobné škálovanie sa používa ako prieskumná metóda
- cieľom analýzy je zobrazi ť pozorované podobnosti alebo nepodobnosti (vzdialenostiach) medzi skúmanými objektami <sup>v</sup> euklidovskom priestore
- ◆ pomocou NMDS môžeme analyzovať nielen korelačné matice (ako v PCA) ale aj hocijakú inú maticu podobnosti/nepodobnosti

╉

neparametrická ordinácia je robustnejšia k vychýleným hodnotám (napr. druh s výnimo čne vysokou abundanciou na lokalite v jednom roku)

dá sa použiť pred použitím nehierarchického zhlukovania K-means (v prípadoch ke ď nie je možné použi ť euklidovské vzdialenosti)

po čet dimenzií musí by ť ur čený vopred

ťažko interpretovateľné výsledky

**Multidimensional scaling** dokáže na základě asociační matice s libovolnou metrikou vytvořit její Euklidovskou reprezentaci (příklad: na základě tabulky vzdáleností <sup>m</sup>ěst vytvoří mapu).

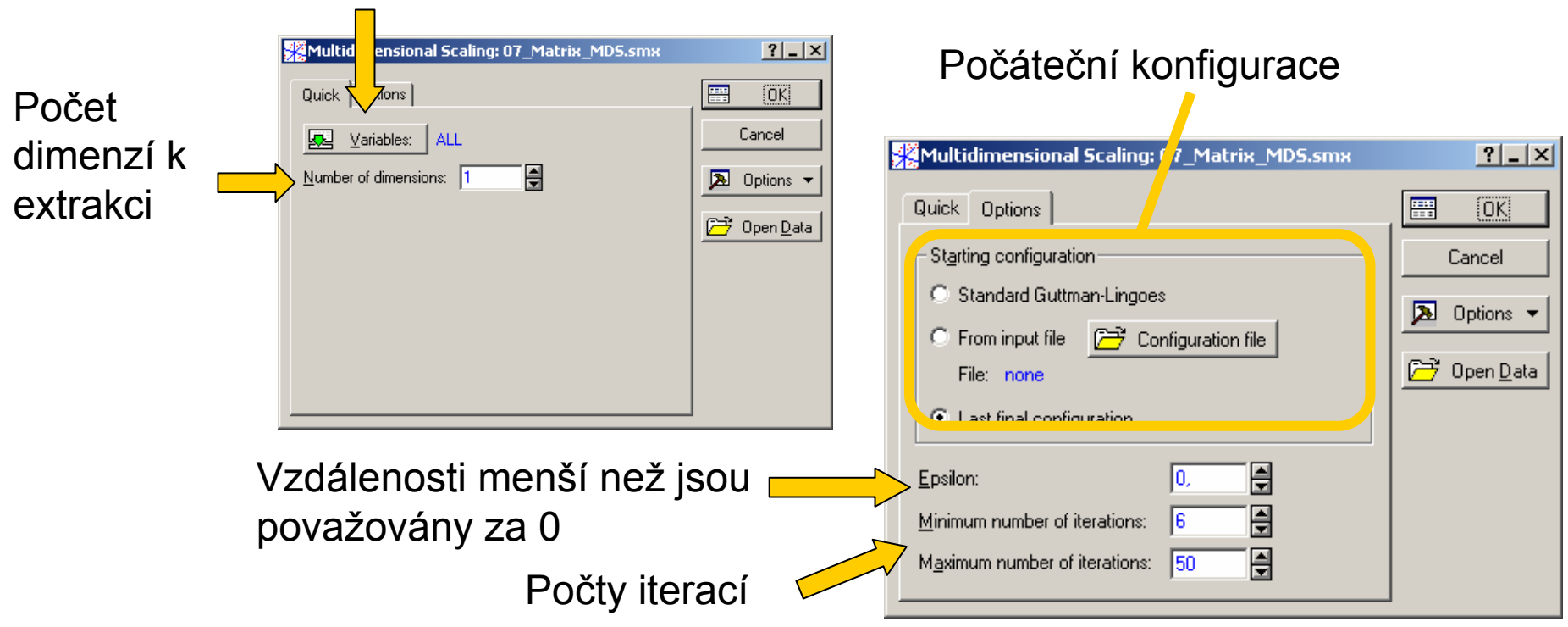

Výběr parametrů (vstupní soubor musí mít formát asociační matice)

#### **Výpočet**

**Multidimensional scaling <sup>m</sup>**ůže sloužit pro přípravu podkladů pro k-means clustering pokud nemůžeme na naše data použít Euklidovskou vzdálenost. Metoda je výpočetně velmi náročná.

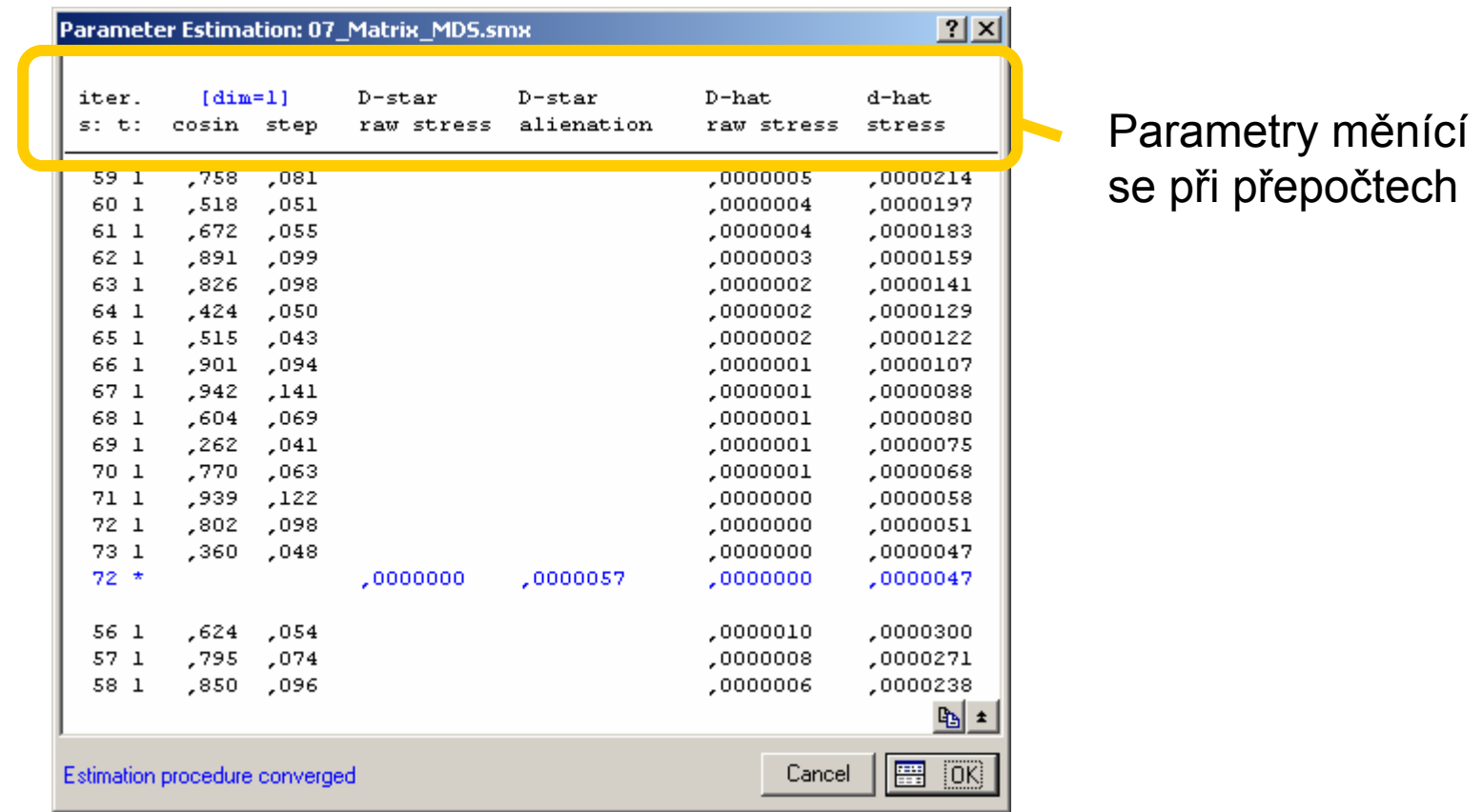

#### **Výsledky Quick**

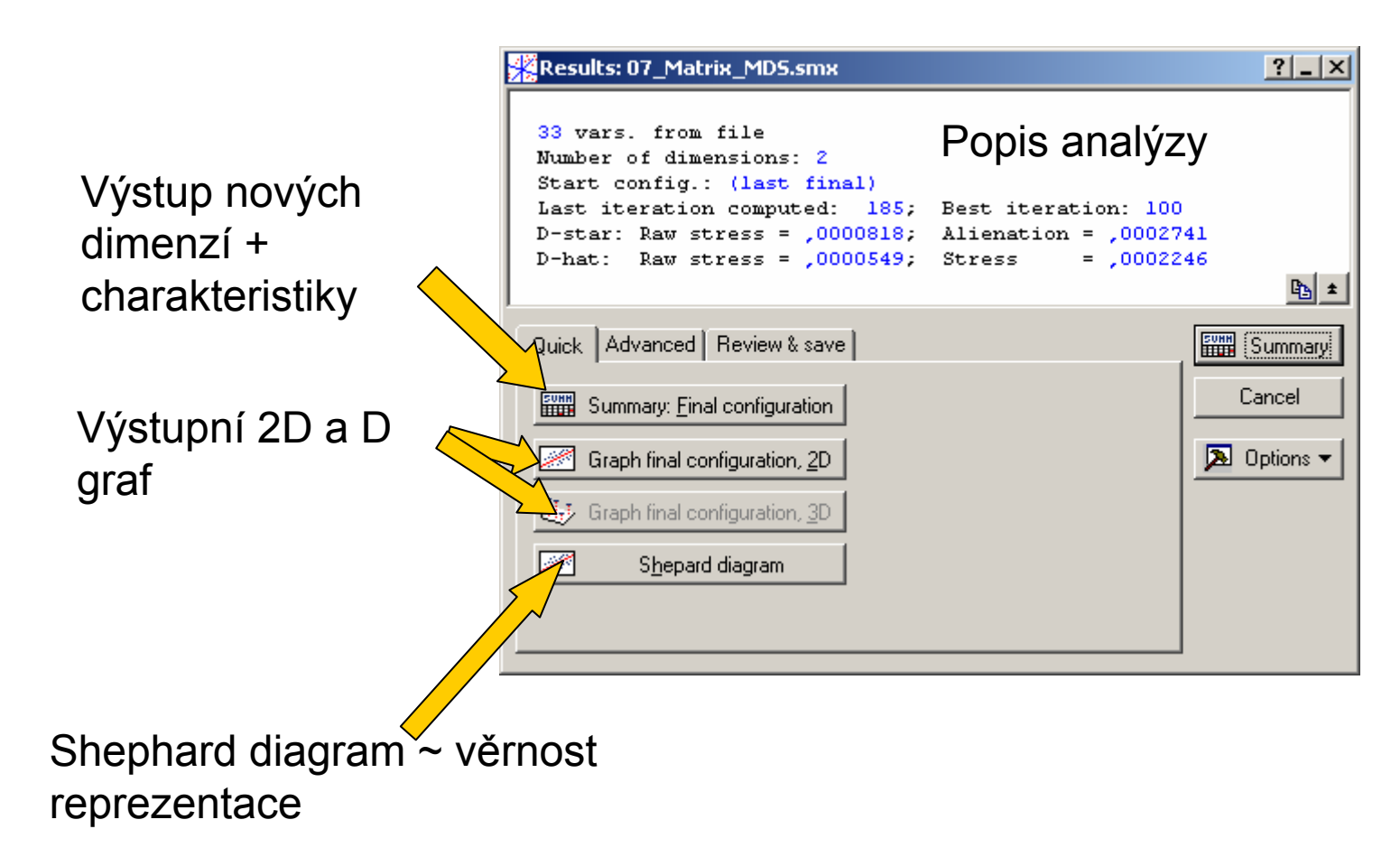

#### **Výsledky tabulky**

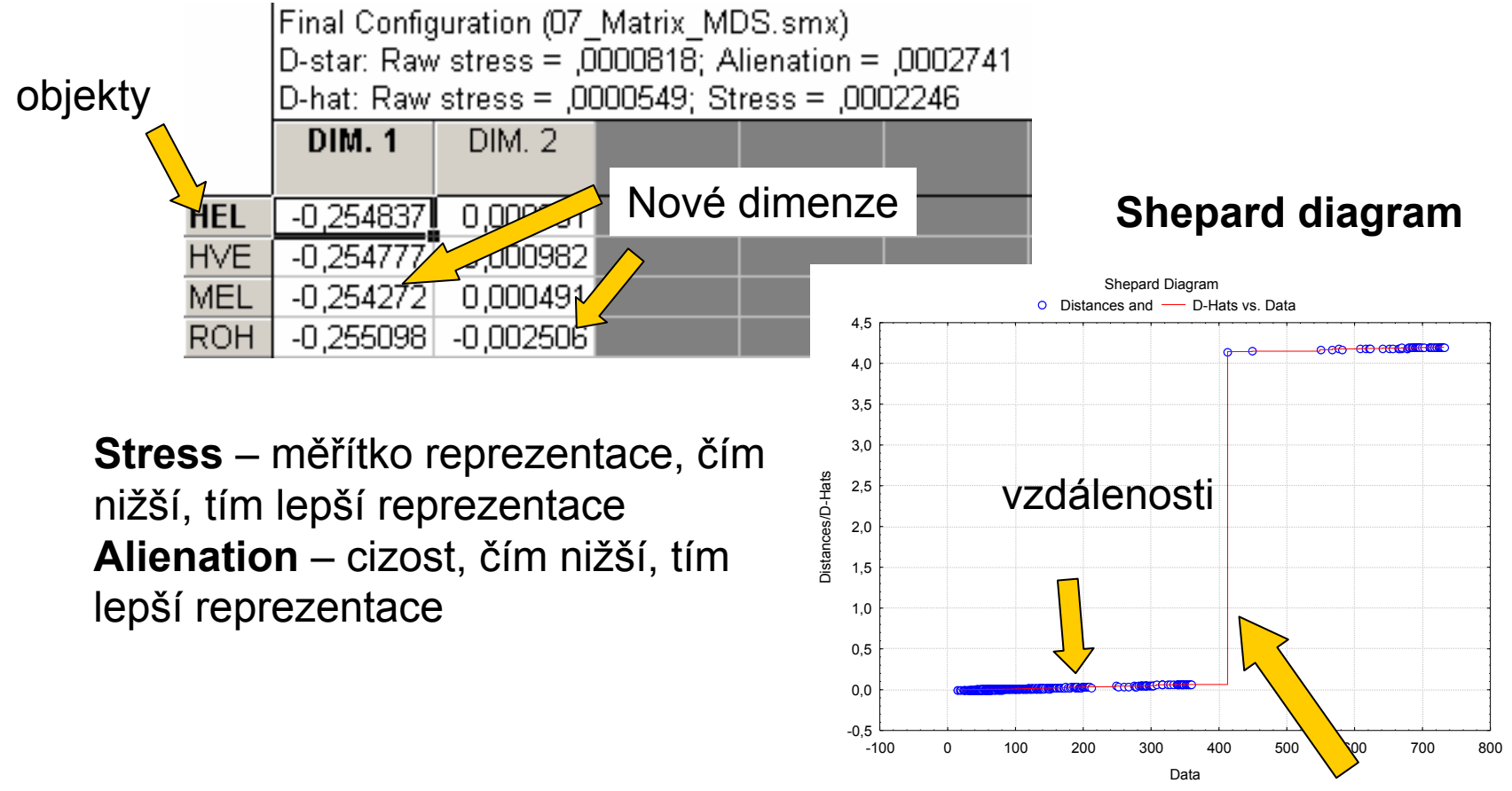

D-hat ~ průběh vzdáleností při dobré reprezentaci

#### **Výsledky Advanced**

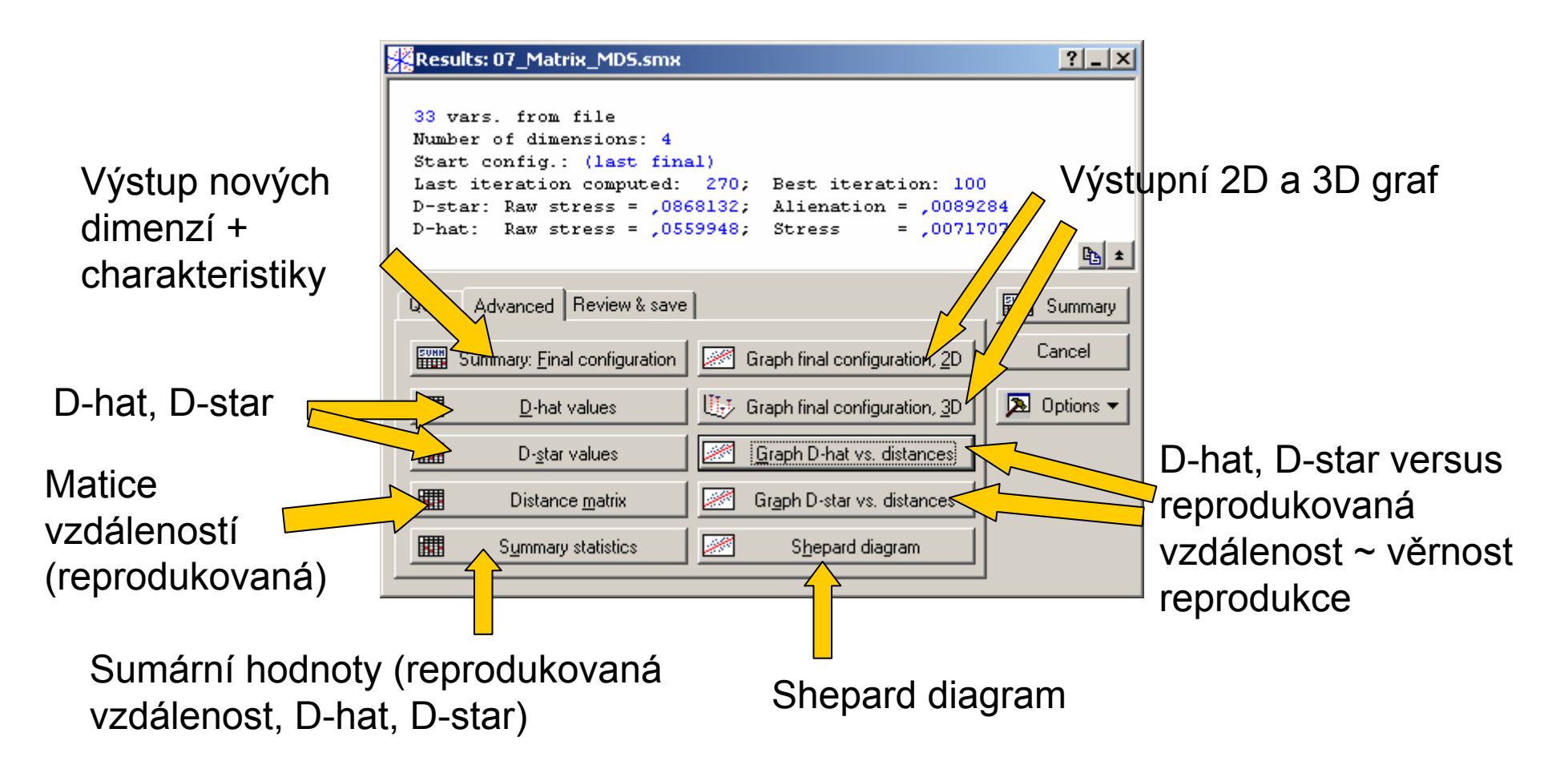

## **Mnohonásobné škálovanie – príklad**

- ♦ máme k dispozícii maticu vzdialeností miest Slovenska z mapy
- $\blacklozenge$ ◆ cieľ: zreprodukovať vzdialenosti medzi mestami v dvojrozmernom priestore

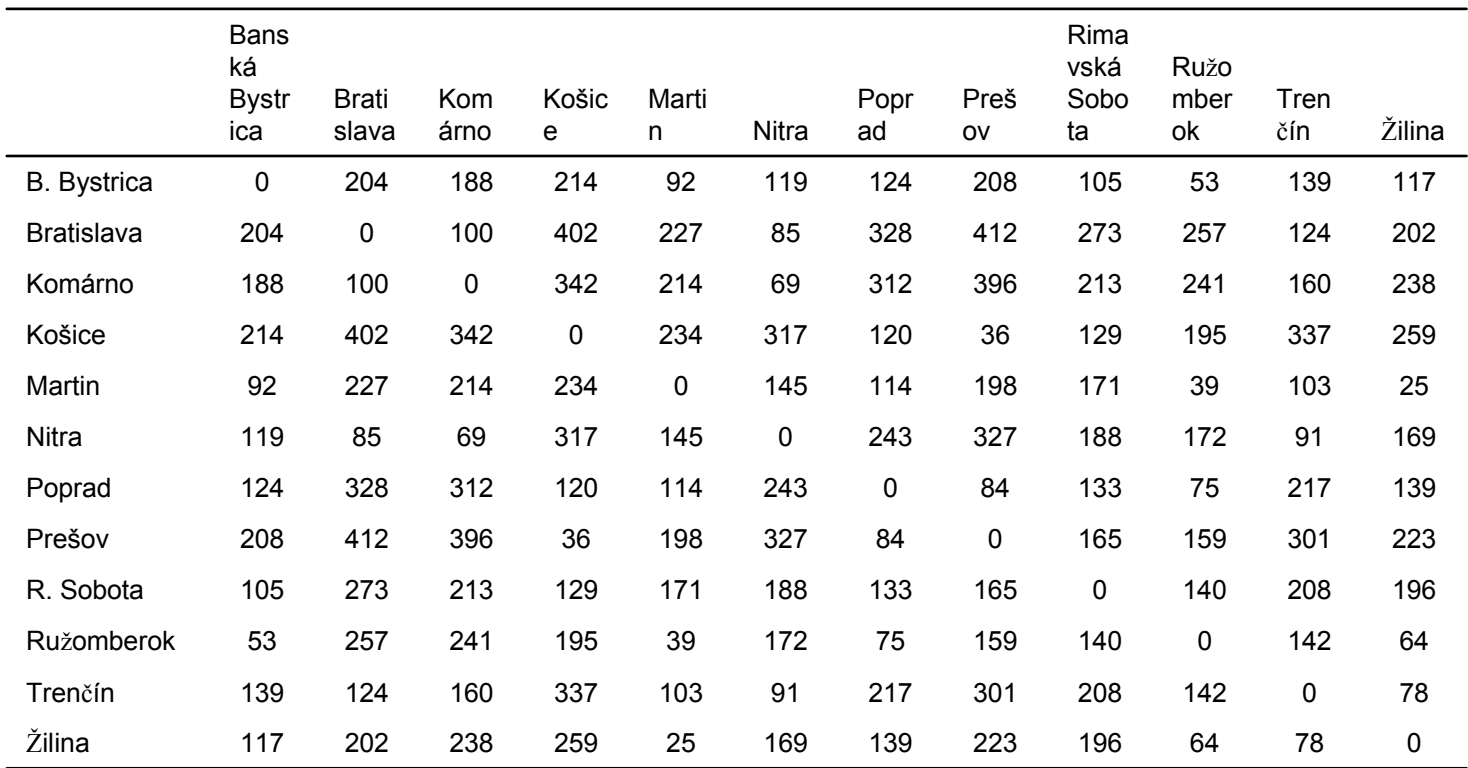

## **Mnohonásobné škálovanie – príklad**

♦ Výsledok mnohonásobného škálovania

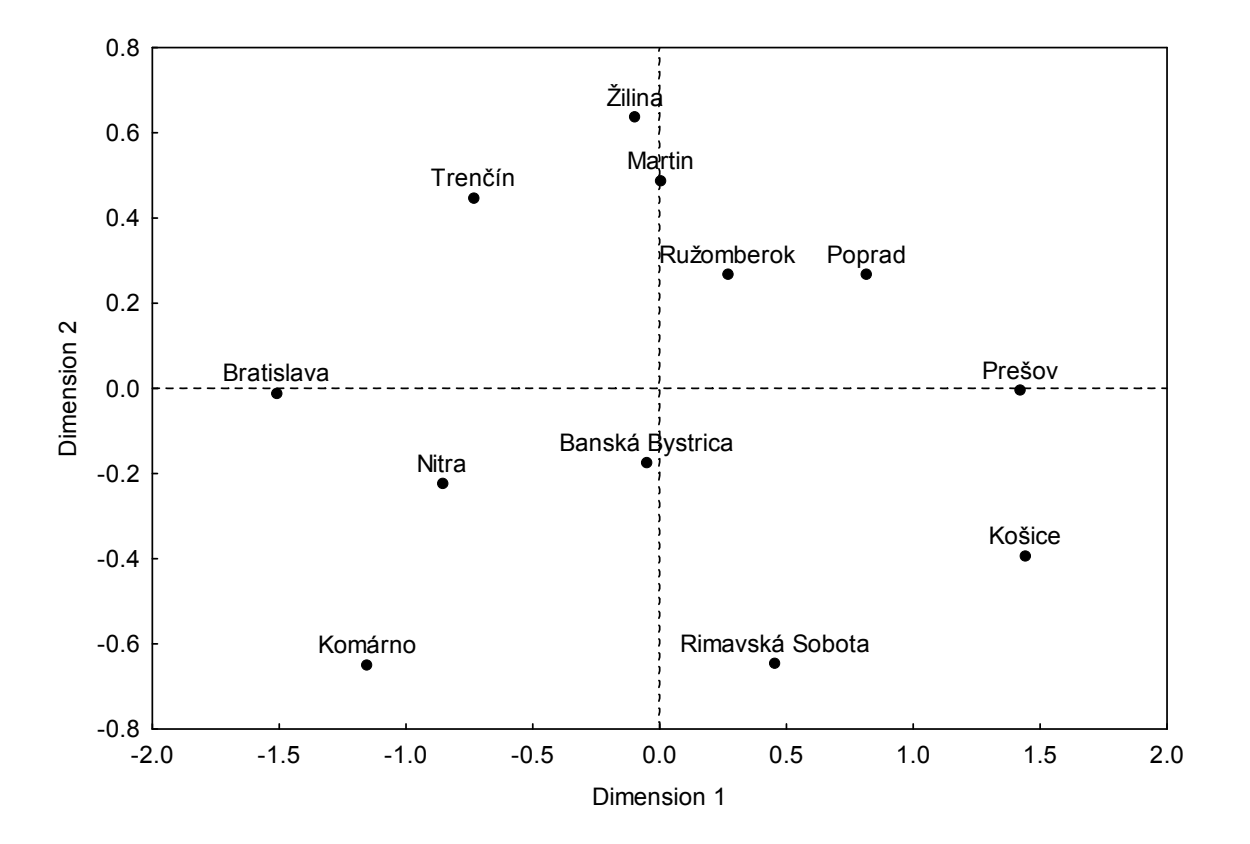

### **Mnohonásobné škálovanie – príklad**

♦ Ukážka Shepardovho diagramu (príklad miest Slovenska)

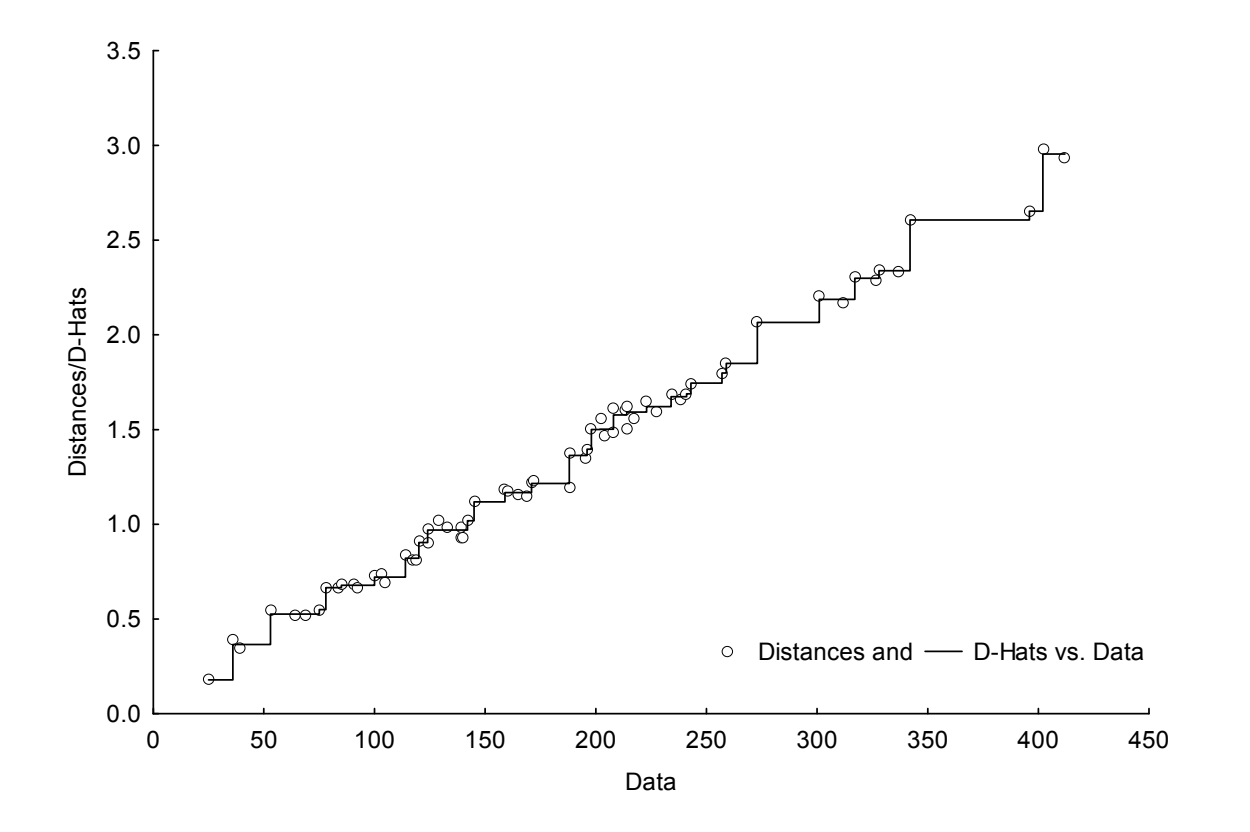